### Universita` degli Studi di Bologna

Facolta` di Ingegneria DOTTORATO DI RICERCA IN INGEGNERIA ELETTROTECNICA XII Ciclo

# Un metodo per il calcolo dell'efficienza di schermi multistrato per campi magnetici a bassa frequenza

Tesi di Dottorato di

### Leonardo Sandrolini (Matr. 2965)

Ingegnere Elettrotecnico

Tutore: Prof. Ing. Ugo Reggiani

Coordinatore dei Corsi di Dottorato: Prof. Ing. Francesco Negrini

Bologna, Gennaio 2000

# Indice

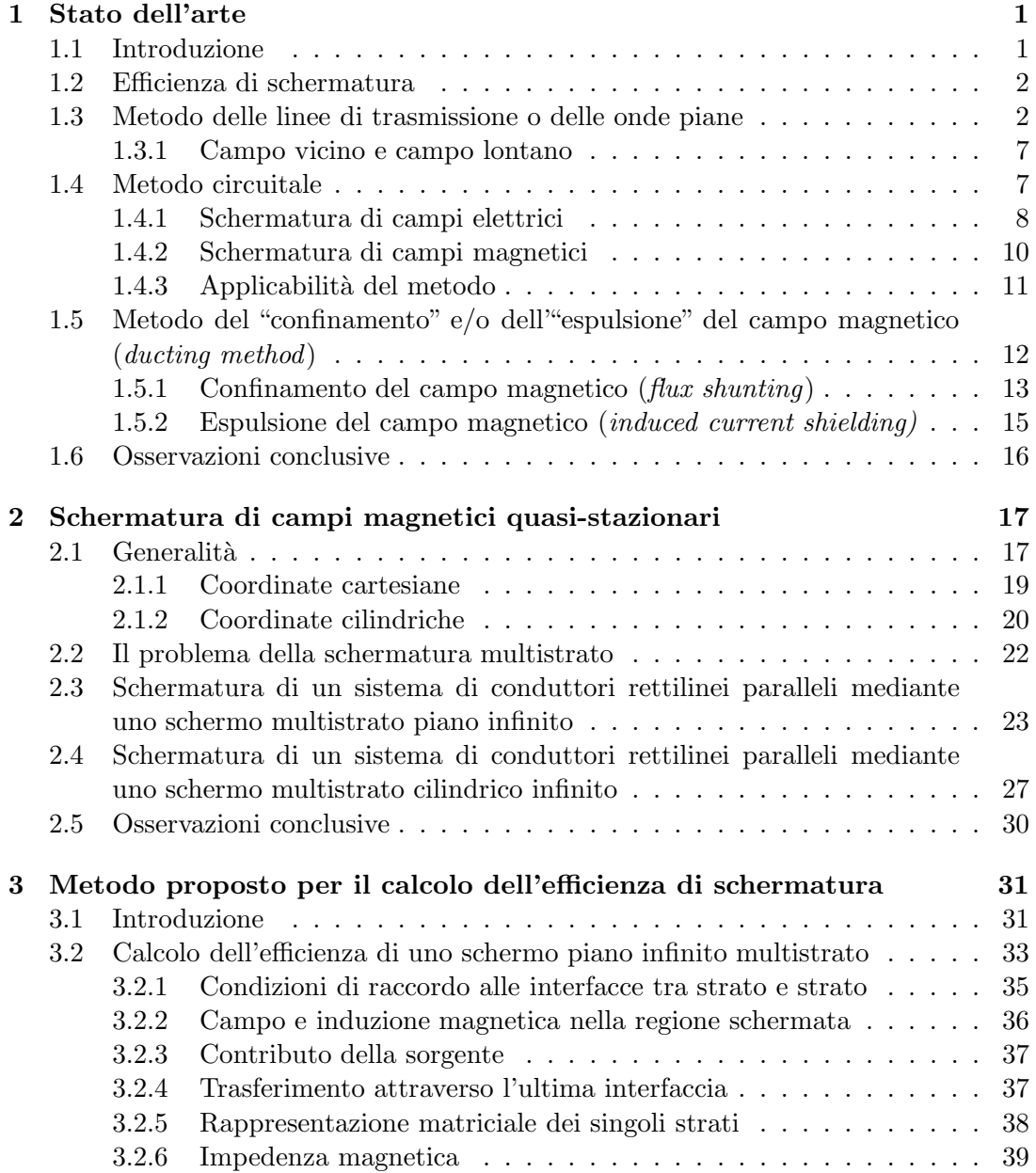

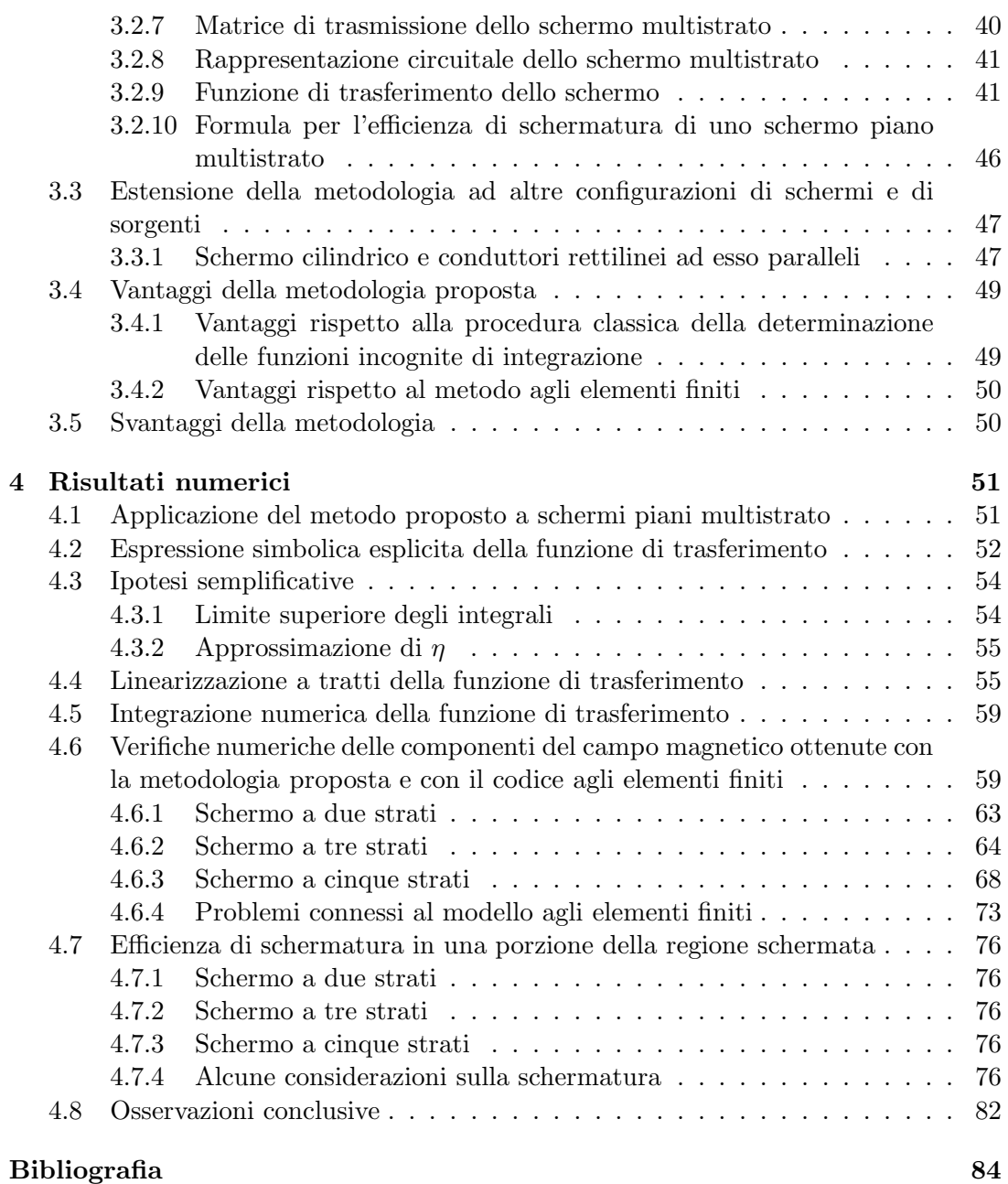

# Elenco delle figure

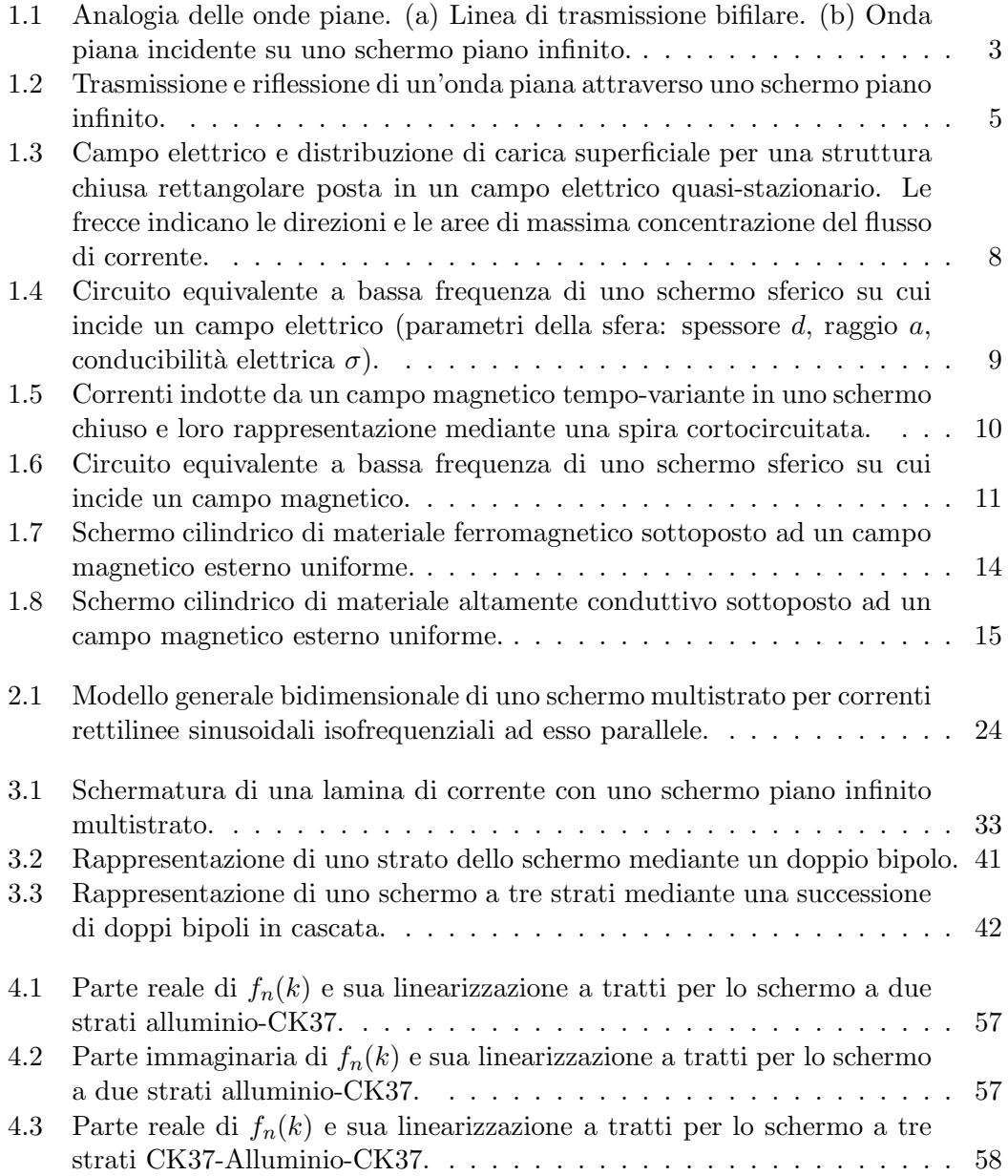

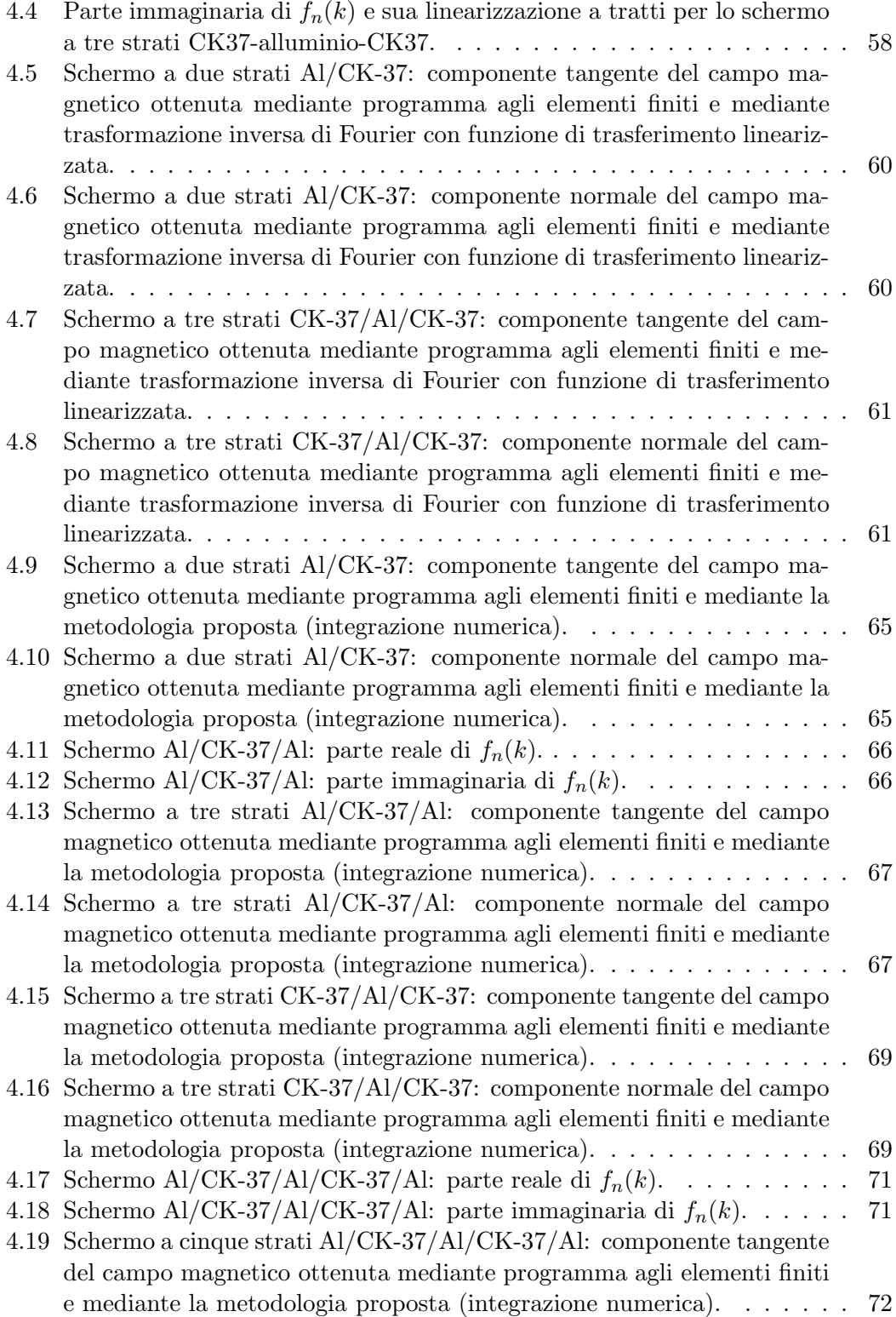

#### ELENCO DELLE FIGURE v

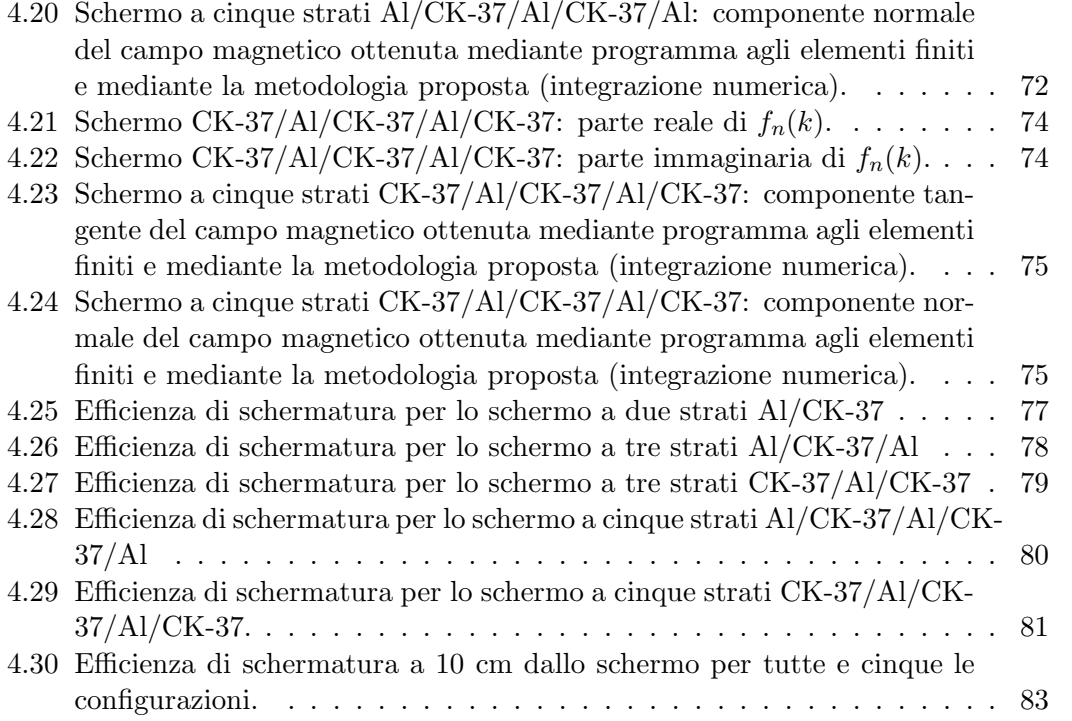

# Elenco delle tabelle

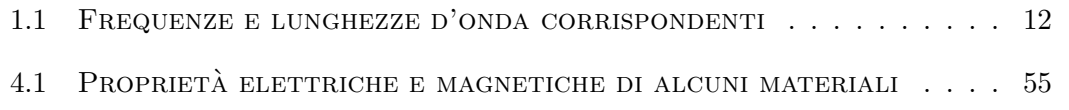

### Premessa

 $\prod$ A crescente sensibilità dell'opinione pubblica sugli effetti che elevati campi magnetici a frequenza industriale possono causare riguardo alla salute induce a ricercare delle soluzioni tecniche adeguate. Infatti, questi campi sono tali da provocare non solo alterazioni nel funzionamento di apparecchiature elettriche  $e$ o elettroniche, ma possono anche essere correlati a potenziali effetti dannosi sulla salute, come mostrano numerosi studi epidemiologici. Poiché le uniche soluzioni pratiche in questi casi sono date dalla possibile schermatura diretta della "sorgente" di campo o di quella indiretta delle "vittime" che vi sono esposte, e poiché non esistono al momento metodi di progetto affidabili e di semplice utilizzo, si presenta le necessità di sviluppare nuove metodologie per l'analisi dei problemi di schermatura di campi magnetici a bassa frequenza.

### Capitolo 1

## Stato dell'arte

#### 1.1 Introduzione

L A valutazione dell'efficienza di schermatura in numerose situazioni reali non può venire effettuata, se non in linea di principio, attraverso la soluzione delle equa-A valutazione dell'efficienza di schermatura in numerose situazioni reali non pu`o zioni di Maxwell con le opportune condizioni al contorno. Quando infatti si presentano geometrie più complesse di quelle ideali (cioè piani e cilindri infiniti o sfere) o qualora siano presenti saldature, cavit`a o coperchi, la soluzione analitica di tali equazioni diviene piuttosto complicata, a meno che non vengano impiegati particolari metodi e tecniche numeriche. Tuttavia, nonostante sia possibile analizzare forme geometriche pi`u complesse, le esigenze computazionali aumentano significativamente per schermi composti di materiali reali, con giunzioni ed in presenza di sorgenti qualunque non ideali. Tali limitazioni si evidenziano in particolar modo applicando le tecniche numeriche a schermi multistrato, soprattutto qualora il numero degli strati sia elevato e la profondit`a di penetrazione piccola rispetto allo spessore degli stessi. Infatti, anche per alcune geometrie semplici, quali piano e cilindro infiniti e sfera, il dominio di studio deve essere discretizzato con un grande numero di elementi al fine di contenere in modo accettabile gli errori numerici. Si rende perciò necessaria l'introduzione di metodi, modelli e tecniche analitiche approssimate, che consentano di risolvere il problema attraverso alcune ipotesi semplificative e allo stesso modo consentano di rappresentare chiaramente i meccanismi fisici alla base della schermatura.

I principali metodi analitici, o modelli, adottati in letteratura per lo studio della schermatura di campi magnetici sono tre:

1. metodo delle linee di trasmissione o delle onde piane, che si applica a schermi di dimensioni considerevolmente maggiori rispetto alla lunghezza d'onda dei campi incidenti, e quando lo studio di questi ultimi può essere trattato come un'onda piana, cioè quando la distanza tra sorgente e schermo è grande. Questo metodo risulta applicabile soprattutto quando gli effetti di propagazione divengono rilevanti [?, ?, 1, 2];

- 2. metodo circuitale, che si applica quando le dimensioni dello schermo sono considerevolmente più piccole della lunghezza d'onda dei campi incidenti [2, 3, 4]. Questo approccio consente di distinguere la schermatura dei campi magnetici da quella dei campi elettrici e di esaminare gli effetti della distribuzione delle correnti indotte nella struttura;
- 3. metodo del "confinamento"e/o dell'"espulsione"delle linee di forza del campo magnetico (ducting method), che si applica per campi elettrici e magnetici stazionari (o quasi-stazionari) [2, 5].

#### 1.2 Efficienza di schermatura

Alle basse frequenze o per sistemi quasi-stazionari il campo magnetico ed il campo elettrico possono essere considerati indipendenti. In tal caso le prestazioni di uno schermo vengono normalmente valutate mediante l'efficienza di schermatura, definita (in decibel, dB) come il rapporto tra il modulo del campo magnetico (o elettrico) in un punto P in presenza dello schermo,  $\mathbf{H}^P$ , e il modulo del campo magnetico (o elettrico) nello stesso punto in assenza dello schermo,  $\mathbf{H}_0^P$ :

$$
SE_{(dB)} = -20\log_{10}\frac{|\mathbf{H}^P|}{|\mathbf{H}_0^P|},\tag{1.1}
$$

oppure

$$
SE_{(dB)} = -20 \log_{10} \frac{|\mathbf{E}^{P}|}{|\mathbf{E}_{0}^{P}|}. \tag{1.2}
$$

A frequenze elevate il campo magnetico e quello elettrico non possono più essere considerati separatamente, pertanto l'efficienza di schermatura viene definita in termini del flusso di potenza P ottenibile dal flusso del vettore di Poynting:

$$
SE_{(dB)} = -10\log_{10}\frac{P^P}{P_0^P}.\tag{1.3}
$$

#### 1.3 Metodo delle linee di trasmissione o delle onde piane

Questo metodo fu originariamente sviluppato da Schelkunoff [?] come applicazione della teoria delle linee di trasmissione alla schermatura di campi elettromagnetici mediante schermi metallici, e fu successivamente ripreso e rivisto da numerosi autori [?, 1, 2].

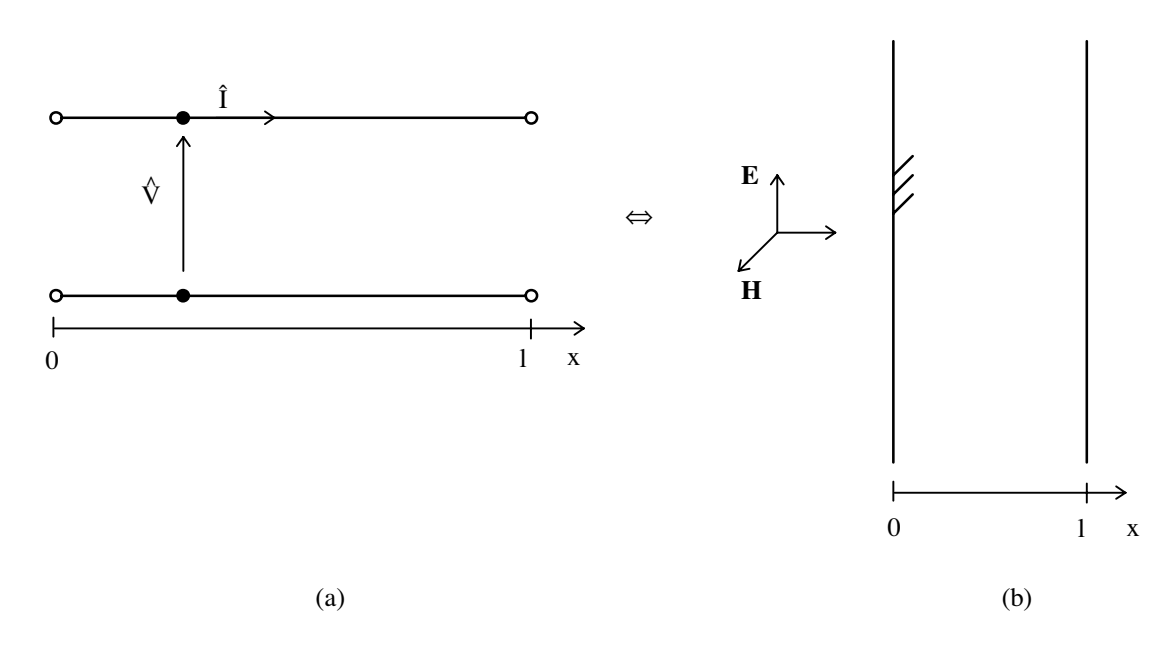

Figura 1.1: Analogia delle onde piane. (a) Linea di trasmissione bifilare. (b) Onda piana incidente su uno schermo piano infinito.

Infatti, il modo con il quale uno schermo elettromagnetico trasmette un'onda elettromagnetica piana `e del tutto analogo a quello con il quale una linea di trasmissione bifilare trasmette corrente e tensione (v. Fig. 1.1):

$$
\frac{d\hat{V}(x)}{dx} = -\hat{z}\hat{I}(x) \Longleftrightarrow \frac{d\hat{E}(x)}{dx} = -j\omega\mu\hat{H}(x),\tag{1.4}
$$

$$
\frac{d\hat{I}(x)}{dx} = -\hat{y}\hat{V}(x) \Longleftrightarrow \frac{d\hat{H}(x)}{dx} = -(\sigma + j\omega\varepsilon)\hat{E}(x),\tag{1.5}
$$

ove  $\hat{V}(x)$  e  $\hat{I}(x)$  sono rispettivamente i numeri complessi rappresentativi della tensione e della corrente della linea bifilare nella generica sezione della linea di ascissa  $x, \hat{z}$  e  $\hat{y}$ sono rispettivamente l'impedenza longitudinale e l'ammettenza trasversale per unità di lunghezza della linea,  $E(x)$  e  $H(x)$  sono rispettivamente le ampiezze complesse del campo elettrico e del campo magnetico nello schermo;  $\omega$  è la frequenza angolare dei campi che si suppongono variabili sinusoidalmente nel tempo,  $\mu$ ,  $\sigma$  e  $\varepsilon$  rappresentano rispettivamente la permeabilità magnetica, la conducibilità e la permittività elettrica dello schermo.

Il campo magnetico e il campo elettrico uscenti da uno schermo piano infinito di spessore l, nonché l'impedenza magnetica  $\hat{Z}(0)$  (definita nella generica sezione di ascissa x dello schermo come  $\hat{Z}(x) = \hat{E}(x)/\hat{H}(x)$  che si vede all'interfaccia dello

schermo di ascissa  $x = 0^+$ , hanno perciò le seguenti espressioni

$$
\hat{H}(l) = \frac{\hat{\eta}}{\hat{\eta}\cosh(\hat{\gamma}l) + \hat{Z}(l)\sinh(\hat{\gamma}l)}\hat{H}(0),\tag{1.6}
$$

$$
\hat{E}(l) = \frac{\hat{Z}(l)}{\hat{Z}(l)\cosh(\hat{\gamma}l) + \hat{\eta}\sinh(\hat{\gamma}l)}\hat{E}(0),\tag{1.7}
$$

$$
\hat{Z}(0) = \hat{\eta} \frac{\hat{Z}(l)\cosh(\hat{\gamma}l) + \hat{\eta}\sinh(\hat{\gamma}l)}{\hat{\eta}\cosh(\hat{\gamma}l) + \hat{Z}(l)\sinh(\hat{\gamma}l)}.
$$
\n(1.8)

Le  $(1.6)$  e  $(1.7)$  sono perciò formalmente analoghe rispettivamente alla corrente e alla tensione in uscita dalla linea bifilare e la (1.8) all'impedenza d'ingresso della linea:

$$
\hat{I}(l) = \frac{\hat{K}}{\hat{K}\cosh(\hat{\Gamma}l) + \hat{Z}\sinh(\hat{\Gamma}l)}\hat{I}(0),\tag{1.9}
$$

$$
\hat{V}(l) = \frac{\hat{Z}}{\hat{Z}\cosh(\hat{\Gamma}l) + \hat{K}\sinh(\hat{\Gamma}l)}\hat{V}(0),\tag{1.10}
$$

$$
\hat{Z}(0) = \hat{K}\frac{\hat{Z}\cosh(\hat{\Gamma}l) + \hat{K}\sinh(\hat{\Gamma}l)}{\hat{K}\cosh(\hat{\Gamma}l) + \hat{Z}\sinh(\hat{\Gamma}l)},
$$
\n(1.11)

ove con  $\hat{\gamma} = \sqrt{j\omega\mu(\sigma + j\omega\varepsilon)}$  e  $\hat{\eta} = \sqrt{j\omega\mu/(\sigma + j\omega\varepsilon)}$  si sono indicati rispettivamente la costante di propagazione e l'impedenza intrinseca del materiale costituente lo schermo, e con  $\hat{\Gamma} = \sqrt{\hat{z}\hat{y}}$ ,  $\hat{K} = \sqrt{\hat{z}/\hat{y}}$  e  $\hat{Z}$  rispettivamente la costante di propagazione, l'impedenza caratteristica della linea di trasmissione e l'impedenza su cui quest'ultima viene terminata.

Analogamente a quanto si verifica nelle linee bifilari, si ha riflessione dell'onda elettromagnetica incidente lo schermo se  $\hat{Z}(l) \neq \hat{\eta}$ . Indicati con  $\hat{E}^i$ ,  $\hat{H}^i$  il campo elettrico e magnetico incidenti la prima interfaccia dello schermo, con  $\hat{E}^t$ ,  $\hat{H}^t$  il campo elettrico e magnetico trasmessi attraverso la prima interfaccia, e con  $\hat{E}^r$ ,  $\hat{H}^r$  il campo elettrico e magnetico riflessi alla prima interfaccia, per la continuità dei campi elettrico e magnetico si può allora scrivere:

$$
\hat{E}^i + \hat{E}^r = \hat{E}^t,\tag{1.12}
$$

$$
\hat{H}^i + \hat{H}^r = \hat{H}^t. \tag{1.13}
$$

Le relazioni tra le componenti omologhe del campo elettrico e del campo magnetico sono le seguenti:

$$
\hat{E}^i = \hat{\eta} \hat{H}^i,\tag{1.14}
$$

$$
\hat{E}^r = -\hat{\eta}\hat{H}^r,\tag{1.15}
$$

$$
\hat{E}^t = \hat{Z}(l)\hat{H}^t,\tag{1.16}
$$

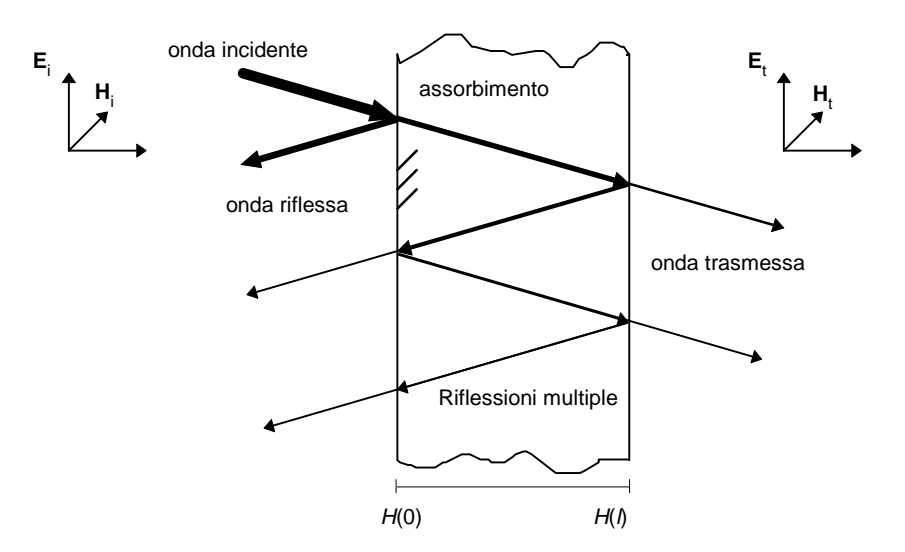

Figura 1.2: Trasmissione e riflessione di un'onda piana attraverso uno schermo piano infinito.

con  $\hat{Z}(l)$  impedenza che si vede all'interfaccia dello schermo di ascissa  $x = l^{+}$ .

Dalle (1.6)-(1.8) e (1.12)-(1.16) i coefficienti di trasmissione per il campo magnetico,  $\hat{T}_H$ , e per quello elettrico,  $\hat{T}_E$ , risultano quindi, per un generico schermo metallico costituito da un solo strato di materiale [1, 2]:

$$
\hat{T}_H = \frac{\hat{H}(l)}{\hat{H}^i} = \hat{p}_H (1 - \hat{q}_H e^{-2\hat{\gamma}l})^{-1} e^{-\hat{\gamma}l},\tag{1.17}
$$

$$
\hat{T}_E = \frac{\hat{E}(l)}{\hat{E}^i} = \frac{\hat{Z}(l)}{\hat{Z}_w} \hat{T}_H,
$$
\n(1.18)

ove

$$
\hat{p}_H = \frac{4\hat{Z}_w \hat{\eta}}{(\hat{Z}_w + \hat{\eta}) \left[\hat{Z}(l) + \hat{\eta}\right]},\tag{1.19}
$$

$$
\hat{q}_H = \frac{\left(\hat{Z}_w - \hat{\eta}\right)\left[\hat{Z}(l) - \hat{\eta}\right]}{(\hat{Z}_w + \hat{\eta})\left[\hat{Z}(l) + \hat{\eta}\right]},\tag{1.20}
$$

essendo  $\hat{Z}_w = \hat{E}_y/\hat{H}_z$  l'impedenza dell'onda incidente. Normalmente si ha  $\hat{Z}(l) = \hat{Z}_w$ e quindi  $\hat{T}_H = \hat{T}_E = \hat{T}$  [1, 2].

L'efficienza di schermatura può allora venire scritta nella forma [?, 1, 2]

$$
SE_{dB} = -20 \log |\hat{T}| = -20 \log |\hat{p}(1 - \hat{q}e^{-2\hat{\gamma}l})^{-1}e^{-\hat{\gamma}l}| = A_{dB} + R_{dB} + B_{dB} \qquad (1.21)
$$

ove, con riferimento alla Fig. 1.2,

 $A_{dB} = -20 \log |e^{-\hat{\gamma}l}|$  = perdita per assorbimento dell'onda nel materiale conduttore;

 $R_{dB} = -20 \log |\hat{p}|$  = perdita per riflessione causata dalle riflessioni sulle due interfacce dello schermo;

$$
B_{dB} = 20 \log |1 - \hat{q}e^{-2\hat{\gamma}l}| = \text{effetti additionali delle ripetute riflessioni e}
$$
transmissioni non già incluse in  $R_{dB}$ . (1.22)

Il metodo può essere impiegato vantaggiosamente qualora le dimensioni dello schermo in esame e le sue distanze dalla sorgente siano molto maggiori della lunghezza dell'onda elettromagnetica incidente. Come accennato in [3, 4], furono proposti sviluppi ed estensioni alla teoria, al fine di poter trattare anche situazioni non ideali, quali ad esempio distanze tra schermo e sorgente piccole rispetto alla lunghezza d'onda, oppure lunghezze dell'onda incidente maggiori delle dimensioni dello schermo [?, 1]. Queste modifiche alla teoria di Schelkunoff non sono tuttavia sempre state applicate correttamente, generando errori per eccesso sulla valutazione dell'efficienza di schermatura a bassa frequenza.

L'estensione a schermi multistrato della teoria di Schelkunoff può essere facilmente attuata introducendo in luogo delle (1.19) e (1.20) le seguenti posizioni [1]:

$$
\hat{p} = \frac{2\eta_0 2\hat{\eta}_1 \cdots 2\hat{\eta}_n}{(\hat{Z}_w + \hat{\eta}_1)(\hat{\eta}_1 + \hat{\eta}_2)\cdots(\hat{\eta}_{n-1} + \hat{\eta}_n)(\hat{\eta}_n + \hat{Z}_w)}
$$
(1.23)

$$
\hat{q}_k = \frac{(\hat{\eta}_{k-1} - \hat{\eta}_k) \left[ \hat{Z}(l_k) - \hat{\eta}_k \right]}{(\hat{\eta}_{k-1} + \hat{\eta}_k) \left[ \hat{Z}(l_k) + \hat{\eta}_k \right]},
$$
\n(1.24)

ove *n* è il numero totale degli strati,  $\hat{\eta}_k$  è l'impedenza intrinseca dello strato k-esimo,  $\eta_0=\sqrt{\mu_0/\varepsilon_0}=377\ \Omega$  è l'impedenza intrinseca dell'aria,  $\hat{Z}(l_k)$  è l'impedenza magnetica alla sezione di ascissa  $l_k^+$  $\frac{1}{k}$  dello schermo, definita come

$$
\hat{Z}(l_k) = \hat{\eta}_{k+1} \frac{\hat{Z}(l_{k+1}) \cosh \hat{\gamma}_{k+1} l_{k+1} + \hat{\eta}_{k+1} \sinh \hat{\gamma}_{k+1} l_{k+1}}{\hat{\eta}_{k+1} \cosh \hat{\gamma}_{k+1} l_{k+1} + \hat{Z}(l_{k+1}) \sinh \hat{\gamma}_{k+1} l_{k+1}}
$$
(1.25)

L'efficienza di schermatura assume quindi l'espressione

$$
SE_{dB} = -20 \log \left| \hat{T} \right| = -20 \log \hat{p} \left[ (1 - \hat{q}_1 e^{-2\hat{\gamma}_1 l_1}) (1 - \hat{q}_2 e^{-2\hat{\gamma}_2 l_2}) \cdots \right. \\
 \left. \cdots (1 - \hat{q}_n e^{-2\hat{\gamma}_n l_n}) \right]^{-1} e^{-\hat{\gamma}_1 l_1} e^{-\hat{\gamma}_2 l_2} \cdots e^{-\hat{\gamma}_n l_n}.
$$
\n(1.26)

#### 1.3.1 Campo vicino e campo lontano

Come già accennato in precedenza, l'ipotesi di onda piana può essere ritenuta valida solo se la sorgente si trova a distanza dallo schermo sufficientemente grande rispetto alla lunghezza d'onda, cioè nella cosiddetta regione di campo lontano; in tale regione il campo elettrico e magnetico generati dalla sorgente, sia questa un dipolo elettrico o magnetico, presentano entrambi una sola componente. Il rapporto tra i moduli dei vettori complessi  $\left|\hat{\mathbf{E}}\right| / \left|\hat{\mathbf{H}}\right| = \left|\hat{Z}_w\right|$  coincide in pratica in tal caso con l'impedenza intrinseca dell'aria  $\eta_0$ . Questa condizione non è però soddisfatta nella regione di campo vicino, cioè nella regione per la quale  $r \leq \lambda/2\pi$ , ove r è la distanza radiale dalla sorgente: infatti il campo elettrico e quello magnetico non presentano più una sola componente, pertanto il rapporto  $\left|\widehat{\mathbf{E}}\right|/\left|\widehat{\mathbf{H}}\right|$  non coincide più con l'impedenza d'onda, che diviene

$$
\left| \hat{Z}_w \right| = \eta_0 \frac{\lambda}{2\pi r} \tag{1.27}
$$

oppure

$$
\left| \hat{Z}_w \right| = \eta_0 \frac{2\pi r}{\lambda} \tag{1.28}
$$

a seconda che la sorgente sia rispettivamente un dipolo elettrico o magnetico [?, 2, 6]. In campo vicino la (1.21) che esprime l'efficienza di schermatura resta la medesima, sostituendo però all'impedenza d'onda la  $(1.27)$  o la  $(1.28)$ .

#### 1.4 Metodo circuitale

A differenza di quanto avviene impiegando l'approccio delle linee di trasmissione, questo metodo consente di rappresentare lo schermo nel suo complesso. Si pu`o mostrare, infatti, come l'efficienza di schermatura di un'onda piana a bassa frequenza non sia funzione solamente dello spessore e della natura del materiale di cui è costituito lo schermo, ma anche delle dimensioni complessive e della forma geometrica dello stesso [3]. Il metodo circuitale consente di evitare quegli errori in eccesso nel calcolo dell'efficienza di schermatura che si hanno invece impiegando il precedente metodo. Lo schermo è essenzialmente rappresentato come un'antenna, cioè come un dipolo elettrico nel caso della schermatura di un campo elettrico, o come una spira circolare (loop) nel caso della schermatura di un campo magnetico.

Altra caratteristica importante di questo approccio, derivante dal fatto di essere basato su un'analogia circuitale, è quella di consentire l'analisi anche in regime transitorio. Si rileva infatti in tal caso un eccellente accordo con le soluzioni ottenute attraverso metodi analitici rigorosi [7].

Il metodo pu`o venire impiegato sia ad alta che a bassa frequenza: in ques'ultimo caso, in condizioni di quasi-stazionariet`a, si pu`o trascurare la corrente di spostamento,

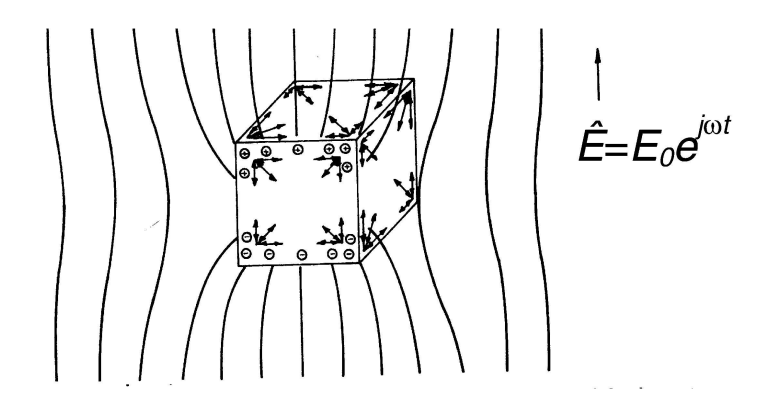

Figura 1.3: Campo elettrico e distribuzione di carica superficiale per una struttura chiusa rettangolare posta in un campo elettrico quasi-stazionario. Le frecce indicano le direzioni e le aree di massima concentrazione del flusso di corrente.

e gli effetti del campo elettrico e di quello magnetico possono essere considerati separatamente. È così possibile mettere chiaramente in evidenza i meccanismi fisici alla base della schermatura, distinguendo la schermatura di campi elettrici da quella di campi magnetici, e mostrare come le prestazioni di uno schermo possano essere degradate da difetti costruttivi.

L'approssimazione a bassa frequenza è tuttavia rigorosa solo per schermi sottili, il cui valore di conducibilità è tale da renderne lo spessore maggiore della profondità di penetrazione. Tali schermi sono impiegati tipicamente per la schermatura di campi alternati a frequenze bassissime (ELF - extremely low frequency - o a queste superiori). La schermatura di campi magnetici generati da corrente continua non può essere studiata con il metodo circuitale [3].

#### 1.4.1 Schermatura di campi elettrici

Si consideri la risposta di una struttura schermante chiusa all'azione di un campo elettrico esterno uniforme. La situazione è illustrata in Fig. 1.3. Quando il campo elettrico è stazionario, le cariche indotte nello schermo si bilanciano e sono distribuite in modo da annullare il campo interno. Queste cariche sono concentrate sulla superficie e negli angoli della struttura schermante, come mostrato in Fig. 1.3.

Se il campo esterno varia invece variabile nel tempo (inizialmente a bassa frequenza), le cariche indotte si ridistribuiscono continuamente per soddisfare ogni nuova configurazione di equilibrio del campo. Questo provoca il fluire di una corrente nelle pareti dello schermo, che alle basse frequenze si distribuisce attraverso tutto lo spessore delle pareti. Il flusso della corrente indotta causa una caduta resistiva, generando così un campo elettrico e un campo magnetico all'interno dello schermo. La carica indotta

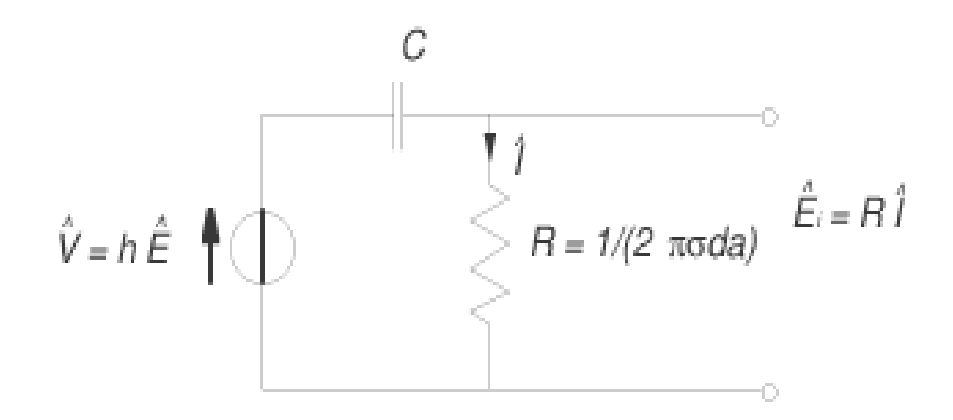

Figura 1.4: Circuito equivalente a bassa frequenza di uno schermo sferico su cui incide un campo elettrico (parametri della sfera: spessore  $d$ , raggio  $a$ , conducibilità elettrica  $\sigma$ ).

è proporzionale all'intensità del campo elettrico applicato e la corrente è proporzionale alla velocità di variazione nel tempo della carica, e quindi proporzionale alla velocità di variazione nel tempo dell'intensità del campo elettrico. Pertanto la corrente indotta risulta proporzionale alla frequenza del campo applicato: ci si dovrebbe aspettare che l'efficienza di schermatura diminuisca all'aumentare della frequenza. Ciò si verifica fino a quando, al crescere della frequenza si manifesta in maniera rilevante l'effetto pelle, per il quale le correnti tendono a rimanere confinate sulla superficie esterna e la densit`a di corrente e quindi i campi si riducono all'interno delle pareti, aumentando perciò l'effetto schermante.

Si è osservato sperimentalmente che, partendo da un basso valore di frequenza, gli effetti del campo elettrico tendono a svanire al diminuire di quest'ultima. Queste considerazioni portano a concludere che uno schermo per il campo elettrico si comporta alle basse frequenze come una capacità in serie ad una resistenza  $(v.$  Fig. 1.4): infatti al tendere della frequenza a zero aumenta la reattanza del condensatore aumentando pertanto l'effetto schermante, mentre al crescere della frequenza aumenta la corrente nella resistenza e quindi la caduta ohmica attraverso la stessa, rendendo la schermatura meno efficace, sino a quando non diviene predominante l'effetto pelle. Il campo elettrico interno  $\hat{E}_i$  è infatti dato dal prodotto  $R\hat{I}$ , come si vede dalla Fig. 1.4. In tale caso i campi vengono attenuati in maniera esponenziale.

L'approccio circuitale può venire utilizzato per trattare strutture come sfere, sferoidi, sbarre lunghe e sottili e simili [3]. Si tratta di determinare la corrente indotta da un campo uniforme parallelo all'asse maggiore di simmetria della struttura che attraversa perpendicolarmente un piano equipotenziale della stessa [2, 3]. La struttura viene trattata come una "scatola nera" (rappresentata ancora dal circuito di Fig. 1.4)

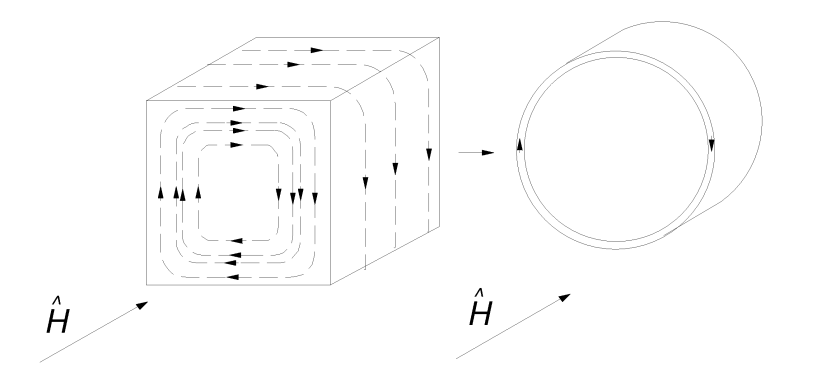

Figura 1.5: Correnti indotte da un campo magnetico tempo-variante in uno schermo chiuso e loro rappresentazione mediante una spira cortocircuitata.

nella quale il campo elettrico incidente  $\hat{E}$  è posto in relazione con la tensione a vuoto del circuito equivalente,  $\hat{V}$ . Tale tensione a vuoto è data dal prodotto dell'intensità del campo elettrico incidente per una lunghezza h caratteristica della struttura (ad esempio, il raggio per una sfera). Quindi viene calcolata l'impedenza della sorgente del circuito equivalente, e mediante essa si calcola la corrente che attraversa il piano equipotenziale di simmetria. Essa non è altro, per mezzi ad elevata conducibilità, che la corrente di corto-circuito del circuito equivalente. Questa corrente, moltiplicata per la resistenza della superficie della struttura, consente di determinare il campo elettrico interno  $\hat{E}_i$ .

Questa tecnica consente di calcolare l'efficienza di schermatura per strutture con forma riconducibile a quella cubica, mentre strutture lunghe possono essere schematizzate come sferoidi o antenne spesse. Essendo state calcolate lunghezze caratteristiche e impedenze d'ingresso per un buon numero di antenne di diversa forma, questo tipo di approccio può risultare utile.

#### 1.4.2 Schermatura di campi magnetici

Un campo magnetico a bassa frequenza che incide su uno schermo costituito da materiale ad alta conducibilit`a induce un flusso di corrente intorno all'involucro o in prossimit`a dei bordi. Questo si verifica in quanto gli elementi di corrente adiacenti si cancellano, mentre rimane un flusso di corrente in prossimità dei bordi, come si vede dalla Fig. 1.5.

La struttura può venire rappresentata allora come un'antenna a forma di spira circolare avente un'induttanza  $L_s$  ed una resistenza  $R_s$ , e il relativo circuito equivalente `e mostrato in Fig. 1.6.

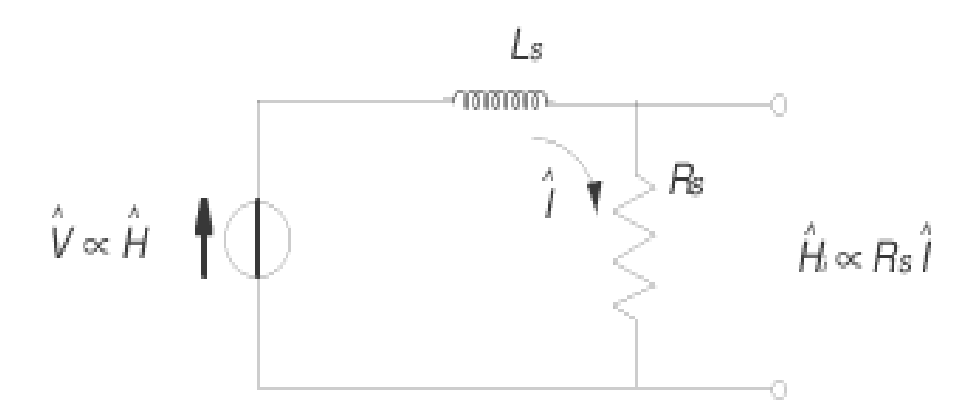

Figura 1.6: Circuito equivalente a bassa frequenza di uno schermo sferico su cui incide un campo magnetico.

Questa rappresentazione trova conferma nell'esperienza: a bassa frequenza, infatti, il campo magnetico penetra rapidamente attraverso lo schermo. Il campo magnetico tempo-variante induce nella spira una tensione proporzionale alla sua frequenza. A bassa frequenza, la corrente circolante nella maglia è proporzionale al rapporto tra la tensione indotta e la resistenza della spira. Questa corrente e il relativo campo da essa indotto sono sfasati nel tempo di  $\pi/2$  rispetto al campo incidente, provocando perciò solo una piccola variazione di quest'ultimo. Al crescere della frequenza o della velocità di variazione nel tempo del campo incidente, l'effetto della reattanza della maglia diventa predominante, ed il campo indotto a poco a poco si porta in opposizione di fase con il campo incidente. Un ulteriore aumento della frequenza provoca allora l'assorbimento di una rilevante quantità di energia da parte delle pareti dello schermo a causa dell'effetto pelle, provocando una attenuazione esponenziale del campo incidente.

#### 1.4.3 Applicabilit`a del metodo

Il metodo circuitale consente di calcolare l'efficienza di schermatura a bassa frequenza fornendo nel contempo una descrizione dei meccanismi fisici alla base della stessa. Tramite questo approccio è possibile anche tenere conto effettivamente delle saldature e delle giunzioni presenti negli schermi reali. Tuttavia la maggiore difficolt`a nella sua applicazione, nonch´e suo principale svantaggio, risiede nell'individuare correttamente i parametri del circuito equivalente allo schermo in esame. Questo si verifica infatti per tutte le strutture più complesse di quelle considerate nei paragrafi precedenti.

|                 | I.I. I Rogenton o nertenano e enerte control |
|-----------------|----------------------------------------------|
| Frequenza       | Lunghezza d'onda $(m)$                       |
| $50$ Hz         | 6000000                                      |
| $60$ Hz         | 5000000                                      |
| $1 \text{ kHz}$ | 300000                                       |
| $1$ MHz         | 300                                          |

Tabella 1.1: Frequenze e lunghezze d'onda corrispondenti

### 1.5 Metodo del "confinamento" e/o dell'"espulsione" del campo magnetico (ducting method)

Questo metodo pu`o essere vantaggiosamente applicato ai problemi di schermatura di campi elettrici e magnetici stazionari o quasi-stazionari. Poiché i fenomeni elettromagnetici in un mezzo materiale si propagano alla velocità della luce in quel mezzo, affinché sia valida l'ipotesi di quasi-stazionarietà occorre che il tempo di propagazione dei fenomeni nella regione oggetto di studio sia molto più piccolo rispetto al periodo di variazione delle sorgenti del campo. In tutte quelle situazioni quindi in cui si abbia  $(r_{P_0P})_{\text{max}}/c \ll 1/f$ , ove  $(r_{P_0P})_{\text{max}}$  rappresenta la massima distanza tra punto sorgente  $P_0$  e punto campo P della regione di interesse, c è la velocità della luce e f `e la frequenza di variazione delle sorgenti del campo, la corrente di spostamento pu`o venire trascurata come sorgente del campo magnetico [5, 8, 9]. La condizione per poter adottare una descrizione quasi-stazionaria in un mezzo avente permeabilità magnetica  $\mu$  e permittività  $\varepsilon$ , eccitato da una distribuzione di corrente variabile sinusoidalmente nel tempo con frequenza  $f$ , è quindi data da

$$
(r_{P_oP})_{\text{max}} \ll \lambda = \frac{c}{f} = \frac{1}{f\sqrt{\mu\varepsilon}}.\tag{1.29}
$$

La descrizione quasi-stazionaria è, pertanto, caratterizzata da un'interazione di ordine 1 tra il campo elettrico e il campo magnetico variabili nel tempo, altrimenti correlati da un'interazione di ordine 2 che governa la propagazione di un'onda elettromagnetica. Questa metodo si presenta dunque appropriato non solo a frequenza industriale (50 o 60 Hz), in cui le lunghezze d'onda  $\lambda$  sono di 6000 o 5000 Km rispettivamente, ma anche a frequenze maggiori fino all'ordine del MHz, come si può osservare dalla Tabella 1.1.

Le equazioni di Maxwell nell'ipotesi di quasi-stazionarietà sono quindi [8]:

$$
\operatorname{rot}\widehat{\mathbf{H}} = \widehat{\mathbf{J}},\tag{1.30}
$$

$$
\operatorname{rot} \widehat{\mathbf{E}} = -\frac{\partial \widehat{\mathbf{B}}}{\partial t}.
$$
\n(1.31)

 $\dot{E}$  opportuno precisare che la descrizione quasi-stazionaria di un campo non richiede che sia soddisfatta la condizione  $\omega \in \mathcal{L}$  (con  $\sigma$  conducibilità elettrica del mezzo), cioè che la densit`a della corrente di spostamento sia trascurabile rispetto a quella della corrente di conduzione. Infatti, anche in materiali isolanti (nei quali  $\sigma = 0$ ) i campi possono essere descritti come quasi-stazionari, purch´e le dimensioni della regione di interesse siano piccole rispetto alla lunghezza dell'onda elettromagnetica, ovvero purch´e la (1.29) sia soddisfatta.

I meccanismi che consentono di giustificare fisicamente la schermatura in condizioni quasi-stazionarie sono i due illustrati in dettaglio nel seguito:

- 1. confinamento o incanalamento delle linee di forza del campo magnetico, ad opera di schermi costituiti da materiali con proprietà ferromagnetiche. Le linee di flusso del campo magnetico vengono attratte e inglobate nel materiale (flux shunting shielding mechanism), deviate quindi dalla regione schermata. Esse penetrano le superfici dello schermo perpendicolarmente e vengono incanalate parallelamente alle stesse. Questo si verifica anche con campi stazionari. L'efficienza di schermatura è influenzata dalla permeabilità del materiale, dalla geometria e dallo spessore dello schermo.
- 2. espulsione delle linee di forza del campo magnetico, ad opera di materiali schermanti ad alta conducibilit`a, per effetto di correnti indotte, generate da campi magnetici variabili nel tempo (induced current shielding mechanism). Le correnti indotte nello schermo tendono a espellere le linee di campo applicato, creando un campo magnetico che si oppone a quello incidente deviandone il flusso lontano dalla regione schermata. Per quanto detto questo meccanismo risulta attivo solo per campi prodotti da correnti variabili nel tempo ed in particolare alternate.

Migliori risultati si ottengono per materiali sia con elevata permeabilit`a magnetica sia con elevata conducibilit`a elettrica.

#### 1.5.1 Confinamento del campo magnetico  $(\text{flux shunting})$

Due condizioni devono essere rispettate alla superficie di separazione tra il materiale schermante di permeabilità  $\mu$  e il mezzo in cui esso è immerso, ad esempio l'aria, di permeabilità  $\mu_0$ :

- 1. La legge di Ampère richiede la continuità della componente tangenziale del campo magnetico H attraverso l'interfaccia;
- 2. La solenoidalità dell'induzione magnetica richiede che la componente normale di B sia continua attraverso l'interfaccia.

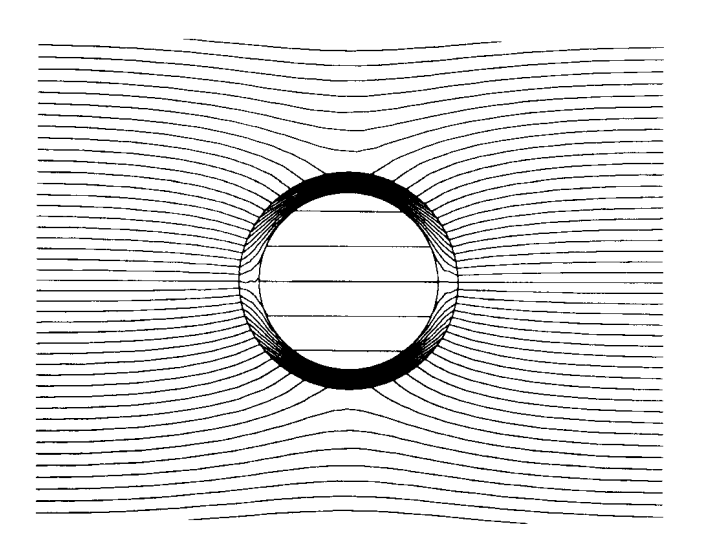

Figura 1.7: Schermo cilindrico di materiale ferromagnetico sottoposto ad un campo magnetico esterno uniforme.

Essendo  $\mathbf{B} = \mu \mathbf{H}$  entro il materiale e  $\mathbf{B}_0 = \mu_0 \mathbf{H}_0$  in aria, il campo e l'induzione magnetica devono perciò cambiare bruscamente direzione nell'attraversare la superficie di separazione per soddisfare entrambe le condizioni contemporaneamente. Perciò alla superficie di separazione tra l'aria e il materiale ad alta permeabilità, sul lato dell'aria l'induzione e il campo magnetico sono quasi perfettamente ortogonali ad essa, mentre sul lato del materiale campo e induzione magnetica sono praticamente tangenti ad essa. Quindi risulta che il flusso magnetico prodotto da una qualsiasi sorgente di corrente è richiamato verso lo schermo in direzione perpendicolare alla superficie di separazione, quindi convogliato entro il materiale parallelamente alla superficie, e infine restituito nuovamente all'aria in direzione perpendicolare attraverso la superficie di separazione materiale-aria (ved. Fig. 1.7).

I parametri che influiscono sulla fuga di flusso dal materiale magnetico attraverso la superficie di separazione nella regione schermata sono determinati dalla permeabilità  $\mu$ del materiale schermante e dalle caratteristiche geometriche dello schermo (dimensioni e spessore). Lo schermo convoglia il flusso attraverso il proprio spessore, per tutta la sua larghezza; perciò, l'induzione all'interno del materiale aumenta rispetto all'induzione magnetica del campo incidente secondo un fattore determinato dal rapporto tra la larghezza (o il diametro) e lo spessore. L'induzione che fuoriesce nella regione schermata è ridotta rispetto all'induzione nel materiale del rapporto tra la permeabilità del materiale e quella dell'aria.

Questi effetti si combinano per produrre un effetto schermante che può essere esaltato aumentando sia la permeabilità relativa, sia lo spessore del materiale relativamente alla larghezza/(diametro).

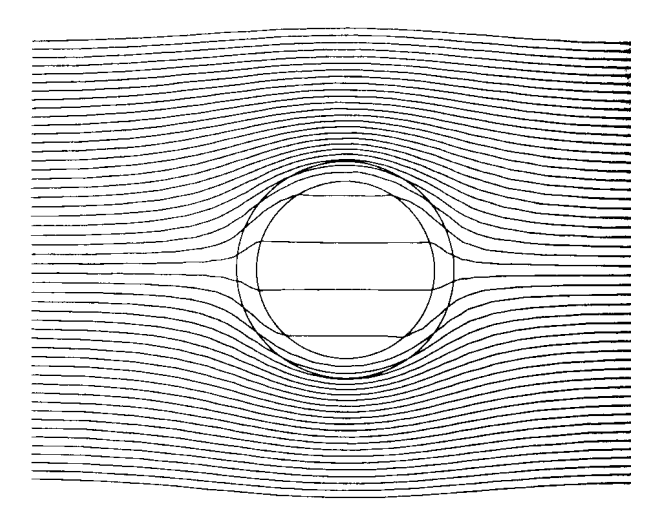

Figura 1.8: Schermo cilindrico di materiale altamente conduttivo sottoposto ad un campo magnetico esterno uniforme.

#### 1.5.2 Espulsione del campo magnetico (induced current shielding)

In un materiale sottoposto ad un flusso di induzione magnetica variabile nel tempo si origina un campo elettrico E secondo la legge di Faraday

$$
\operatorname{rot} \mathbf{E} = -\frac{\partial \mathbf{B}}{\partial t}.
$$
\n(1.32)

Se il materiale presenta conducibilità  $\sigma$ , il campo elettrico indotto genera una corrente all'interno del materiale. Questa corrente determina quindi un campo magnetico indotto, il cui flusso si oppone alla variazione del flusso incidente. Il campo incidente ed il campo indotto si compongono in un flusso magnetico complessivo che viene espulso dal materiale conduttore e dalla regione schermata, la quale si trova, ad esempio, all'interno del cilindro di Fig. 1.8.

Questo meccanismo d'espulsione dovuto alle correnti indotte è tuttavia presente solo quando il campo incidente varia nel tempo. Per campi alternati con pulsazione  $\omega$ , la densità di corrente indotta e l'induzione totale decadono in maniera esponenziale all'interno del materiale, con una lunghezza di decadimento caratteristica pari a  $\delta =$  $\sqrt{2/\omega\mu\sigma}$ , detta profondità di penetrazione, per effetto della diffusione. L'efficienza di schermatura in ogni punto dello spazio è un numero complesso, il cui modulo è dato dal rapporto tra i moduli dei campi con o senza lo schermo, e una fase che esprime la differenza di fase tra i campi schermato e non schermato. Quando  $\delta \gg d$ , ove d rappresenta lo spessore dello schermo, le correnti indotte nel materiale fluiscono uniformemente per tutto lo spessore, rendendo la schermatura non altrettanto efficace di quella ottenibile se  $\delta$  fosse più piccola dello spessore dello schermo. Risultati validi

sono comunque ottenibili anche se  $\delta \gg d$  qualora si utilizzino materiali conduttori come rame o alluminio [5].

#### 1.6 Osservazioni conclusive

I metodi, i modelli e le tecniche analitiche illustrate nei paragrafi precedenti sono generalmente in buon accordo con i risultati sperimentali, purché le distribuzioni di campo magnetico siano determinabili risolvendo le equazioni di Maxwell con le opportune condizioni al contorno. La soluzione delle equazioni di Maxwell, tuttavia, è in genere applicabile solo ad un ristretto numero di casi pratici, affette da approssimazioni semplificative che vengono opportunamente introdotte.

I risultati dei metodi esaminati possono essere riassunti come segue:

- ogni metodo produce risultati soddisfacenti purché applicato in un appropriato intervallo di frequenze;
- l'introduzione di opportune approssimazioni ad un metodo può in talune situazioni portare ad ottenere risultati simili a quelli ottenibili con altri metodi [6];
- il modello del circuito equivalente mostra in maniera chiara come le sezioni resistive di uno schermo (angoli, aperture, saldature) possono degradarne le prestazioni, consentendo al campo magnetico di penetrare all'interno della regione schermata.

Alle basse frequenze, in base a quanto osservato nei paragrafi precedenti, è lecito trascurare la corrente di spostamento come sorgente del campo magnetico, e introdurre pertanto una descrizione quasi-stazionaria dei campi. In questa tesi si è scelto pertanto di analizzare i problemi di schermatura mediante il terzo dei metodi illustrati, il metodo del confinamento e/o espulsione del campo magnetico, in quanto meglio degli altri due si presta ad essere applicato in condizioni di quasi-stazionarietà.

### Capitolo 2

# Schermatura di campi magnetici quasi-stazionari

#### 2.1 Generalità

 $\bigodot$ p<br/>i magnetici ed elettrici quasi-stazionari può essere vantaggiosamente effettuata <br/>  $\bigcirc$ pi magnetici ed elettrici quasi-stazionari può essere vantaggiosamente effettuata  $\overline{J}$ pi magnetici ed elettrici quasi-stazionari può essere vantaggiosamente effettuata applicando il cosiddetto metodo "ducting" (confinamento e/o espulsione del campo magnetico).

In generale, i vettori induzione magnetica B e campo elettrico E, funzioni della posizione e del tempo, possono essere espressi in termini del potenziale vettore magnetico  $A$  e del potenziale scalare elettrico  $V$ , attraverso le relazioni

$$
\mathbf{B} = \text{rot}\,\mathbf{A} \tag{2.1}
$$

e

$$
\mathbf{E} = -gradV - \frac{\partial \mathbf{A}}{\partial t}.
$$
 (2.2)

Alle (2.1) e (2.2) occorre associare l'equazione di Maxwell

$$
\operatorname{rot} \mathbf{H} = \mathbf{J} + \frac{\partial \mathbf{D}}{\partial t},\tag{2.3}
$$

ove H, D e J sono rispettivamente i vettori campo magnetico, spostamento elettrico e densità di corrente.

Per mezzi lineari le relazioni di legame materiale assumono la forma

$$
\mathbf{B} = \mu \mathbf{H},\tag{2.4}
$$

$$
\mathbf{J} = \sigma \mathbf{E},\tag{2.5}
$$

$$
\mathbf{D} = \varepsilon \mathbf{E}.\tag{2.6}
$$

Per definire univocamente il potenziale vettore A, si impone la scelta di Lorentz

$$
\operatorname{div} \mathbf{A} + \mu \varepsilon \frac{\partial V}{\partial t} = 0. \tag{2.7}
$$

Combinando le equazioni dalla (2.1) alla (2.6) e tenendo conto della (2.7), si ottiene l'equazione d'onda non omogenea nel potenziale vettore A:

$$
\nabla^2 \mathbf{A} - \varepsilon \mu \frac{\partial^2 \mathbf{A}}{\partial t^2} = -\mu \mathbf{J}.
$$
 (2.8)

In regime sinusoidale permanente in pulsazione  $\omega$ , le equazioni precedenti possono essere scritte in termini di vettori complessi e la (2.8) assume la forma

$$
\nabla^2 \hat{\mathbf{A}} - h^2 \hat{\mathbf{A}} = -\mu \hat{\mathbf{J}},\tag{2.9}
$$

con  $h^2 = \omega^2 \mu \varepsilon$ .

In regime quasi-stazionario si trascura la densità della corrente di spostamento  $\partial \mathbf{D}/\partial t$  come sorgente di campo magnetico. Perciò, in una descrizione quasi-stazionaria, anzich´e risolvere l'equazione d'onda non omogenea ai potenziali ritardati (2.8), viene risolta l'equazione della diffusione sostituendo le (2.1), (2.2), (2.4) e (2.5) nella (1.30) ed imponendo la scelta

$$
\operatorname{div} \mathbf{A} + \mu \sigma V = 0,\tag{2.10}
$$

si ottiene l'equazione di diffusione nel potenziale vettore magnetico:

$$
\nabla^2 \mathbf{A} - \mu \sigma \frac{\partial \mathbf{A}}{\partial t} = 0, \qquad (2.11)
$$

per un mezzo con conducibilità  $\sigma \neq 0$ , oppure l'equazione

$$
\nabla^2 \mathbf{A} = 0,\tag{2.12}
$$

per un mezzo con conducibilit`a nulla.

La (2.11) in regime sinusoidale diviene, con notazione simbolica,

$$
\nabla^2 \hat{\mathbf{A}} - j\omega\mu\sigma \hat{\mathbf{A}} = 0. \tag{2.13}
$$

L'integrazione delle (2.9) o (2.13) con le appropriate condizioni al contorno e di raccordo [2, 6, 9, 10, 11, 12, 13, 14] consente di ottenere in maniera univoca la soluzione di un dato problema. In gran parte dei problemi reali è possibile adottare una modellazione bidimensionale della configurazione schermo-sorgente, descrivendo con coordinate cartesiane ortogonali le strutture caratterizzate da una geometria di traslazione, e con coordinate cilindriche le strutture con simmetria assiale [5, 8, 9, 12, 13, 14, 15]; il problema è cioè piano, ovvero si può riconoscere l'invarianza del campo in ogni piano normale ad una certa direzione, detto piano di rappresentazione. Il potenziale vettore complesso Aˆ presenta allora una sola componente, diretta perpendicolarmente al piano di rappresentazione, e si pu`o allora scrivere la (2.13) in forma scalare. Si riportano qui di seguito gli sviluppi analitici di alcuni dei casi più significativi di soluzione dell'equazione di diffusione magnetica.

#### 2.1.1 Coordinate cartesiane

In coordinate cartesiane ortogonali l'equazione di diffusione (2.13) per l'ampiezza complessa della componente  $A_{x_3}(x_1, x_2)$  del vettore complesso  $\hat{A}$  normale al piano di rappresentazione  $x_3 = \text{cost}$  diviene<sup>1</sup>:

$$
\nabla^2 A_{x_3}(x_1, x_2) - j\omega\mu\sigma A_{x_3}(x_1, x_2) = \frac{\partial^2 A_{x_3}(x_1, x_2)}{\partial x_1^2} + \frac{\partial^2 A_{x_3}(x_1, x_2)}{\partial x_2^2} + \frac{-j\omega\mu\sigma A_{x_3}(x_1, x_2) = 0.}
$$
\n(2.14)

Ad esempio, se  $x_3 = z$ ,  $x_1 = x e x_2 = y$ , si ha

$$
\nabla^2 A_z(x, y) - j\omega\mu\sigma A_z(x, y) = \frac{\partial^2 A_z(x, y)}{\partial x^2} + \frac{\partial^2 A_z(x, y)}{\partial y^2} - j\omega\mu\sigma A_z(x, y) = 0, \quad (2.15)
$$

Risolvendo l'equazione della diffusione scalare lineare mediante il metodo di separazione delle variabili, è possibile dare all'integrale generale diverse espressioni analitiche, ognuna corrispondente al sistema di riferimento impiegato; si scompone la soluzione nel prodotto di funzioni di una sola variabile ciascuna. Ipotizzando cioè una soluzione per la  $(2.15)$  del tipo  $A_z(x,y) = X(x)Y(y)$  si possono ottenere dalla  $(2.15)$  le seguenti due equazioni:

$$
\frac{d^2X(x)}{dx^2} + k^2X(x) = 0,
$$
\n(2.16)

$$
\frac{d^2Y(y)}{dy^2} - \eta^2 Y(y) = 0,\t\t(2.17)
$$

ove k ed η, con  $η^2 = k^2 + jωμσ$ , sono costanti di separazione. Gli integrali generali delle (2.16) e (2.17) sono noti:

$$
X(x) = P_1 \operatorname{sen}(kx) + P_2 \cos(kx), \tag{2.18}
$$

$$
Y(y) = Q_1 \operatorname{senh}(\eta y) + Q_2 \cosh(\eta y), \tag{2.19}
$$

ove  $P_1$ ,  $P_2$ ,  $Q_1$  e  $Q_2$  rappresentano costanti di integrazione, che possono essere determinate mediante le condizioni al contorno; k rappresenta una costante di separazione

<sup>&</sup>lt;sup>1</sup>Si noti che per maggiore semplicità di scrittura da questo punto in poi tutte le ampiezze complesse delle componenti di vettori complessi e tutte le funzioni e numeri complessi sono indicati in corsivo senza essere soprassegnati con ˆ.

(numero d'onda lungo l'asse x), ed è variabile solitamente tra  $0 \text{ e } \infty$ , in maniera continua o discreta a seconda della natura del problema in esame. L'altra costante di separazione,  $\eta$ , rappresenta invece il numero d'onda secondo l'asse y. In ambito lineare, ogni combinazione lineare di soluzioni è essa stessa una nuova soluzione; pertanto le costanti di integrazione sono in realt`a funzioni di k. Gli integrali generali sono quindi

$$
X(x) = P_1(k)\operatorname{sen}(kx) + P_2(k)\cos(kx),\tag{2.20}
$$

$$
Y(y) = Q_1(k)\operatorname{senh}(\eta y) + Q_2(k)\cosh(\eta y) \tag{2.21}
$$

e la forma più generale della soluzione della  $(2.15)$  è:

$$
A_z(x,y) = \int_{0}^{\infty} [P_1(k) \operatorname{sen}(kx) + P_2(k) \cos(kx)] [Q_1(k) \operatorname{senh}(\eta y) + Q_2(k) \cosh(\eta y)]dk.
$$
\n(2.22)

Le condizioni al contorno e quelle di raccordo devono essere tali da consentire la determinazione delle funzioni  $P_1(k)$ ,  $P_2(k)$ ,  $Q_1(k)$  e  $Q_2(k)$ .

In mezzi con conducibilità  $\sigma = 0$ , l'equazione (2.13) può ancora essere risolta mediante il metodo di separazione delle variabili. Le costanti di separazione sono k e −k, la funzione X(x) che ne risulta rimane analoga alla (2.16) e la Y (y) alla (2.17) con k in luogo di  $\eta$ , pertanto l'espressione per la soluzione della (2.13) è in questo caso

$$
A_z(x,y) = \int_{0}^{\infty} [P_1(k)\operatorname{sen}(kx) + P_2(k)\cos(kx)] [Q_1(k)\operatorname{senh}(ky) + Q_2(k)\cosh(ky)]dk.
$$
\n(2.23)

#### 2.1.2 Coordinate cilindriche

In coordinate cilindriche la (2.13) scritta per l'ampiezza complessa della componente  $A_{\varphi}$  (piano di rappresentazione  $\varphi = \text{cost}$ ) assume la forma

$$
\nabla^2 A_{\varphi}(r, z) - j\omega\mu\sigma A_{\varphi}(r, z) = \frac{1}{r} \frac{\partial}{\partial r} \left( r \frac{\partial A_{\varphi}(r, z)}{\partial r} \right) + \n+ \frac{\partial^2 A_{\varphi}(r, z)}{\partial z^2} - j\omega\mu\sigma A_{\varphi}(r, z) = 0,
$$
\n(2.24)

Nel caso di un piano di rappresentazione di equazione  $z = \text{cost}$ , l'equazione della diffusione in  $A_z$  si scrive

$$
\nabla^2 A_z(\varphi, r) - j\omega\mu\sigma A_z(\varphi, r) = \frac{1}{r} \frac{\partial}{\partial r} \left( r \frac{\partial A_z(\varphi, r)}{\partial r} \right) + + \frac{1}{r^2} \frac{\partial^2 A_z(\varphi, r)}{\partial \varphi^2} - j\omega\mu\sigma A_z(\varphi, r) = 0.
$$
 (2.25)

Si può procedere per le  $(2.24)$  e  $(2.25)$  analogamente a quanto visto in coordinate cartesiane, scomponendo la soluzione della prima come  $A_{\varphi}(r, z) = R(r)Z(z)$  e della seconda come  $A_z(\varphi, r) = \Phi(\varphi)R(r)$ . Si ottengono così nel primo caso le equazioni

$$
\frac{d^2R(r)}{dr^2} + \frac{1}{r}\frac{dR(r)}{dr} + \left(\lambda^2 - \frac{1}{r^2}\right)R(r) = 0,
$$
\n(2.26)

$$
\frac{d^2Z(z)}{dz^2} - \eta^2 Z(z) = 0,\t(2.27)
$$

ove  $\lambda$  per la linearità dell'equazione di diffusione rappresenta una delle infinite costanti di integrazione e  $\eta^2 = \lambda^2 + j\omega\mu\sigma$ , i cui integrali sono rispettivamente

$$
R(r) = P_1(\lambda)J_1(\lambda r) + P_2(\lambda)Y_1(\lambda r), \qquad (2.28)
$$

$$
Z(z) = Q_1(\lambda) \operatorname{senh}(\eta z) + Q_2(\lambda) \operatorname{cosh}(\eta z), \tag{2.29}
$$

ove  $P_1(\lambda)$ ,  $P_2(\lambda)$ ,  $Q_1(\lambda)$  e  $Q_2(\lambda)$  sono ancora costanti di integrazione, funzioni di λ, e  $J_1$  e  $Y_1$  sono le funzioni di Bessel di prima e di seconda specie rispettivamente, entrambe di argomento  $\lambda r$  e ordine 1. L'integrale generale della  $(2.24)$  è quindi esprimibile come

$$
A_{\varphi}(r,z) = \int_{0}^{\infty} \left[ P_1(\lambda) J_1(\lambda r) + P_2(\lambda) Y_1(\lambda r) \right] \left[ Q_1(\lambda) \operatorname{senh}(\eta z) + Q_2(\lambda) \cosh(\eta z) \right] d\lambda.
$$
\n(2.30)

Nel secondo caso, invece, la separazione delle variabili nella (2.25) consente di scrivere le due equazioni seguenti:

$$
\frac{d^2R(r)}{dr^2} + \frac{1}{r}\frac{dR(r)}{dr} - \left(\gamma^2 + \frac{n^2}{r^2}\right)R(r) = 0,
$$
\n(2.31)

$$
\frac{d^2\Phi(\varphi)}{d\varphi^2} + n^2\Phi(\varphi) = 0,
$$
\n(2.32)

ove *n* è una costante di separazione e si è posto  $\gamma^2 = j\omega\mu\sigma$ . Esse hanno come integrali generali

$$
R(r) = P_1(n)I_n(\gamma r) + P_2(n)K_n(\gamma r),\tag{2.33}
$$

$$
\Phi(\varphi) = Q_1(n) \operatorname{sen}(n\varphi) + Q_2(n) \cos(n\varphi), \tag{2.34}
$$

ove  $P_1(n)$ ,  $P_2(n)$ ,  $Q_1(n)$  e  $Q_2(n)$  sono le costanti di integrazione delle equazioni differenziali dipendenti dalle costanti di separazione ed infine  $I_1$  e  $K_1$  sono le funzioni di Bessel modificate di prima e di seconda specie rispettivamente, ambedue di argomento  $\gamma r$  e ordine n. La generica soluzione della (2.25) è quindi

$$
A_z(\varphi, r) = \int_0^\infty [P_1(n)I_n(\gamma r) + P_2(n)K_n(\gamma r)] [Q_1(n) \operatorname{sen}(n\varphi) + Q_2(n) \cos(n\varphi)] dn.
$$
\n(2.35)

Analogamente a quanto detto nel precedente paragrafo 2.1.1, le condizioni al contorno e quelle di raccordo devono essere tali da consentire la determinazione delle funzioni  $P_1(k)$ ,  $P_2(k)$ ,  $Q_1(k)$  e  $Q_2(k)$ .

In mezzi con conducibilità  $\sigma = 0$ , la funzione  $R(r)$  che si ottiene integrando mediante il metodo di separazione delle variabili la  $(2.31)$  (con  $\gamma = 0$ ) è

$$
R(r) = P_1 - P_2 \ln r, \text{ per } n = 0,
$$
\n(2.36)

$$
R(r) = P_1(n)r^n + P_2(n)r^{-n}, \text{ per } n \neq 0,
$$
\n(2.37)

mentre la  $\Phi(\varphi)$  risulta

$$
\Phi(\varphi) = Q_1 \varphi + Q_2, \text{ per } n = 0,
$$
\n(2.38)

$$
\Phi(\varphi) = Q_1(n) \operatorname{sen}(n\varphi) + Q_2(n) \cos(n\varphi), \text{ per } n \neq 0.
$$
 (2.39)

Ad esempio, l'integrale generale della  $(2.13)$  è, per *n* intero,

$$
A_z(\varphi, r) = (P_1 - P_2 \ln r) (Q_1 \varphi + Q_2) +
$$
  
+ 
$$
\sum_{n=1}^{\infty} [P_1(n) r^n + P_2(n) r_1^{-n}] [Q_1(n) \operatorname{sen}(n\varphi) + Q_2(n) \operatorname{cos}(n\varphi)] dn.
$$
 (2.40)

#### 2.2 Il problema della schermatura multistrato

L'analisi quasi-magnetostatica di schermi costituiti da diversi strati richiede la risoluzione della equazione di diffusione  $(2.13)$  in ogni strato h, caratterizzato da permeabilità magnetica  $\mu_h$  e conducibilità elettrica  $\sigma_h$ :

$$
\nabla^2 \hat{\mathbf{A}}_h - j\omega \mu_h \sigma_h \hat{\mathbf{A}}_h = 0, \qquad (2.41)
$$

integrando la quale è possibile ricavare le espressioni dell'induzione magnetica  $\hat{B}$  e del campo magnetico  $\hat{H}$  in ogni strato mediante le  $(2.1)$  e  $(2.4)$ . Le condizioni al contorno e quelle di raccordo del problema possono consentire di esplicitare tali espressioni, determinando le funzioni di integrazione incognite che compaiono nelle (2.22), (2.30) e (2.35). In coordinate cartesiane le condizioni di raccordo del problema, ovvero le condizioni di raccordo alle interfacce tra strato e strato, si ottengono imponendo che la componente tangente del campo magnetico e la componente normale dell'induzione magnetica siano continue:

$$
H_{x,h} = H_{x,h+1},\tag{2.42}
$$

$$
B_{y,h} = B_{y,h+1}.\tag{2.43}
$$

Il calcolo dell'efficienza di schermatura (1.1) richiede la determinazione del campo magnetico nella regione schermata, intendendo con questo termine la regione di spazio

che rispetto allo schermo non contiene le sorgenti, distinta dalla regione sorgente che invece le contiene. Regione schermata e regione sorgente possono essere considerate come due strati d'aria semi infiniti facenti parte dello schermo.

Osservando che in uno schermo composto di n strati si hanno  $n + 1$  interfacce, le relazioni di continuità da imporre sono pertanto  $2(n + 1)$ , in cui compaiono  $2(n + 2)$ incognite, tante quanti sono gli strati in totale (comprendendo anche la regione sorgente e la regione schermata); due ulteriori relazioni possono essere scritte imponendo le condizioni al contorno e sulla sorgente del campo magnetico. Il sistema risolvente sar`a pertanto un sistema simbolico, a parametri complessi, costituito da  $2(n+2)$  equazioni in altrettante incognite, funzioni della variabile di separazione della (2.41). Quando tutti i coefficienti funzioni di k sono noti, il potenziale vettore magnetico  $\mathbf{A}$ , l'induzione magnetica  $\bf{B}$  e il campo magnetico  $\bf{H}$  possono essere valutati in ogni strato.

Il procedimento classico di determinazione dei coefficienti funzione di k non consente di determinare direttamente il campo, come si vede negli esempi riportati nei paragrafi seguenti.

### 2.3 Schermatura di un sistema di conduttori rettilinei paralleli mediante uno schermo multistrato piano infinito

L'analisi di questo problema, del quale viene riportato un modello generale bidimensionale in Fig.  $2.1$ , richiede l'integrazione della  $(2.41)$  in ogni strato. Lo schermo è costituito da n strati, numerati con h da 1 a n ed aventi spessore  $\Delta_h$ ; il numero totale degli strati è  $n + 2$ , comprendendo anche la regione sorgente (strato 0), e la regione schermata (strato  $n + 1$ ).

Le interfacce tra strato e strato sono numerate da 0 (interfaccia tra la regione sorgente e il primo strato) a  $n+1$  (interfaccia tra l'ultimo strato e la regione schermata);  $d_h$  rappresenta la distanza dell'interfaccia h dall'origine. La sorgente di campo magnetico è costituita da un sistema di M conduttori filiformi rettilinei paralleli allo schermo e percorsi da correnti variabili sinusoidalmente nel tempo ed isofrequenziali con frequenza  $f$ . Il fasore della corrente e le coordinate del generico conduttore  $m$ -esimo sono indicate nel seguito rispettivamente con  $I_m$  e con  $(x_m, y_m)$ . Il problema è descrivibile in coordinate cartesiane, pertanto per quanto illustrato nel par. 2.1.1, la soluzione della (2.41) è rappresentata dalla (2.22), qui di seguito riscritta particolarizzata per il

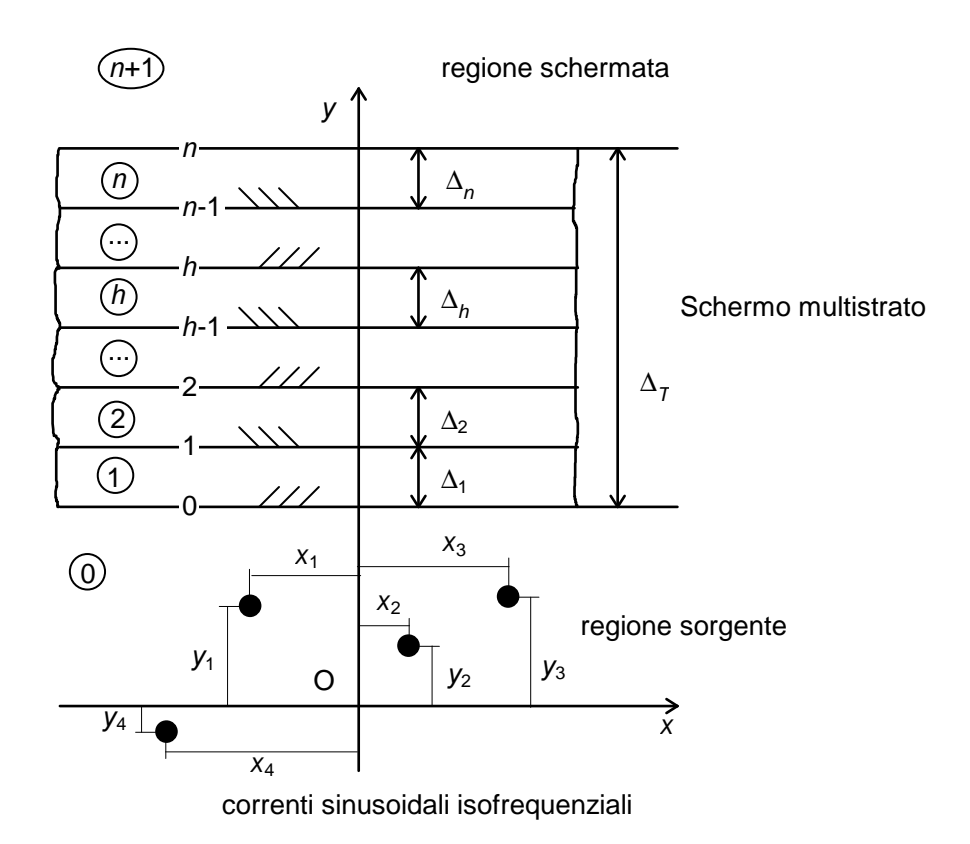

Figura 2.1: Modello generale bidimensionale di uno schermo multistrato per correnti rettilinee sinusoidali isofrequenziali ad esso parallele.

generico strato h:

$$
A_{z,h}(x,y) = \int_0^\infty \left[ P_h(k) \operatorname{senh}(\eta_h y) + Q_h(k) \cosh(\eta_h y) \right] \sum_{m=1}^M C_m(k) \cos k(x - x_m) dk,
$$
  
con  $d_{h-1} \le y \le d_h,$  (2.44)

ove  $P_h(k)$ ,  $Q_h(k)$  e  $C_m(k)$  sono funzioni di integrazione incognite, che dipendono dalle condizioni di raccordo e al contorno del problema,  $k$  rappresenta il numero d'onda lungo l'asse x, variabile da 0 a ∞, mentre  $\eta_h = \sqrt{k^2 + j2\pi f \mu_h \sigma_h} = \sqrt{k^2 + j\gamma_h^2}$  è il numero d'onda lungo l'asse y. L'applicazione del rotore alla (2.44) consente di ottenere le componenti  $x$  (tangente) e  $y$  (normale) dell'induzione magnetica:

$$
B_{x,h}(x,y) = \int_0^\infty \eta_h \left[ P_h(k) \cosh(\eta_h y) + Q_h(k) \operatorname{sech}(\eta_h y) \right] \sum_{m=1}^M C_m(k) \cos k(x - x_m) dk,
$$
\n(2.45)

$$
B_{y,h}(x,y) = \int_0^\infty k \left[ P_h(k) \operatorname{senh}(\eta_h y) + Q_h(k) \cosh(\eta_h y) \right] \sum_{m=1}^M C_m(k) \sin k(x - x_m) dk.
$$
\n(2.46)

Le componenti del campo magnetico si possono ricavare dividendo le (2.45) e (2.46) per la permeabilità dello strato h,  $\mu_h$ . In base a quanto osservato nel paragrafo 2.2, l'imposizione delle condizioni di raccordo fra strato e strato dello schermo, come in [12], consente di determinare le funzioni incognite  $P_{m,h}(k) = P_h(k)C_m(k)$  e  $Q_{m,h}(k) =$  $Q_h(k)C_m(k)$ . Ricordando le (2.42) e (2.43), si possono scrivere  $n+1$  coppie di relazioni del tipo

$$
\frac{\eta_h}{\mu_h} [P_h(k) \cosh(\eta_h d_h) + Q_h(k) \operatorname{senh}(\eta_h d_h)] =
$$
\n
$$
= \frac{\eta_{h+1}}{\mu_{h+1}} [P_{h+1}(k) \cosh(\eta_{h+1} d_h) + Q_{h+1}(k) \operatorname{senh}(\eta_{h+1} d_h)],
$$
\n(2.47)

$$
P_h(k)\operatorname{senh}(\eta_h d_h) + Q_h(k)\cosh(\eta_h d_h) =
$$
  
= 
$$
P_{h+1}(k)\operatorname{senh}(\eta_{h+1} d_h) + Q_{h+1}(k)\cosh(\eta_{h+1} d_h),
$$
 (2.48)

in  $2(n + 2)$  incognite. Le due ulteriori equazioni necessarie per risolvere il sistema possono essere scritte imponendo le condizioni al contorno.

Nella regione schermata (strato  $n+1$  con  $\mu_{n+1} = \mu_0$  e  $\eta_{n+1} = k$ ), per soddisfare la condizione normale all'infinito deve essere  $P_{n+1}(k) + Q_{n+1}(k) = 0$  per  $y \longrightarrow \infty$ , come risulta dalla (2.45):

$$
B_{x,n+1}(x,y) = \int_0^\infty k \left\{ \left[ \frac{P_{n+1}(k) + Q_{n+1}(k)}{2} \right] e^{ky} + \right.
$$

$$
+ \left[ \frac{P_{n+1}(k) - Q_{n+1}(k)}{2} \right] e^{-ky} \right\} \sum_{m=1}^M C_m(k) \cos k(x - x_m) dk =
$$

$$
= \int_0^\infty k \left[ \frac{P_{n+1}(k) - Q_{n+1}(k)}{2} \right] e^{-ky} \sum_{m=1}^M C_m(k) \cos k(x - x_m) dk,
$$
(2.49)

con  $y \geq d_0 + \Delta_T$ , e ove  $\Delta_T$  è lo spessore complessivo dello schermo.

L'altra relazione si ottiene in base a considerazioni sulla sorgente: l'ampiezza complessa della componente secondo l'asse z del potenziale vettore generato dagli m conduttori in un mezzo lineare, indefinito e omogeneo (in assenza di schermo quindi) ha la seguente espressione

$$
A_{0z}(x,y) = -\frac{\mu_0}{4\pi} \sum_{m=1}^{M} I_m \ln \left[ (x - x_m)^2 + (y - y_m)^2 \right] + const.
$$
 (2.50)

Si possono quindi ricavare  $B_{0x}(x, y)$  e  $B_{0y}(x, y)$  applicando la (2.1) alla (2.50):

$$
B_{0x}(x,y) = -\frac{1}{2\pi} \sum_{m=1}^{M} I_m \frac{(y - y_m)}{(x - x_m)^2 + (y - y_m)^2},
$$
\n(2.51)

$$
B_{0y}(x,y) = \frac{1}{2\pi} \sum_{m=1}^{M} I_m \frac{(x - x_m)}{(x - x_m)^2 + (y - y_m)^2}.
$$
 (2.52)

Le (2.51) e (2.52) possono anche essere scritte, mediante la trasformata di Fourier,

$$
B_{0x}(x,y) = \sqrt{\frac{2}{\pi}} \int_0^\infty e^{-ky} \sum_{m=1}^M -\frac{1}{4} \sqrt{\frac{2}{\pi}} I_m e^{ky_m} \cos k(x - x_m) dk,\tag{2.53}
$$

$$
B_{0y}(x,y) = \sqrt{\frac{2}{\pi}} \int_0^\infty e^{-ky} \sum_{m=1}^M \frac{1}{4} \sqrt{\frac{2}{\pi}} I_m e^{ky_m} \operatorname{sen} k(x - x_m) dk.
$$
 (2.54)

Con l'introduzione dello schermo occorre aggiungere alle componenti dell'induzione magnetica nella regione sorgente, espresse dalle (2.53) e (2.54), un termine dovuto alle correnti indotte nello schermo stesso. Dal confronto della (2.53) o della (2.54) rispettivamente con la componente tangente o con quella normale di  $\ddot{\mathbf{B}}$  nella regione schermata, formalmente analoghe alle (2.45) e (2.46) scritte per  $\eta = k$ , si deduce la seconda condizione necessaria per la determinazione delle funzioni incognite di integrazione:

$$
k\left[\frac{P_0(k) - Q_0(k)}{2}\right] = \sqrt{\frac{2}{\pi}},\tag{2.55}
$$

con

$$
C_m(k) = -\frac{1}{4} \sqrt{\frac{2}{\pi}} I_m e^{ky_m}.
$$
\n(2.56)

Ad esempio, per  $n = 1$  il sistema risolvente è del tipo

$$
\begin{bmatrix}\na_{11} & a_{12} & a_{13} & a_{14} & 0 & 0 \\
a_{21} & a_{22} & a_{23} & a_{24} & 0 & 0 \\
0 & 0 & a_{33} & a_{34} & a_{35} & a_{36} \\
0 & 0 & a_{43} & a_{44} & a_{45} & a_{46} \\
0 & 0 & 0 & 0 & a_{55} & a_{56} \\
a_{61} & a_{62} & 0 & 0 & 0 & 0\n\end{bmatrix}\n\begin{bmatrix}\nP_0(k) \\
Q_0(k) \\
P_1(k) \\
Q_1(k) \\
Q_2(k)\n\end{bmatrix} =\n\begin{bmatrix}\n0 \\
0 \\
0 \\
0 \\
0 \\
0\n\end{bmatrix},
$$
\n(2.57)

con

$$
a_{11} = \frac{\eta_0}{\mu_0} \cosh(\eta_0 d_0), \ a_{12} = \frac{\eta_0}{\mu_0} \operatorname{senh}(\eta_0 d_0), \ a_{13} = -\frac{\eta_1}{\mu_1} \cosh(\eta_1 d_1),
$$

$$
a_{14} = -\frac{\eta_1}{\mu_1} \operatorname{senh}(\eta_1 d_1),
$$

$$
a_{21} = \operatorname{senh}(\eta_0 d_0), \ a_{22} = \operatorname{cosh}(\eta_0 d_0), \ a_{23} = \operatorname{senh}(\eta_1 d_1), \ a_{24} = \operatorname{cosh}(\eta_1 d_1),
$$

$$
a_{33} = \frac{\eta_1}{\mu_1} \operatorname{cosh}(\eta_1 d_1), \ a_{34} = \frac{\eta_1}{\mu_1} \operatorname{senh}(\eta_1 d_1), \ a_{35} = -\frac{\eta_2}{\mu_2} \operatorname{cosh}(\eta_2 d_2),
$$

$$
a_{36} = -\frac{\eta_2}{\mu_2} \operatorname{senh}(\eta_2 d_2),
$$

 $a_{43} = \text{senh}(\eta_1 d_1), \ a_{44} = \cosh(\eta_1 d_1), \ a_{45} = \text{senh}(\eta_2 d_2), \ a_{46} = \cosh(\eta_2 d_2),$ 

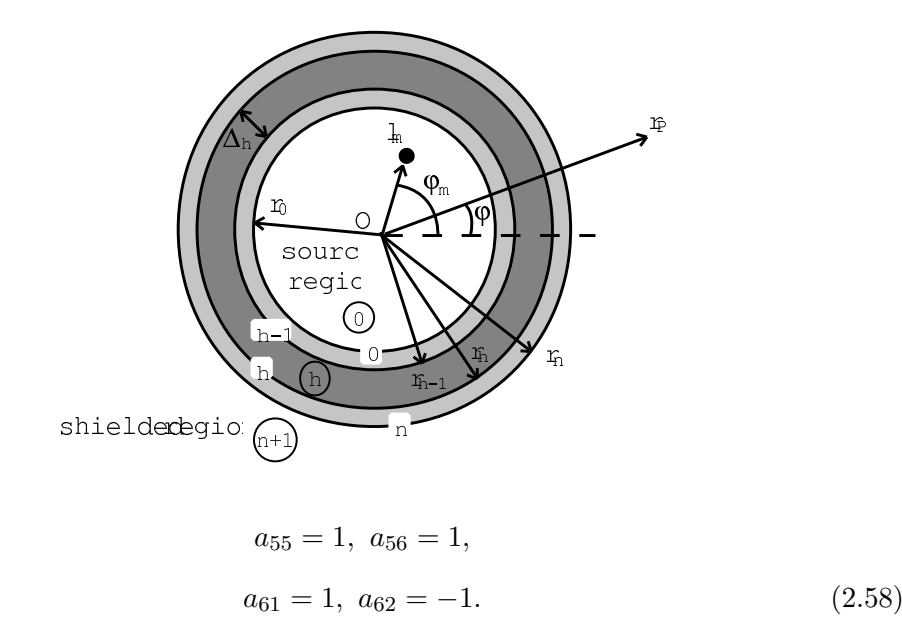

Si osserva quindi come la matrice dei termini  $a_{ij}$  sia simbolica ( $\eta_h$  è una funzione di k) e complessa, e come aumenti considerevolmente le proprie dimensioni al crescere del numero totale degli strati: per  $n = 5$  diviene, ad esempio, una matrice  $14 \times 14$ . Le funzioni  $P_2(k)$ ,  $Q_2(k)$  e (2.56) così determinate possono essere sostituite nella (2.49) e nella sua analoga componente normale dell'induzione magnetica,  $B_{y,n+1}$ , che, divise per  $\mu_0$ , consentono di ottenere le componenti tangente e normale del campo magnetico e quindi di calcolare l'efficienza di schermatura secondo la definizione (1.1).

### 2.4 Schermatura di un sistema di conduttori rettilinei paralleli mediante uno schermo multistrato cilindrico infinito

Il calcolo dell'efficienza di schermi cilindrici infiniti eccitati da un sistema di conduttori rettilinei filiformi paralleli percorsi da correnti sinusoidali isofrequenziali è stato affrontato da numerosi autori [5, 8, 9, 13, 14, 15, 16]; l'estensione alle configurazioni multistrato, rappresentate genericamente dallo schema in Fig. ??, bench´e trattata in letteratura [8, 13, 14, 16], non va oltre l'analisi di una distribuzione di sorgenti diverse da una coppia di conduttori percorsi da correnti uguali e opposte.

Con riferimento alla Fig. ??, gli strati sono sempre numerati da 0 (regione sorgente) a  $n + 1$  (regione schermata), così come le interfacce. Con  $r_h$  si è indicata la distanza dal centro dell' h-esima interfaccia. Data la natura bidimensionale del problema, il potenziale vettore ha la sola componente  $A_z(r,\varphi)$ . Integrando la (2.41) secondo quanto

osservato nel paragrafo 2.1.2 si ottiene

$$
A_{z,h}(\varphi,r) = \sum_{k=0}^{\infty} \left[ C_{k,h} I_k(\gamma_h r) + D_{k,h} K_k(\gamma_h r) \right] G_k \cos(k\varphi), \tag{2.59}
$$

valida per  $r_{h-1}$  ≤  $r \leq r_h$  e relativa al contributo di una sola corrente. In questo problema  $k$ , costante di separazione o numero d'onda nella direzione  $\varphi$ , può assumere tutti i valori discreti fra 0 e  $\infty$  poiché la regione sorgente è limitata, e questo è il motivo per il quale nella (2.59) compare il segno di sommatoria, anzich´e il segno di integrale come in (2.35).

Le componenti tangente e normale dell'induzione magnetica sono rispettivamente

$$
B_{\varphi,h}(\varphi,r) = \gamma_h \sum_{k=0}^{\infty} \left[ C_{k,h} I'_k(\gamma_h r) + D_{k,h} K'_k(\gamma_h r) \right] G_k \cos(k\varphi)
$$
 (2.60)

e

$$
B_{r,h}(\varphi,r) = -\frac{1}{r} \sum_{k=0}^{\infty} k \left[ C_{k,h} I_k(\gamma_h r) + D_{k,h} K_k(\gamma_h r) \right] G_k \operatorname{sen}(k\varphi),\tag{2.61}
$$

entrambe valide nell'intervallo  $r_{h-1} \leq r \leq r_h$ .

Se la sorgente è un sistema di più conduttori, data la assunta linearità del problema, `e lecito applicare la sovrapposizione degli effetti; si ha quindi

$$
B_{\varphi,h}(\varphi,r) = \gamma_h \sum_{k=0}^{\infty} \left[ C_{k,h} I'_k(\gamma_h r) + D_{k,h} K'_k(\gamma_h r) \right] \sum_{m=1}^M G_{k,m} \cos k(\varphi - \varphi_m) \tag{2.62}
$$

e

$$
B_{r,h}(\varphi, r) = -\frac{1}{r} \sum_{k=0}^{\infty} k \left[ C_{k,h} I_k(\gamma_h r) + D_{k,h} K_k(\gamma_h r) \right] \sum_{m=1}^{M} G_{k,m} \operatorname{sen} k(\varphi - \varphi_m), \quad (2.63)
$$

per  $r_{h-1} \leq r \leq r_h$ .

La determinazione delle funzioni  $C_{k,h}$  e  $D_{k,h}$  può ancora essere possibile applicando le condizioni al contorno e di raccordo sulla componente tangente  $H_{\varphi,h}(\varphi,r)$  del campo magnetico, ottenuta dividendo la  $(2.62)$  per  $\mu_h$ , e sulla componente normale  $(2.63)$ dell'induzione magnetica. Si ottengono così nuovamente  $2(n + 1)$  equazioni analoghe alle (2.42) e (2.43), una coppia per ogni interfaccia, nelle  $2(n + 2)$  funzioni  $C_{k,m,h}$  =  $C_{k,h}G_{k,m}$  incognite:

$$
\frac{\gamma_h}{\mu_h} C_{k,h} I'_k(\gamma_h r_h) + D_{k,h} K'_k(\gamma_h r_h) = \frac{\gamma_{h+1}}{\mu_{h+1}} C_{k,h+1} I'_k(\gamma_{h+1} r_h) + D_{k,h+1} K'_k(\gamma_{h+1} r_h),
$$
\n(2.64)

$$
C_{k,h}I_k(\gamma_h r_h) + D_{k,h}K_k(\gamma_h r_h) = C_{k,h+1}I_k(\gamma_{h+1}r_h) + D_{k,h+1}K_k(\gamma_{h+1}r_h). \tag{2.65}
$$
La  $(2.64)$  esprime la continuità della componente tangente del campo magnetico, e la (2.65) della componente normale dell'induzione magnetica.

La condizione di normalità all'infinito ( $\tilde{A} = 0$ ) richiede poi che  $C_{k,n+1} = 0$ , come si evince dalla (2.59) scritta per  $h = n + 1$ : per r che tende ad infinito si ha infatti che  $I_k(\gamma_h r)$  tende ad infinito, mentre  $K_k(\gamma_h r)$  tende a zero.

L'ultima condizione necessaria per risolvere il sistema delle funzioni incognite si pu`o ricavare dalle seguenti considerazioni. In coordinate cilindriche l'espressione dell'ampiezza complessa della componente secondo l'asse z del potenziale vettore generato da un sistema di M correnti in un mezzo lineare, omogeneo e indefinito è

$$
A_{0z}(\varphi, r) = -\frac{\mu_0}{4\pi} \sum_{m=1}^{M} I_m \ln \left[ r^2 + l_m^2 - 2l_m r \cos(\varphi - \varphi_m) \right] + \cos t, \tag{2.66}
$$

dalla quale possono essere ricavate le componenti tangente e normale dell'induzione magnetica:

$$
B_{0\varphi}(\varphi, r) = \frac{\mu_0 I_m}{4\pi} \frac{2r - 2l_m \cos(\varphi - \varphi_m)}{r^2 + l_m^2 - 2l_m r \cos(\varphi - \varphi_m)},
$$
(2.67)

$$
B_{0r}(\varphi, r) = \frac{\mu_0 I_m}{4\pi} \frac{2l_m \operatorname{sen}(\varphi - \varphi_m)}{r^2 + l_m^2 - 2l_m r \cos(\varphi - \varphi_m)}.
$$
(2.68)

Sviluppando in serie di Fourier le (2.67) e (2.68) si ottiene

$$
B_{0\varphi}(\varphi, r) = \frac{\mu_0}{2\pi} \sum_{k=0}^{\infty} \frac{1}{r^{k+1}} \sum_{m=1}^{M} I_m l_m^k \cos k(\varphi - \varphi_m), \qquad (2.69)
$$

$$
B_{0r}(\varphi, r) = \frac{\mu_0}{2\pi} \sum_{k=0}^{\infty} \frac{1}{r^{k+1}} \sum_{m=1}^{M} I_m l_m^k \operatorname{sen} k(\varphi - \varphi_m).
$$
 (2.70)

Dal confronto delle (2.69) e (2.70) rispettivamente con la componente tangente e con quella normale dell'induzione magnetica che si ricavano applicando il rotore alla  $(2.40),$ 

$$
B_{\varphi,0}(\varphi,r) = D_{0,0} \frac{1}{r} \sum_{m=1}^{M} G_{0,m} +
$$
  
 
$$
- \sum_{k=1}^{\infty} k \left[ C_{k,0} r^{k-1} + D_{k,0} r^{-k-1} \right] \sum_{m=1}^{M} G_{k,m} \cos k(\varphi - \varphi_m), \tag{2.71}
$$

$$
B_{r,0}(\varphi,r) = -\frac{1}{r} \sum_{k=1}^{\infty} k \left[ C_{k,0} r^{k-1} + D_{k,0} r^{-k-1} \right] \sum_{m=1}^{M} G_{k,m} \operatorname{sen} k(\varphi - \varphi_m), \qquad (2.72)
$$

si deduce che

$$
D_{k,0} = 1/k, \text{ per } k \neq 0,
$$
\n(2.73)

$$
D_{k,0} = 1, \text{ per } k = 0 \tag{2.74}
$$

e

$$
G_{k,m} = -\frac{\mu_0}{2\pi} I_m l_m^k.
$$
\n(2.75)

E quindi ancora possibile scrivere un sistema simbolico di  $2(n + 2)$  equazioni complesse in altrettante incognite, le funzioni  $C_{k,h}$  e  $D_{k,h}$ . Sostituendo queste ultime nelle  $(2.62)$  e  $(2.63)$  si può così calcolare l'efficienza di schermatura mediante la  $(1.1)$ .

## 2.5 Osservazioni conclusive

Come si evince dalle considerazioni riportate in questo capitolo, il calcolo dell'efficienza di schermatura per schermi multistrato in condizioni di quasi-stazionariet`a `e un problema complesso, risolvibile analiticamente anche se al prezzo di semplificazioni notevoli riguardo le sorgenti di campo, oppure di procedimenti di calcolo onerosi dal punto di vista matematico e dai quali poco traspare della realt`a fisica del problema. Per calcolare l'efficienza di schermatura mediante la matrice dei coefficienti occorre infatti impostare condizioni che non sono facilmente associabili alle caratteristiche fisiche degli strati. Un altro punto da considerare è la difficoltà di rieffettuare rapidamente il calcolo dell'efficienza di schermatura nel caso di aggiunta o eliminazione di uno strato a partire da una configurazione multistrato già studiata. Variano infatti sia gli elementi (2.58) sia le dimensioni della matrice, che pertanto deve essere riscritta.

Può essere perciò utile sviluppare una metodologia di calcolo che consenta di ottenere rapidamente l'espressione dell'efficienza di schermatura, che sia facilmente adattabile a diverse configurazioni schermo-sorgente e che nel contempo possa anche consentire di comprendere l'influenza dei parametri fisici dello schermo. Ciò costituisce l'oggetto della presenti tesi, sviluppato in maniera innovativa ed illustrato nei capitoli che seguono.

## Capitolo 3

# Metodo proposto per il calcolo dell'efficienza di schermatura

## 3.1 Introduzione

UNA interessante metodologia per il calcolo dell'efficienza di schermi multistrato per campi magnetici a bassa frequenza è stata proposta da Hoburg [8]. Il to per campi magnetici a bassa frequenza è stata proposta da Hoburg [8]. Il principio `e quello di scrivere relazioni analitiche di trasferimento per ogni strato dello schermo, e di trattarle in maniera analoga alle relazioni di trasmissione di doppi-bipoli in cascata. Queste relazioni di trasferimento sono ottenibili risolvendo formalmente l'equazione della diffusione in ogni strato (scritta nel sistema di riferimento appropriato per la geometria in esame), e ponendo in relazione la componente tangente del campo magnetico e quella normale dell'induzione magnetica su una delle due interfacce di ogni strato con le corrispondenti componenti sull'altra interfaccia dello stesso strato. Le relazioni di trasferimento che così si ottengono per un dato strato possono essere raggruppate in una matrice di trasmissione. Poiché le grandezze di campo considerate sono continue alle interfacce, è possibile, mediante il prodotto delle matrici di trasmissione relative a tutti gli strati, ottenere le componenti del campo all'ultima interfaccia dello schermo in funzione delle omologhe componenti alla prima interfaccia. In questo modo si pu`o poi calcolare l'efficienza di schermatura secondo la definizione (1.1), senza dovere determinare le costanti di integrazione della (2.41) in ogni strato. Tuttavia, questo metodo, nella formulazione proposta e sviluppata in [8], presenta una grossa limitazione per quanto riguarda l'applicabilit`a a casi concreti: vengono infatti trattate configurazioni sorgente-schermo caratterizzate da un solo numero d'onda, quali ad esempio:

1. campi magnetici uniformi schermati da cilindri con asse parallelo o perpendico-

lare alla direzione del campo, o da sfere;

- 2. campi magnetici generati da una coppia di conduttori rettilinei percorsi da correnti uguali ed opposte e schermati da cilindri;
- 3. campo magnetico generato da una corrente superficiale che varia sinusoidalmente nel tempo e nello spazio in direzione tangente ad uno schermo piano infinito, vale a dire campo magnetico generato da un'onda stazionaria di corrente superficiale (v. Fig. 3.1).

Di conseguenza, la soluzione generale della  $(2.13)$  può avere in coordinate cilindriche, ad esempio per il problema 2, una forma del tipo [8]:

$$
A_{z,h}(r,\varphi) = \left[ P_{1,h} I_1(\gamma_h r) + P_{2,h} K_1(\gamma_h r) \right] \left[ Q_{1,h} \operatorname{sen}(\varphi) + Q_{2,h} \operatorname{cos}(\varphi) \right],\tag{3.1}
$$

ove  $P_{1,h}$ ,  $P_{2,h}$ ,  $Q_{1,h}$  e  $Q_{2,h}$  sono costanti di integrazione e  $\gamma_h = \sqrt{j\omega\mu_h\sigma_h}$ , oppure, in coordinate cartesiane ortognali, per il problema 3

$$
A_{z,h}(x,y) = [P_{1,h}\operatorname{sen}(kx) + P_{2,h}\cos(kx)] [Q_{1,h}\operatorname{senh}(\eta_h y) + Q_{2,h}\cosh(\eta_h y)], \quad (3.2)
$$

ove  $\eta_h = \sqrt{k^2 + j \omega \mu_h \sigma_h}$  e  $k$  è il numero d'onda della distribuzione di campo magnetico, costante e noto. Sempre con riferimento alla Fig. 3.1, si ha infatti che  $k = 2\pi/\lambda$ , ove  $\lambda$  è la lunghezza spaziale dell'onda stazionaria di corrente.

Applicando il rotore, dalle  $(3.1)$  e  $(3.2)$  è possibile ottenere le componenti dell'induzione magnetica, da cui, in mezzi lineari, possono essere ricavate le componenti del campo magnetico. Possono quindi essere derivate semplici relazioni di trasferimento tra le componenti continue del campo magnetico (componente tangente) e dell'induzione magnetica (componente normale) su una delle due interfacce di uno strato, e le omologhe sull'altra interfaccia dello stesso strato.

Tuttavia, in base a quanto osservato nel capitolo precedente, per distribuzioni di sorgente più generali i numeri d'onda possono anche essere infiniti. Pertanto le relazioni di trasferimento fra le due interfacce di uno stesso strato coinvolgono, in generale, espressioni integrali delle componenti del campo e dell'induzione magnetica, rendendo inutile l'applicazione della procedura descritta in [8]: occorre infatti determinare prima le  $2(n+2)$  funzioni incognite d'integrazione della  $(2.41)$ .

Lo sviluppo di un metodo valido per le distribuzioni di sorgente più generali è l'oggetto della presente tesi di dottorato, e viene illustrato nelle sezioni successive di questo capitolo.

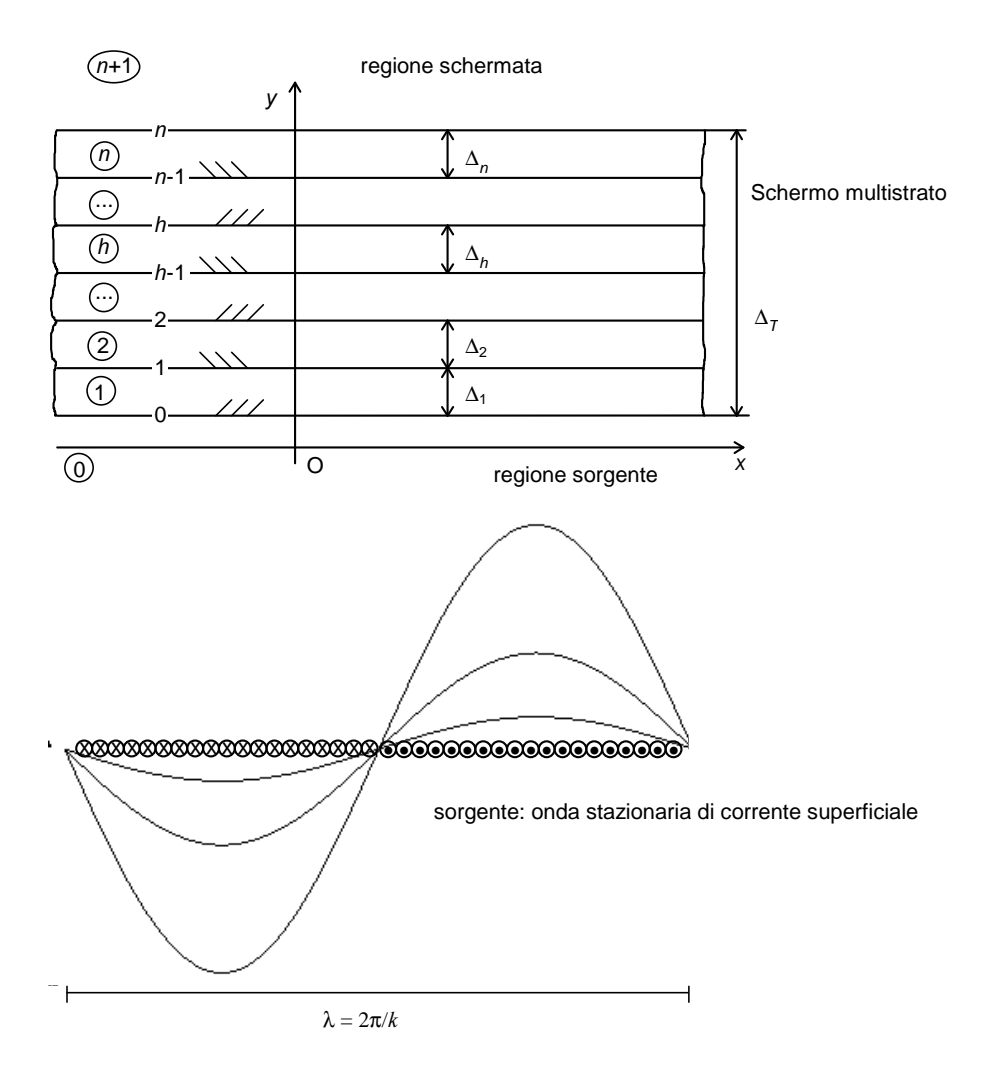

Figura 3.1: Schermatura di una lamina di corrente con uno schermo piano infinito multistrato.

## 3.2 Calcolo dell'efficienza di uno schermo piano infinito multistrato

Si consideri nuovamente la configurazione schermo-sorgente di Fig. 2.1. L'ampiezza complessa della componente secondo l'asse z del potenziale vettore generato da un sistema di m-conduttori nel generico strato  $h$  è espresso dalla (2.44), qui di seguito riscritta per comodità:

$$
A_{z,h}(x,y) = \sum_{m=1}^{M} \int_0^{\infty} \left[ P_h(k) \operatorname{senh}(\eta_h y) + Q_h(k) \cosh(\eta_h y) \right] C_m(k) \cos k(x - x_m) dk,
$$
  
con  $d_{h-1} \le y \le d_h,$  (3.3)

mentre le componenti tangente e normale dell'induzione magnetica sono le (2.45) e  $(2.46)$ , che, sempre per comodità, si riportano qui di seguito:

$$
B_{x,h}(x,y) = \sum_{m=1}^{M} \int_0^{\infty} \eta_h[P_h(k)\cosh(\eta_h y) + Q_h(k)\sinh(\eta_h y)]C_m(k)\cos k(x - x_m)dk,
$$
\n(3.4)

$$
B_{y,h}(x,y) = \sum_{m=1}^{M} \int_0^{\infty} k [P_h(k) \sinh(\eta_h y) + Q_h(k) \cosh(\eta_h y)] C_m(k) \text{sen } k(x - x_m) dk,
$$
\n(3.5)

con  $d_{h-1} \leq y \leq d_h$ . Per quanto osservato nel capitolo precedente, le (3.3)-(3.5) sono le ampiezze complesse dei vettori corrispondenti; pertanto, volendo determinare l'efficienza di schermatura in un punto P secondo la (1.1), si dovranno comporre le parti reale e immaginaria della componente tangente e di quella normale del campo magnetico, ottenibili dividendo per  $\mu_0$  le (3.4) e (3.5):

$$
\hat{\mathbf{H}}^{P} = \left( \left\{ \sum_{m=1}^{M} \text{Re} \left[ H_{x,m}(x_{P}, y_{P}) \right] \right\}^{2} + \left\{ \sum_{m=1}^{M} \text{Re} \left[ H_{y,m}(x_{P}, y_{P}) \right] \right\}^{2} + \left\{ \sum_{m=1}^{M} \text{Im} \left[ H_{y,m}(x_{P}, y_{P}) \right] \right\}^{2} \right\}^{4/2}.
$$
\n(3.6)

Il pedice m indica il contributo dell'm-esima corrente.

Analogamente si procederà per la valutazione nello stesso punto del modulo del campo non schermato, le cui componenti  $H_{0x,m}$  e  $H_{0y,m}$  sono espresse dalle (2.51) e (2.52) o, mediante la trasformata di Fourier, dalle (2.53) e (2.54).

Il metodo proposto per il calcolo dell'efficienza di schermatura consente di calcolare  $\left| \hat{H}^P \right|$  senza passare per la determinazione delle funzioni incognite di integrazione  $P_h(k)C_m(k)$  e  $Q_h(k)C_m(k)$  [?]. Ricordando infatti la definizione di trasformata di Fourier secondo il seno ed il coseno, ed osservando che la  $(3.4)$  è una funzione pari, e la (3.5) è una funzione dispari, ponendo  $\xi_m = x - x_m$  le (3.4) e (3.5), particolarizzate per il generico conduttore m-esimo, possono essere scritte

$$
B_{x,h,m}(x,y) = \sqrt{\frac{2}{\pi}} \int_0^\infty B_{x,h,m}(k,y) \cos(k\xi_m) \, dk \tag{3.7}
$$

e

 $\overline{\phantom{a}}$ I  $\overline{\phantom{a}}$ 

$$
B_{y,h,m}(x,y) = \sqrt{\frac{2}{\pi}} \int_0^\infty B_{y,h,m}(k,y) \operatorname{sen}(k\xi_m) dk,
$$
 (3.8)

ove

$$
B_{x,h,m}(k,y) = \sqrt{\frac{\pi}{2}} \eta_h \left[ P_h(k) \cosh(\eta_h y) + Q_h(k) \operatorname{senh}(\eta_h y) \right] C_m(k)
$$
 (3.9)

e

$$
B_{y,h,m}(k,y) = \sqrt{\frac{\pi}{2}}k \left[ P_h(k) \operatorname{senh}(\eta_h y) + Q_h(k) \cosh(\eta_h y) \right] C_m(k). \tag{3.10}
$$

La (3.9) rappresenta la trasformata di Fourier secondo il coseno di  $B_{x,h,m}(x, y)$ , componente tangente dell'induzione magnetica generata dall'm-esimo conduttore nello strato h dello schermo, rispetto alla variabile  $x$ ; la  $(3.10)$  rappresenta la trasformata di Fourier secondo il seno di  $B_{y,h,m}(x, y)$ , componente normale dell'induzione magnetica generata dal medesimo conduttore nello stesso strato h dello schermo, rispetto alla stessa variabile x.

In maniera analoga si possono ottenere le componenti tangente e normale del campo magnetico generato dal conduttore m-esimo e le corrispondenti trasformate di Fourier secondo il coseno e il seno dividendo le  $(3.11), (3.12), (3.9)$  e  $(3.10)$  per la permeabilità assoluta dello strato.

Avendo considerato lineari i mezzi, è possibile applicare alle  $(3.9)$  e  $(3.10)$  il principio di sovrapposizione degli effetti. Pertanto le componenti dell'induzione magnetica totale generata dalle M correnti potranno essere espresse in termini di trasformate di Fourier come segue:

$$
B_{x,h}(x,y) = \sum_{m=1}^{M} \sqrt{\frac{2}{\pi}} \int_0^{\infty} B_{x,h,m}(k,y) \cos(k\xi_m) dk
$$
 (3.11)

e

$$
B_{y,h}(x,y) = \sum_{m=1}^{M} \sqrt{\frac{2}{\pi}} \int_0^{\infty} B_{y,h,m}(k,y) \operatorname{sen}(k\xi_m) dk.
$$
 (3.12)

Poiché  $y$  è in realtà un parametro nel dominio della variabile trasformata, la sua indicazione può essere per semplicità omessa nel seguito della trattazione.

Le trasformate delle componenti dell'induzione magnetica generata dall'm-esimo conduttore alle interfacce  $i = h$  o  $i = h - 1$  dello strato h possono essere ricavate in funzione dei parametri dello stesso strato dalle  $(3.9)$  e  $(3.10)$ , in cui si è posto  $y = d_i$ :

$$
B_{x,h,m}^i(k) = \sqrt{\frac{\pi}{2}} \eta_h \left[ P_h(k) \cosh(\eta_h d_i) + Q_h(k) \operatorname{senh}(\eta_h d_i) \right] C_m(k), \tag{3.13}
$$

$$
B_{y,h,m}^{i}(k,y) = \sqrt{\frac{\pi}{2}} k \left[ P_h(k) \operatorname{senh}(\eta_h d_i) + Q_h(k) \cosh(\eta_h d_i) \right] C_m(k). \tag{3.14}
$$

#### 3.2.1 Condizioni di raccordo alle interfacce tra strato e strato

La componente tangente del campo magnetico e quella normale dell'induzione magnetica sono continue all'interfaccia di separazione tra due mezzi diversi: poich´e la trasformata di Fourier è un'operatore lineare e continuo, la continuità viene mantenuta anche sulle trasformate, pertanto all'interfaccia h-esima  $(y = d_h)$  si può scrivere

$$
\frac{B_{x,h,m}^h(k)}{\mu_h} = H_{x,h,m}^h(k) = \frac{B_{x,h+1,m}^h(k)}{\mu_{h+1}} = H_{x,h+1,m}^h(k),\tag{3.15}
$$

$$
B_{y,h,m}^h(k) = B_{y,h+1,m}^h(k),
$$
\n(3.16)

che diventano rispettivamente, ricordando le (3.13) e (3.14),

$$
\frac{1}{\mu_h} \sqrt{\frac{\pi}{2}} \eta_h \left[ P_h(k) \cosh(\eta_h d_h) + Q_h(k) \sinh(\eta_h d_h) \right] C_m(k) =
$$
\n
$$
= \frac{1}{\mu_{h+1}} \sqrt{\frac{\pi}{2}} \eta_{h+1} \left[ P_{h+1}(k) \cosh(\eta_{h+1} d_h) + Q_{h+1}(k) \sinh(\eta_{h+1} d_h) \right] C_m(k), \qquad (3.17)
$$
\n
$$
\sqrt{\frac{\pi}{2}} k \left[ P_h(k) \sinh(\eta_h d_h) + Q_h(k) \cosh(\eta_h d_h) \right] C_m(k) =
$$
\n
$$
= \sqrt{\frac{\pi}{2}} k \left[ P_{h+1}(k) \sinh(\eta_{h+1} d_h) + Q_{h+1}(k) \cosh(\eta_{h+1} d_h) \right] C_m(k). \qquad (3.18)
$$

Le trasformate delle grandezze continue alla generica interfaccia h tra gli strati contigui  $h \in h + 1$  sono quindi esprimibili in funzione dei parametri sia del solo strato h, sia del solo strato  $h + 1$ .

### 3.2.2 Campo e induzione magnetica nella regione schermata

Le componenti del campo magnetico nella regione schermata possono essere ottenute dalle rispettive trasformate  $H_{x,n+1,m}(k, y)$  e  $H_{y,n+1,m}(k, y)$ , che a loro volta si ottengono dalle  $(3.9)$  e  $(3.10)$  dividendo le stesse per la permeabilità dell'aria,  $\mu_0$ :

$$
H_{x,n+1}(x,y) = \sum_{m=1}^{M} \sqrt{\frac{2}{\pi}} \int_0^{\infty} H_{x,n+1,m}(k,y) \cos(k\xi_m) dk,
$$
 (3.19)

$$
H_{y,n+1}(x,y) = \sum_{m=1}^{M} \sqrt{\frac{2}{\pi}} \int_0^{\infty} H_{y,n+1,m}(k,y) \operatorname{sen}(k\xi_m) dk.
$$
 (3.20)

Pertanto la rappresentazione introdotta consente di determinare il campo magnetico in qualsiasi strato dello schermo una volta che ne siano state determinate le rispettive trasformate di Fourier. Queste ultime dipendono ancora dalle funzioni di integrazione incognite, come si vede dalle (3.9) e (3.10); occorre pertanto elaborare una metodologia di calcolo che sia indipendente dalla determinazione di tali incognite. A tale fine si possono introdurre le identità

$$
H_{x,n+1,m}(k) = \frac{H_{x,n+1,m}(k)}{H_{x,n,m}^n(k)} \frac{H_{x,n,m}^n(k)}{H_{x,n-1,m}^{n-1}(k)} \frac{H_{x,n-1,m}^{n-1}(k)}{\cdots} \cdots \frac{H_{x,1,m}^1(k)}{H_{x,1,m}^1(k)} \frac{H_{x,1,m}^0(k)}{H_{0,x,m}^0(k)} H_{0x,m}^0(k),
$$
\n(3.21)

e

$$
B_{y,n+1,m}(k) = \frac{B_{y,n+1,m}(k)}{B_{y,n,m}^n(k)} \frac{B_{y,n,m}^n(k)}{B_{y,n-1,m}^{n-1}(k)} \frac{B_{y,n-1,m}^{n-1}(k)}{\cdots} \cdots \frac{B_{y,1,m}^1(k)}{B_{y,1,m}^1(k)} \cdot \frac{B_{y,1,m}^1(k)}{B_{y,0,m}^0(k)} \frac{B_{y,0,m}^0(k)}{B_{0y,m}^0(k)} B_{0y,m}^0(k), \tag{3.22}
$$

che coinvolgono le componenti continue del campo e dell'induzione magnetica; al di fuori della regione di saturazione del materiale ferromagnetico, è poi possibile ottenere  $H_{u,n+1,m}(k)$  o  $B_{x,n+1,m}(k)$  attraverso la relazione  $\widehat{\mathbf{B}} = \mu_0 \widehat{\mathbf{H}}$ . Nelle (3.21) e (3.22)  $H_{x,n+1,m}(k)$  e  $B_{y,n+1,m}(k)$  sono le trasformate del campo e dell'induzione magnetica nella regione schermata,  $H_{x,i,m}^i(k)$  e  $B_{y,i,m}^i(k)$  sono le trasformate alla generica interfaccia $i$ dello schermo, ed infine $H_{0x,m}^{0}(k)$ e  $B_{0y,m}^{0}(k)$ sono le trasformate del campo e dell'induzione magnetica della sorgente in assenza di schermo. Si dimostra nei paragrafi seguenti come nessuno dei rapporti che appaiono nelle  $(3.21)$  e  $(3.22)$ , né tantomeno  $H_{0x,m}^0(k)$  e  $B_{0y,m}^0(k)$ , dipenda dalle funzioni incognite di integrazione. A tale fine si introducono alcune ulteriori definizioni.

#### 3.2.3 Contributo della sorgente

Ricordando le (2.53) e (2.54) si ha che

$$
H_{0x,m}^{0}(k) = -\frac{1}{4\mu_0} \sqrt{\frac{2}{\pi}} I_m e^{-k(d_0 - y_m)}
$$
\n(3.23)

e

$$
B_{0y,m}^0(k) = \frac{1}{4} \sqrt{\frac{2}{\pi}} I_m e^{-k(d_0 - y_m)}.
$$
\n(3.24)

Entrambe le componenti sono pertanto funzioni note di k.

#### 3.2.4 Trasferimento attraverso l'ultima interfaccia

Per valutare i rapporti  $H_{x,n+1,m}(k)/H_{x,n,m}^n(k)$  e  $B_{y,n+1,m}(k)/B_{y,n,m}^n(k)$  tra le componenti in un punto qualsiasi della regione schermata e le componenti all'ultima interfaccia, si procede ad esplicitarne i termini. Dalle  $(3.9)$  e  $(3.10)$ , scritte nello strato  $n+1$ , ove  $μ_{n+1} = μ_0 e η_{n+1} = k$ , si ha

$$
H_{x,n+1,m}(k) = \frac{1}{\mu_0} \sqrt{\frac{\pi}{2}} \eta_{n+1} \left[ \frac{P_{n+1}(k) + Q_{n+1}(k)}{2} e^{\eta_{n+1}y} + \frac{P_{n+1}(k) - Q_{n+1}(k)}{2} e^{-\eta_{n+1}y} \right] C_m(k) = \frac{k}{\mu_0} \left[ D_{1,n+1}(k) e^{ky} + D_{2,n+1}(k) e^{-ky} \right] =
$$
  

$$
= \frac{k}{\mu_0} D_{2,n+1}(k) e^{-ky}, \text{ con } y \ge d_0 + \Delta_T,
$$
 (3.25)

e

$$
B_{y,n+1,m}(k) = \frac{1}{\mu_0} \sqrt{\frac{\pi}{2}} \eta_{n+1} \left[ \frac{P_{n+1}(k) + Q_{n+1}(k)}{2} e^{\eta_{n+1}y} + \frac{-P_{n+1}(k) + Q_{n+1}(k)}{2} e^{-\eta_{n+1}y} \right] C_m(k) = \frac{k}{\mu_0} \left[ D_{1,n+1}(k) e^{ky} - D_{2,n+1}(k) e^{-ky} \right] =
$$
  
= 
$$
-\frac{k}{\mu_0} D_{2,n+1}(k) e^{-ky}, \text{ con } y \ge d_0 + \Delta_T,
$$
(3.26)

in quanto  $D_{1,n+1} = 0$  per soddisfare la condizione di normalità per  $y \longrightarrow \infty$ ;  $\Delta_T$ `e lo spessore complessivo dello schermo. Per continuit`a, le (3.25) e (3.26) all'ultima interfaccia devono coincidere rispettivamente con la  $(3.13)$  divisa per  $\mu_0$  e con la  $(3.14)$ . Si può così scrivere

$$
\frac{H_{x,n+1,m}(k)}{H_{x,n,m}^n(k)} = e^{-k(y-d_0-\Delta_T)}
$$
\n(3.27)

e

·

$$
\frac{B_{y,n+1,m}(k)}{B_{y,n,m}^n(k)} = -e^{-k(y-d_0-\Delta_T)},\tag{3.28}
$$

ove  $y \geq d_0 + \Delta_T$  per entrambe. Non vi è dipendenza da funzioni incognite quindi né per  $H_{x,n+1,m}(k)/H^n_{x,n,m}(k)$  né per  $B_{y,n+1,m}(k)/B^n_{y,n,m}(k)$ .

#### 3.2.5 Rappresentazione matriciale dei singoli strati

Come osservato nel paragrafo 3.2.1, le trasformate di Fourier della componente tangente del campo magnetico e di quella normale dell'induzione magnetica sono continue alle interfacce di separazione tra due strati contigui. Considerando, sempre per semplicit`a, un solo conduttore alla volta, e riferendosi sempre alla Fig. 3.1, le trasformate  $H_{x,h,m}^h(k)$  e  $B_{y,h,m}^h(k)$  ad una interfaccia dello strato h possono essere poste in relazione con le trasformate all'altra interfaccia dello stesso strato,  $H_{x,h,m}^{h-1}(k)$  e  $B_{y,h,m}^{h-1}(k)$ , mediante una matrice  $[T_h(k)]$ , detta di trasmissione:

$$
\begin{bmatrix}\nH_{x,h,m}^h(k) \\
B_{y,h,m}^h(k)/\mu_0\n\end{bmatrix} = [T_h(k)] \begin{bmatrix}\nH_{x,h,m}^{h-1}(k) \\
B_{y,h,m}^{h-1}(k)/\mu_0\n\end{bmatrix} = \begin{bmatrix}\nT_{11,h}(k) & T_{12,h}(k) \\
T_{21,h}(k) & T_{22,h}(k)\n\end{bmatrix}.
$$
\n
$$
\begin{bmatrix}\nH_{x,h,m}^{h-1}(k) \\
B_{y,h,m}^{h-1}(k)/\mu_0\n\end{bmatrix} = \begin{bmatrix}\nT_{11,h}(k)H_{x,h,m}^{h-1}(k) + T_{12,h}(k)B_{y,h,m}^{h-1}(k)/\mu_0 \\
T_{21,h}(k)H_{x,h,m}^{h-1}(k) + T_{22,h}(k)B_{y,h,m}^{h-1}(k)/\mu_0\n\end{bmatrix},
$$
\n(3.29)

ove con gli apici  $h \in h - 1$  si sono indicate le due interfacce dello strato. La normalizzazione di  $B_{y,h,m}^h(k)$  rispetto a  $\mu_0$  consente di avere una matrice di trasmissione adimensionale. Gli elementi di  $[T_h(k)]$  sono funzioni di k e dipendono solo dalle caratteristiche fisiche e geometriche degli strati (conducibilità elettrica, permeabilità magnetica, spessore). Essi possono essere determinati sostituendo nella (3.29) la (3.13)

divisa per  $\mu_h,$ e la (3.14), entrambe scritte per $i=h$ e $i=h-1;$ 

$$
\sqrt{\frac{\pi}{2}} \frac{\eta_h}{\mu_h} \left[ P_h(k) \cosh(\eta_h d_h) + Q_h(k) \operatorname{senh}(\eta_h d_h) \right] C_m(k) =
$$
  
=  $T_{11,h}(k) \sqrt{\frac{\pi}{2}} \frac{\eta_h}{\mu_h} \left[ P_h(k) \cosh(\eta_h d_{h-1}) + Q_h(k) \operatorname{senh}(\eta_h d_{h-1}) \right] C_m(k) +$   
+ $T_{12,h}(k) \sqrt{\frac{\pi}{2}} \frac{k}{\mu_0} \left[ P_h(k) \operatorname{senh}(\eta_h d_{h-1}) + Q_h(k) \cosh(\eta_h d_{h-1}) \right] C_m(k),$  (3.30)

$$
\sqrt{\frac{\pi}{2}} \frac{k}{\mu_0} \left[ P_h(k) \operatorname{senh}(\eta_h d_h) + Q_h(k) \cosh(\eta_h d_h) \right] C_m(k) =
$$
  
=  $T_{21,h}(k) \sqrt{\frac{\pi}{2}} \frac{\eta_h}{\mu_h} \left[ P_h(k) \cosh(\eta_h d_{h-1}) + Q_h(k) \operatorname{senh}(\eta_h d_{h-1}) \right] C_m(k) +$   
+ $T_{22,h}(k) \sqrt{\frac{\pi}{2}} \frac{k}{\mu_0} \left[ P_h(k) \operatorname{senh}(\eta_h d_{h-1}) + Q_h(k) \cosh(\eta_h d_{h-1}) \right] C_m(k),$  (3.31)

ed uguagliando i termini che moltiplicano le stesse funzioni incognite:

$$
\frac{\eta_h}{\mu_h} \cosh(\eta_h d_h) = \frac{\eta_h}{\mu_h} T_{11,h}(k) \cosh(\eta_h d_{h-1}) + \frac{k}{\mu_0} T_{12,h}(k) \operatorname{senh}(\eta_h d_{h-1}),
$$
\n
$$
\frac{\eta_h}{\mu_h} \operatorname{senh}(\eta_h d_h) = \frac{\eta_h}{\mu_h} T_{11,h}(k) \operatorname{senh}(\eta_h d_{h-1}) + \frac{k}{\mu_0} T_{12,h}(k) \cosh(\eta_h d_{h-1}),
$$
\n
$$
\frac{k}{\mu_0} \operatorname{senh}(\eta_h d_h) = \frac{\eta_h}{\mu_h} T_{21,h}(k) \cosh(\eta_h d_{h-1}) + \frac{k}{\mu_0} T_{22,h}(k) \operatorname{senh}(\eta_h d_{h-1}),
$$
\n
$$
\frac{k}{\mu_0} \cosh(\eta_h d_h) = \frac{\eta_h}{\mu_h} T_{21,h}(k) \operatorname{senh}(\eta_h d_{h-1}) + \frac{k}{\mu_0} T_{22,h}(k) \cosh(\eta_h d_{h-1}).
$$
\n(3.32)

Osservando che  $d_h = d_{h-1} + \Delta_h$ , ove  $\Delta_h$  è lo spessore dell'h-esimo strato, risolvendo il sistema (3.32) si ottengono i quattro elementi della matrice:

$$
T_{11,h}(k) = \cosh(\eta_h \Delta_h),
$$
  
\n
$$
T_{12,h}(k) = \frac{\mu_0 \eta_h}{\mu_h k} \operatorname{senh}(\eta_h \Delta_h),
$$
  
\n
$$
T_{21,h}(k) = \frac{\mu_h k}{\mu_0 \eta_h} \operatorname{senh}(\eta_h \Delta_h),
$$
  
\n
$$
T_{22,h}(k) = \cosh(\eta_h \Delta_h).
$$
\n(3.33)

### 3.2.6 Impedenza magnetica

Per semplificare la trattazione si può procedere definendo un'impedenza magnetica, analogamente a quanto fatto in [8], come il rapporto tra le due variabili di campo continue all'interfaccia h-esima:

$$
Z^{h}(k) = \frac{B_{y,h,m}^{h}(k)/\mu_{0}}{H_{x,h,m}^{h}(k)} = \frac{T_{21,h}(k)H_{x,h,m}^{h-1}(k) + T_{22,h}(k)B_{y,h,m}^{h-1}(k)/\mu_{0}}{T_{11,h}(k)H_{x,h,m}^{h-1}(k) + T_{12,h}(k)B_{y,h,m}^{h-1}(k)/\mu_{0}} =
$$
  

$$
= \frac{T_{21,h}(k) + T_{22,h}(k)Z^{h-1}(k)}{T_{11,h}(k) + T_{12,h}(k)Z^{h-1}(k)}.
$$
(3.34)

 $Z^h(k)$  è quindi continua e adimensionale. Si può ricavare l'impedenza all'altra interfaccia dello stesso strato risolvendo la  $(3.34)$  rispetto a  $Z^{h-1}(k)$ :

$$
Z^{h-1}(k) = \frac{B_{y,h,m}^{h-1}(k)/\mu_0}{H_{x,h,m}^{h-1}(k)} = \frac{T_{21,h}(k) - T_{11,h}(k)Z^h(k)}{T_{12,h}(k)Z^h(k) - T_{22,h}(k)}.
$$
(3.35)

Iterativamente è quindi possibile calcolare le impedenze magnetiche di tutte le interfacce degli strati, a partire da quella relativa all'interfaccia con la regione schermata,  $Z<sup>n</sup>(k)$ , che è nota. Per le  $(3.13)$ ,  $(3.14)$  e  $(3.34)$  si ha infatti:

$$
Z^{n}(k) = \frac{B_{y,n,m}^{n}(k)/\mu_{0}}{H_{x,n,m}^{n}(k)} =
$$
  
= 
$$
\frac{\sqrt{\pi/2}k \left[ P_{n+1}(k) \operatorname{senh}(\eta_{n+1}d_{n}) + Q_{n+1}(k) \cosh(\eta_{n+1}d_{n}) \right] C_{m}(k)/\mu_{0}}{\sqrt{\pi/2} \eta_{n+1} \left[ P_{n+1}(k) \cosh(\eta_{n+1}d_{n}) + Q_{n+1}(k) \operatorname{senh}(\eta_{n+1}d_{n}) \right] C_{m}(k)/\mu_{n+1}} =
$$
  
= 
$$
\frac{D_{1,n+1}e^{\eta_{n+1}d_{n}} - D_{2,n+1}e^{-\eta_{n+1}d_{n}}}{D_{1,n+1}e^{\eta_{n+1}d_{n}} + D_{2,n+1}e^{-\eta_{n+1}d_{n}}} = -1,
$$
(3.36)

in quanto  $D_{1,n+1} = 0$  per soddisfare le condizioni di normalità per  $y \to \infty$ .

#### 3.2.7 Matrice di trasmissione dello schermo multistrato

I vantaggi che si ottengono da questa metodologia appaiono chiaramente quando si analizzano configurazioni multistrato. La matrice rappresentativa di uno schermo composto da più strati è data dal prodotto delle matrici rappresentative di ogni strato. Infatti, per la continuità delle trasformate, espressa dalle  $(3.15)$  e  $(3.16)$ , le grandezze in uscita da uno strato sono le grandezze in ingresso dello strato contiguo. Di conseguenza, ricordando la  $(3.29)$  si può scrivere

$$
\begin{bmatrix}\nH_{x,n,m}^n(k) \\
B_{y,n,m}^n(k)/\mu_0\n\end{bmatrix} = [T_n(k)] \begin{bmatrix}\nH_{x,n-1,m}^{n-1}(k) \\
B_{y,n-1,m}^{n-1}(k)/\mu_0\n\end{bmatrix} = [T_n(k)] [T_{n-1}(k)] \cdot
$$
\n
$$
\begin{bmatrix}\nH_{x,n-2,m}^{n-2}(k) \\
B_{y,n-2,m}^{n-2}(k)/\mu_0\n\end{bmatrix} = \dots = [T_n(k)] [T_{n-1}(k)] \cdot \cdot \cdot [T_1(k)] \begin{bmatrix}\nH_{x,0,m}^0(k) \\
B_{y,0,m}^0(k)/\mu_0\n\end{bmatrix} = [TT(k)] \begin{bmatrix}\nH_{x,0,m}^0(k) \\
B_{y,0,m}^0(k)/\mu_0\n\end{bmatrix},
$$
\n(3.37)

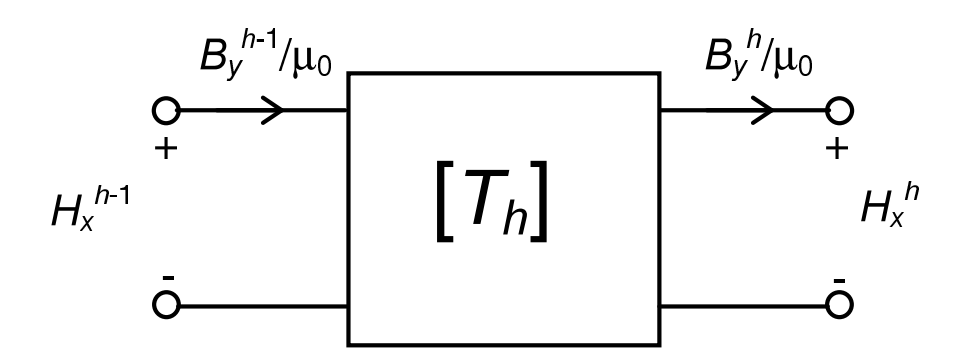

Figura 3.2: Rappresentazione di uno strato dello schermo mediante un doppio bipolo.

ove  $TT(k)$  è la matrice di trasmissione dell'intero schermo multistrato:

$$
[TT(k)] = [T_n(k)] [T_{n-1}(k)] \cdots [T_2(k)] [T_1(k)]. \qquad (3.38)
$$

Si noti come le condizioni di raccordo tra strato e strato vengano in questa maniera incorporate automaticamente attraverso il prodotto delle matrici  $[T_h(k)]$ .

Grande vantaggio di questa rappresentazione si rileva mettendo in luce l'estrema semplicità nell'introdurre o nell'eliminare uno o più strati: l'introduzione comporta l'inserimento nella (3.38), nell'ordine appropriato, delle nuove matrici relative a ciascuno strato, mentre l'eliminazione comporta la sostituzione delle matrici degli strati eliminati con matrici identità  $2 \times 2$ .

### 3.2.8 Rappresentazione circuitale dello schermo multistrato

L'introduzione di matrici di trasmissione relative a grandezze continue consente anche di mettere in rilievo una analogia con la teoria dei circuiti. La composizione di più strati in uno schermo multistrato si compie attraverso la composizione delle matrici di trasmissione rappresentative degli stessi, analogamente alle impedenze relative a tratti in cascata di una linea di trasmissione; pertanto rappresentando circuitalmente ogni strato mediante un doppio bipolo (ved. Fig. 3.2), l'intero schermo pu`o venire rappresentato come una successione di doppi bipoli in cascata, come si può osservare dalla Fig. 3.3.

### 3.2.9 Funzione di trasferimento dello schermo

Le (3.21) e (3.22) possono essere sintetizzate come segue:

$$
H_{x,n+1,m}(k) = \frac{H_{x,n+1,m}(k)}{H_{x,n,m}^n(k)} f_{n,H_x}(k) H_{0x,m}^0(k)
$$
\n(3.39)

$$
\theta
$$

$$
B_{y,n+1,m}(k) = \frac{B_{y,n+1,m}(k)}{B_{y,n,m}^n(k)} f_{n,B_y}(k) B_{0y,m}^0(k),
$$
\n(3.40)

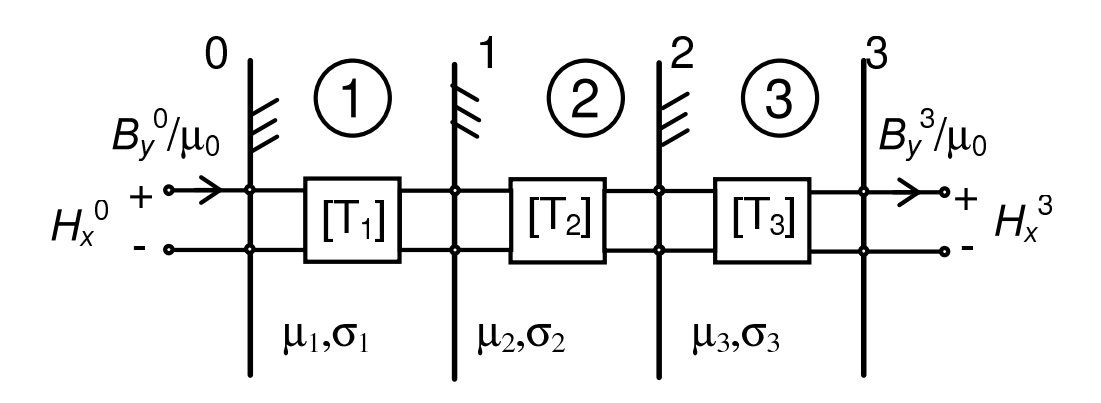

Figura 3.3: Rappresentazione di uno schermo a tre strati mediante una successione di doppi bipoli in cascata.

ove

$$
f_{n,H_x}(k) = \frac{H_{x,n,m}^n(k)}{H_{x,n-1,m}^{n-1}(k)} \frac{H_{x,n,m}^{n-1}(k)}{\cdots} \cdots \frac{H_{x,1,m}^1(k)}{H_{x,1,m}^0(k)} \frac{H_{x,0,m}^0(k)}{H_{0,x,m}^0(k)} \tag{3.41}
$$

e

$$
f_{n,B_y}(k) = \frac{B_{y,n,m}^n(k)}{B_{y,n-1,m}^{n-1}(k)} \frac{B_{y,n-1,m}^{n-1}(k)}{\cdots} \cdots \frac{B_{y,1,m}^1(k)}{B_{y,0,m}^1(k)} \frac{B_{y,0,m}^0(k)}{B_{0y,m}^0(k)} \tag{3.42}
$$

sono funzioni di trasferimento attraverso lo schermo rispettivamente per la componente tangente del campo magnetico e per quella normale dell'induzione magnetica.

Ricordando le definizioni di matrice di trasmissione e di impedenza magnetica, e per le (3.15) e (3.16), i generici rapporti  $H_{x,h,m}^h(k)/H_{x,h-1,m}^{h-1}(k)$  e  $B_{y,h,m}^h(k)/B_{y,h-1,m}^{h-1}(k)$ divengono

$$
\frac{H_{x,h,m}^h(k)}{H_{x,h-1,m}^{h-1}(k)} = T_{11,h}(k) + T_{12,h}(k)Z^{h-1}(k) = \frac{T_{11,h}(k)T_{22,h}(k) - T_{12,h}(k)T_{21,h}(k)}{T_{22,h}(k) - T_{12,h}(k)Z^h(k)}
$$
\n(3.43)

e

$$
\frac{B_{y,h,m}^h(k)/\mu_0}{B_{y,h-1,m}^{h-1}(k)/\mu_0} = \frac{T_{21,h}(k)}{Z^{h-1}(k)} + T_{22,h}(k) = \frac{Z^h(k) [T_{11,h}(k)T_{22,h}(k) - T_{12,h}(k)T_{21,h}(k)]}{Z^{h-1}(k) [T_{22,h}(k) - T_{12,h}(k)Z^h(k)]},
$$
\n(3.44)

nelle quali, come si può notare, non compaiono le funzioni di integrazione incognite, ma solo la variabile trasformata k e i parametri fisici e geometrici degli strati attraverso gli elementi delle matrici.

Per determinare infine  $H_{x,0,m}^0(k)/H_{0x,m}^0(k)$  e  $B_{y,0,m}^0(k)/B_{0y,m}^0(k)$ , cioè gli ultimi rapporti delle (3.41) e (3.42), si consideri quanto segue. Per il principio di sovrapposizione degli effetti applicato a sistemi lineari si può scrivere:

$$
H_{x,0,m}(k,y) = H_{0x,m}(k,y) + H_{x,ind,0,m}(k,y),
$$
\n(3.45)

$$
\frac{B_{y,0,m}(k,y)}{\mu_0} = \frac{B_{0y,m}(k,y)}{\mu_0} + \frac{B_{y,ind,0,m}(k,y)}{\mu_0},\tag{3.46}
$$

ove, con riferimento all'm-esimo conduttore e alla regione sorgente,  $H_{x,0,m}(k, y)$ ,  $H_{0x,m}(k, y)$ e  $H_{x,ind,0,m}(k, y)$  rappresentano le trasformate di Fourier delle componenti tangenti rispettivamente del campo magnetico totale, di quello dovuto alla sorgente e di quello dovuto alle correnti indotte nello schermo; allo stesso modo,  $B_{y,0,m}(k, y)$ ,  $B_{0y,m}(k, y)$  e  $B_{y,ind,0,m}(k, y)$  sono le trasformate delle componenti normali dell'induzione magnetica nella regione sorgente.

Dalle (2.53) e (2.54) si ha:

$$
H_{0x,m}(k,y) = -\frac{1}{4\mu_0} \sqrt{\frac{2}{\pi}} I_m e^{-k(y-y_m)}
$$
\n(3.47)

e

$$
B_{0y,m}(k,y) = \frac{1}{4} \sqrt{\frac{2}{\pi}} I_m e^{-k(y-y_m)},
$$
\n(3.48)

Pertanto in qualsiasi punto della regione sorgente

$$
\frac{B_{0y,m}(k,y)/\mu_0}{H_{0x,m}(k,y)} = -1.
$$
\n(3.49)

Ricordando le (3.9) e (3.10), le componenti tangente e normale del campo e dell'induzione magnetica totale possono essere riscritte in forma esponenziale come segue

$$
H_{x,0,m}(k,y) = \frac{1}{\mu_0} \sqrt{\frac{\pi}{2}} k \left[ D_{1,0}(k) e^{ky} + D_{2,0}(k) e^{-ky} \right],
$$
\n(3.50)

$$
B_{y,0,m}(k,y) = \sqrt{\frac{\pi}{2}} k \left[ D_{1,0}(k) e^{ky} - D_{2,0}(k) e^{-ky} \right];
$$
\n(3.51)

la sostituzione delle (3.47) e (3.50) nella (3.45) e delle (3.48) e (3.51) nella (3.46) consente di ottenere le componenti dovute alle correnti indotte:

$$
H_{x,ind,0,m}(k,y) = \frac{1}{\mu_0} \sqrt{\frac{\pi}{2}} k D_{1,0}(k) e^{ky},
$$
\n(3.52)

$$
\frac{B_{y,ind,0,m}(k,y)}{\mu_0} = \frac{1}{\mu_0} \sqrt{\frac{\pi}{2}} k D_{1,0}(k) e^{ky},\tag{3.53}
$$

ove  $y \leq d_0$ . Pertanto il loro rapporto in un qualunque punto della regione sorgente è

$$
\frac{B_{y,ind,0,m}(k,y)/\mu_0}{H_{x,ind,0,m}(k,y)} = 1.
$$
\n(3.54)

Ricordando che per le (3.9) e (3.13), e per le (3.10) e (3.14) si ha rispettivamente che

$$
H_{x,h,m}^h(k) = H_{x,h,m}(k, d_h)
$$
\n(3.55)

e

$$
B_{y,h,m}^h(k) = B_{y,h,m}(k, d_h),
$$
\n(3.56)

le (3.45) e (3.46) valgono anche all'interfaccia con la regione sorgente:

$$
H_{x,0,m}^{0}(k) = H_{0x,m}^{0}(k) + H_{x,ind,0,m}^{0}(k),
$$
\n(3.57)

$$
\frac{B_{y,0,m}^{0}(k)}{\mu_0} = \frac{B_{0y,m}^{0}(k)}{\mu_0} + \frac{B_{y,ind,0,m}^{0}(k)}{\mu_0}.
$$
\n(3.58)

Quindi si può affermare che

$$
\frac{B_{0y,m}^0(k)/\mu_0}{H_{0x,m}^0(k)} = -1,\t\t(3.59)
$$

$$
\frac{B_{y,ind,0,m}^{0}(k)/\mu_{0}}{H_{x,ind,0,m}^{0}(k)} = 1.
$$
\n(3.60)

Per la definizione di impedenza magnetica (3.34) si ha che

$$
Z^{0}(k) = \frac{B_{y,0,m}^{0}(k)/\mu_{0}}{H_{x,0,m}^{0}(k)},
$$
\n(3.61)

pertanto sostituendo  $(3.59)$ ,  $(3.60)$  e  $(3.61)$  nella  $(3.46)$  si può scrivere

$$
Z^{0}(k)H_{x,0,m}^{0}(k) = -H_{0x,m}^{0}(k) + H_{x,ind,0,m}^{0}(k).
$$
\n(3.62)

La risoluzione del sistema formato dalle (3.45) e (3.62) per eliminare  $H_{x,ind,0,m}^{0}(k)$ consente di ottenere

$$
\frac{H_{x,0,m}^0(k)}{H_{0x,m}^0(k)} = \frac{2}{1 - Z^0(k)},
$$
\n(3.63)

da cui, per le (3.59) e (3.61),

$$
\frac{B_{y,0,m}^{0}(k)/\mu_{0}}{B_{0y,m}^{0}(k)/\mu_{0}} = -\frac{2Z^{0}(k)}{1 - Z^{0}(k)};
$$
\n(3.64)

entrambe non dipendono dalle funzioni incognite di integrazione. Pertanto le funzioni di trasferimento dello schermo multistrato (3.41) e (3.42) divengono

$$
f_{n,H_x}(k) = \frac{2}{1 - Z^0(k)} \prod_{h=1}^n \left[ \frac{T_{11,h}(k)T_{22,h}(k) - T_{12,h}(k)T_{21,h}(k)}{T_{22,h}(k) - T_{12,h}(k)Z^h(k)} \right] =
$$
  
= 
$$
\frac{2}{1 - Z^0(k)} \prod_{h=1}^n \left[ \frac{1}{T_{22,h}(k) - T_{12,h}(k)Z^h(k)} \right]
$$
(3.65)

e

$$
f_{n,B_y}(k) = -\frac{2Z^0(k)}{1 - Z^0(k)} \prod_{h=1}^n \left[ \frac{Z^h(k) [T_{11,h}(k)T_{22,h}(k) - T_{12,h}(k)T_{21,h}(k)]}{Z^{h-1}(k) [T_{22,h}(k) - T_{12,h}(k)Z^h(k)]} \right] =
$$
  
= 
$$
-\frac{2Z^0(k)}{1 - Z^0(k)} \prod_{h=1}^n \left[ \frac{Z^h(k)}{Z^{h-1}(k) [T_{22,h}(k) - T_{12,h}(k)Z^h(k)]} \right],
$$
(3.66)

in quanto, per le (3.33),  $T_{11,h}(k)T_{22,h}(k) - T_{12,h}(k)T_{21,h}(k) = 1$ . Ricordando che  $Z<sup>n</sup>(k) = −1$  si ha quindi che

$$
f_{n,H_x}(k) = f_{n,B_y}(k) = f_n(k). \tag{3.67}
$$

Esiste quindi una unica funzione di trasferimento per lo schermo multistrato piano, mediante la quale la componente tangente e quella normale del campo e dell'induzione magnetica all'ultima interfaccia possono essere espresse in funzione delle omologhe componenti all'interfaccia con la regione sorgente.

Dalla (3.65) si osserva come la funzione di trasferimento dipenda, oltre che dalle matrici di strato, dalle impedenze magnetiche  $Z^h(k)$ , per determinare le quali occorre impostare una procedura iterativa a partire da  $Z<sup>n</sup>(k)$ . In realtà, un'interessante sviluppo messo in luce nella presente tesi mostra come la funzione di trasferimento  $f_n(k)$ possa essere espressa solamente in funzione degli elementi delle matrici rappresentative degli strati, e quindi dei parametri fisici e geometrici degli stessi. Per brevità, la dimostrazione di questa proprietà può venire fatta riferendosi ad uno schermo costituito da due strati; l'estensione a più strati risulta immediata.

L'impedenza magnetica alla prima interfaccia è, sfruttando la  $(3.35)$ ,

$$
Z^{0}(k) = \frac{T_{21,1}(k) - T_{11,1}(k)Z^{1}(k)}{T_{12,1}(k)Z^{1}(k) - T_{22,1}(k)} =
$$
  

$$
\frac{T_{21,1}(k) [T_{12,2}(k)Z^{2}(k) - T_{22,2}(k)] - T_{11,1}(k) [T_{21,2}(k) - T_{11,2}(k)Z^{2}(k)]}{T_{12,1}(k) [T_{21,2}(k) - T_{11,2}(k)Z^{2}(k)] - T_{22,1}(k) [T_{12,2}(k)Z^{2}(k) - T_{22,2}(k)]} =
$$
  

$$
= \frac{-T_{21,2\cdot1}(k) + T_{11,2\cdot1}(k)Z^{2}(k)}{-T_{12,2\cdot1}(k)Z^{2}(k) + T_{22,2\cdot1}(k)},
$$
(3.68)

ove il pedice  $2 \cdot 1$  indica la matrice  $[T_2(k)] [T_1(k)]$ . Eseguendo i calcoli si può verificare che la produttoria nella  $(3.65)$  è

$$
\frac{1}{T_{22,1}(k) - T_{12,1}(k)Z^1(k)} \cdot \frac{1}{T_{22,2}(k) - T_{12,2}(k)Z^2(k)} =
$$
\n
$$
= \frac{1}{T_{22,2\cdot 1}(k) - T_{12,2\cdot 1}(k)Z^2(k)}.
$$
\n(3.69)

Ripetendo i calcoli per un numero n di strati, si ha quindi che

$$
Z^{0}(k) = \frac{-TT_{21}(k) + TT_{11}(k)Z^{n}(k)}{-TT_{12}(k)Z^{n}(k) + TT_{22}(k)}
$$
(3.70)

mentre la produttoria della (3.65) estesa a n strati vale

$$
\frac{1}{TT_{22}(k) - TT_{12}(k)Z^n(k)}.\t(3.71)
$$

La (3.65) diviene quindi

$$
f_n(k) = 2 \frac{TT_{22}(k) - TT_{12}(k)Z^n(k)}{[-TT_{12}(k)Z^n(k) + TT_{22}(k) - TT_{11}(k)Z^n(k) + TT_{21}(k)]}.
$$

$$
\cdot \frac{1}{[TT_{22}(k) - TT_{12}(k)Z^n(k)]} = 2 \frac{1}{[TT_{11}(k) + TT_{12}(k) + TT_{21}(k) + TT_{22}(k)]},
$$
(3.72)

forma più compatta della (3.65), che mette chiaramente in rilievo come non vi sia dipendenza dalle funzioni di integrazione incognite.

## 3.2.10 Formula per l'efficienza di schermatura di uno schermo piano multistrato

In conclusione, applicando il principio di sovrapposizione degli effetti, le trasformate del campo e dell'induzione magnetica nella regione schermata possono essere ricavate sostituendo le (3.23), (3.27) e (3.72) nella (3.39), e analogamente le (3.24), (3.28) e (3.72) nella (3.40). Le componenti tangente e normale del campo magnetico in un punto P della regione schermata diventano allora, ricordando le (3.19) e (3.20):

$$
H_x^P = -\frac{1}{4\mu_0} \sqrt{\frac{2}{\pi}} \sum_{m=1}^M I_m \sqrt{\frac{2}{\pi}} \int_0^\infty e^{-k(y_P - y_m - \Delta_T)} f_n(k) \cos k (x_P - x_m) dk, \quad (3.73)
$$

$$
H_y^P = -\frac{1}{4\mu_0} \sqrt{\frac{2}{\pi}} \sum_{m=1}^M I_m \sqrt{\frac{2}{\pi}} \int_0^\infty e^{-k(y_P - y_m - \Delta_T)} f_n(k) \operatorname{sen} k(x_P - x_m) \, dk. \tag{3.74}
$$

Il modulo del campo magnetico nel punto P diviene quindi

$$
\left|\hat{H}^P\right| = \sqrt{\left[\text{Re}\left(H_x^P\right)\right]^2 + \left[\text{Im}\left(H_x^P\right)\right]^2 + \left[\text{Re}\left(H_y^P\right)\right]^2 + \left[\text{Im}\left(H_y^P\right)\right]^2} \tag{3.75}
$$

da cui l'efficienza di schermatura

$$
SE_{(dB)} = -20 \log \frac{\sqrt{\left[\text{Re}\left(H_x^P\right)\right]^2 + \left[\text{Im}\left(H_x^P\right)\right]^2 + \left[\text{Re}\left(H_y^P\right)\right]^2 + \left[\text{Im}\left(H_y^P\right)\right]^2}}{\sqrt{\left[\text{Re}\left(H_{0x}^P\right)\right]^2 + \left[\text{Im}\left(H_{0x}^P\right)\right]^2 + \left[\text{Re}\left(H_{0y}^P\right)\right]^2 + \left[\text{Im}\left(H_{0y}^P\right)\right]^2}}}. \tag{3.76}
$$

Tuttavia, le (3.73) e (3.74), che rappresentano i valori efficaci delle componenti del campo magnetico, hanno raramente una soluzione in forma chiusa; gli integrandi sono infatti funzioni di k, variabile reale, ma a parametri complessi, gli elementi della matrice  $[TT(k)]$ . Pertanto non è sempre possibile determinare  $H_x^P$  e  $H_y^P$  applicando la trasformata inversa di Fourier alla  $(3.39)$  e alla  $(3.40)$  divisa per  $\mu_0$ , ma occorre procedere in uno dei due seguenti modi:

- 1. operando una linearizzazione a tratti di  $f_n(k)$ ;
- 2. integrando numericamente (3.73) e (3.74).

Entrambe le possibili alternative sono esaminate in dettaglio nel capitolo seguente della presente tesi.

## 3.3 Estensione della metodologia ad altre configurazioni di schermi e di sorgenti

Il metodo può essere esteso con semplicità ad altre configurazioni di schermi e di sorgenti: si può studiare, ad esempio, la schermatura di un sistema di conduttori rettilinei mediante schermi cilindrici [17], illustrata nei paragrafi seguenti.

### 3.3.1 Schermo cilindrico e conduttori rettilinei ad esso paralleli

Riferendosi alla Fig. ??, l'ampiezza complessa della componente secondo l'asse z del potenziale vettore magnetico generato da un conduttore posto sull'asse del cilindro è la (2.59), che diviene, per un sistema qualsiasi di conduttori:

$$
A_{z,h}(\varphi,r) = \sum_{k=0}^{\infty} \left[ C_{k,h} I_k(\gamma_h r) + D_{k,h} K_k(\gamma_h r) \right] \sum_{m=1}^{M} G_{k,m} \cos k(\varphi - \varphi_m). \tag{3.77}
$$

Le componenti dell'induzione magnetica sono allora le (2.62) e (2.63), qui di seguito riportate per comodità:

$$
B_{\varphi,h}(\varphi,r) = \gamma_h \sum_{k=0}^{\infty} \left[ C_{k,h} I'_k(\gamma_h r) + D_{k,h} K'_k(\gamma_h r) \right] \sum_{m=1}^M G_{k,m} \cos k(\varphi - \varphi_m) \tag{3.78}
$$

e

$$
B_{r,h}(\varphi, r) = -\frac{1}{r} \sum_{k=0}^{\infty} k \left[ C_{k,h} I_k(\gamma_h r) + D_{k,h} K_k(\gamma_h r) \right] \sum_{m=1}^{M} G_{k,m} \operatorname{sen} k(\varphi - \varphi_m). \tag{3.79}
$$

Riscrivendo le  $(3.78)$  e  $(3.79)$  per la m-esima corrente, si può osservare che le componenti  $B_{\varphi,h,m}(\varphi,r)$  e  $B_{r,h,m}(\varphi,r)$  sono funzioni rispettivamente pari e dispari, di periodo  $2\pi$ ; pertanto esse possono essere sviluppate in serie di Fourier con coefficienti

$$
a_{0,h,m}(r) = \frac{1}{\pi} \int_0^{\pi} B_{\varphi,h,m}(\varphi',r) d\varphi' = -\gamma_h \left[ C_{0,h} I_0'(\gamma_h r) + D_{0,h} K_0'(\gamma_h r) \right] G_{0,m}, \quad (3.80)
$$
  

$$
a_{k,h,m}(r) = \frac{2}{\pi} \int_0^{\pi} B_{\varphi,h,m}(\varphi',r) \cos k\varphi' d\varphi' = -\gamma_h \left[ C_{k,h} I_k'(\gamma_h r) + D_{k,h} K_k'(\gamma_h r) \right] G_{k,m},
$$
  
per  $k \ge 1$  (3.81)

e

$$
b_{k,h,m}(r) = \frac{2}{\pi} \int_0^{\pi} B_{r,h,m}(\varphi',r) \operatorname{sen} k\varphi' d\varphi' = -\frac{k}{r} \left[ C_{k,h} I_k(\gamma_h r) + D_{k,h} K_k(\gamma_h r) \right] G_{k,m},\tag{3.82}
$$

avendo posto $\varphi' = \varphi - \varphi_m$ . Per la linearità del problema  $B_{\varphi,h}(\varphi,r)$ e  $B_{r,h}(\varphi,r)$ sono quindi ricavabili sovrapponendo gli effetti di tutte le M correnti:

$$
B_{\varphi,h}(\varphi,r) = \sum_{m=1}^{M} \sum_{k=0}^{\infty} a_{k,h,m}(r) \cos k\varphi,
$$
\n(3.83)

$$
B_{r,h}(\varphi,r) = \sum_{m=1}^{M} \sum_{k=0}^{\infty} b_{k,h,m}(r) \operatorname{sen} k\varphi.
$$
 (3.84)

Le condizioni di continuità fra strato e strato sono ora condizioni sui coefficienti della serie:

$$
\frac{a_{k,h,m}^h}{\mu_h} = \frac{a_{k,h+1,m}^h}{\mu_{h+1}},
$$
\n(3.85)

$$
b_{k,h,m}^h = b_{k,h+1,m}^h.
$$
\n(3.86)

Per mezzo poi dell'identità

$$
\frac{a_{k,n+1,m}}{\mu_{n+1}} = \frac{a_{k,n+1,m}/\mu_{n+1}}{a_{k,n,m}^n/\mu_n} \frac{a_{k,n,m}^n/\mu_n}{a_{k,n-1,m}^{n-1}/\mu_{n-1}} \frac{a_{k,n-1,m}^{n-1}/\mu_{n-1}}{\cdots} \cdots \frac{a_{k,1,m}^1/\mu_1}{a_{k,1,m}^1/\mu_1} \cdot \frac{a_{k,1,m}^1/\mu_1}{a_{k,0,m}^0/\mu_0} a_{0k,m}^0/\mu_0},
$$
\n(3.87)

e della sua analoga per  $b_{k,n+1,m}$ , si possono ricavare i coefficienti nella regione schermata e quindi calcolare l'efficienza di schermatura.

### Matrici di trasmissione

Utilizzando relazioni matriciali del tipo  $(3.29)$  ogni strato può essere rappresentato da una matrice avente i seguenti elementi:

$$
T_{11,h,k} = -(\gamma_h r_{h-1}) \left[ I_k(\gamma_h r_{h-1}) K'_k(\gamma_h r_h) - I'_k(\gamma_h r_h) K_k(\gamma_h r_{h-1}) \right],
$$
  
\n
$$
T_{12,h,k} = \frac{\mu_0}{\mu_h} \frac{(\gamma_h r_{h-1})^2}{k} \left[ I'_k(\gamma_h r_{h-1}) K'_k(\gamma_h r_h) - I'_k(\gamma_h r_h) K'_k(\gamma_h r_{h-1}) \right],
$$
  
\n
$$
T_{21,h,k} = k \frac{\mu_h}{\mu_0} \frac{r_{h-1}}{r_h} \left[ I_k(\gamma_h r_h) K_k(\gamma_h r_{h-1}) - I_k(\gamma_h r_{h-1}) K_k(\gamma_h r_h) \right],
$$
  
\n
$$
T_{22,h,k} = -\frac{\gamma_h r_{h-1}^2}{r_h} \left[ I_k(\gamma_h r_h) K'_k(\gamma_h r_{h-1}) - I'_k(\gamma_h r_{h-1}) K_k(\gamma_h r_h) \right].
$$
\n(3.88)

### Funzione di trasferimento

La funzione di trasferimento è in questo caso una funzione discreta:

$$
f_k = \frac{a_{k,n,m}^n / \mu_n}{a_{0k,m}^0 / \mu_0} = 2 \frac{(r_0 / r_n)^2}{TT_{11,k} + TT_{12,k} + TT_{21,k} + TT_{22,k}}.
$$
(3.89)

## 3.4 Vantaggi della metodologia proposta

La determinazione del campo magnetico nel dominio delle grandezze trasformate, nonch´e l'impiego di relazioni di trasferimento per ogni strato presenta indubbi vantaggi a confronto con il tradizionale metodo analitico e i metodi agli elementi finiti. Tali vantaggi saranno brevemente discussi nei paragrafi seguenti. In generale, le caratteristiche principali del metodo sono:

- possibilit`a di trattare distribuzioni qualsiasi di correnti filiformi rettilinee e circolari;
- rappresentazione di ciascuno strato tramite una matrice di trasmissione dipendente solo dai parametri fisici e geometrici dello stesso;
- rapida applicazione al caso multistrato mediante il prodotto delle matrici di trasmissione relative agli strati.

## 3.4.1 Vantaggi rispetto alla procedura classica della determinazione delle funzioni incognite di integrazione

Rispetto al metodo analitico tradizionale di determinazione delle funzioni incognite di integrazione si possono annoverare i seguenti vantaggi:

- esecuzione del calcolo dell'efficienza di schermo senza dovere calcolare esplicitamente le  $2(n+2)$  condizioni di raccordo del problema;
- una modifica dello schermo in seguito all'introduzione o all'eliminazione di uno o pi`u strati comporta rispettivamente l'inserimento nella matrice di trasmissione di una nuova matrice, o la sua sostituzione con una matrice identit`a. Con il metodo classico occorre invece modificare alcune delle equazioni che derivano dall'imposizione delle condizioni di raccordo tra strato e strato, e quindi occorre variare l'ordine del sistema di tali equazioni;

## 3.4.2 Vantaggi rispetto al metodo agli elementi finiti

I principali vantaggi nei confronti delle tecniche agli elementi finiti possono essere riassunti come segue:

- tempi di calcolo vantaggiosi per il calcolo del fattore di schermatura in un punto. Non occorre, infatti, determinare il campo in tutti i punti di una griglia di calcolo;
- facile adattamento del metodo a diverse geometrie e a materiali di differenti caratteristiche non essendoci la necessit`a di definire una griglia di calcolo (mesh) specifica. Materiali ferromagnetici richiedono infatti una discretizzazione più fine dei materiali conduttori;
- la modifica dello schermo in seguito all'introduzione o all'eliminazione di uno o pi`u strati non comporta la ridefinizione della griglia di calcolo, operazione complessa e dispendiosa in termini di tempo.

## 3.5 Svantaggi della metodologia

La metodologia sviluppata presenta, tuttavia, al momento alcuni svantaggi:

- $\bullet$  Attualmente non facilmente applicabile a geometrie di elevata complessità;
- Meno veloce di una tecnica agli elementi finiti se si deve calcolare l'efficienza di schermatura in numerosi punti dello spazio.

## Capitolo 4

## Risultati numerici

## 4.1 Applicazione del metodo proposto a schermi piani multistrato

COME esempio di applicazione della metodologia sviluppata si presentano nei<br>C prossimi paragrafi i risultati relativi alla schermatura di una coppia di condut-OME esempio di applicazione della metodologia sviluppata si presentano nei tori recanti correnti variabili sinusoidalmente nel tempo, di medesimo valore efficace e dirette l'una in senso opposto all'altra. Si sono esaminate alcune configurazioni di schermi piani multistrato; le considerazioni sono state condotte a parità di peso dei materiali schermanti, ovvero a parità di spessore totale dello schermo, avendone considerato infinita la larghezza.

La metodologia è stata dapprima messa a punto calcolando le componenti del campo magnetico in punti della regione schermata appartenenti ad una retta parallela allo schermo e posta ad una certa distanza da esso, ed eseguendone una verifica con quelle ottenute negli stessi punti con un codice agli elementi finiti<sup>1</sup>. Poiché la funzione di trasferimento è complessa, non è possibile trovare le espressioni analitiche delle componenti del campo applicando direttamente ad essa la trasformata inversa di Fourier; sono state allora confrontate le componenti del campo ottenute mediante:

- 1. linearizzazione a tratti di  $f_n(k)$  e trasformazione inversa di Fourier della stessa;
- 2. integrazione numerica della funzione di trasferimento.

Il confronto ha mostrato che gli errori numerici possono essere più contenuti seguendo la seconda procedura.

<sup>&</sup>lt;sup>1</sup>Si è utilizzato il programma "PC-Opera 2d" della Vector Fields.

Per tutti gli schermi considerati viene infine mostrato l'andamento dell'efficienza di schermatura in una porzione della regione schermata, e vengono fatte alcune osservazioni di carattere pratico.

## 4.2 Espressione simbolica esplicita della funzione di trasferimento

La funzione di trasferimento  $f_n(k)$  può essere espressa, oltre che mediante la (3.72), anche in maniera parametrica, esplicitando gli elementi della matrice di trasmissione  $[TT(k)]$ . Ciò consente di mettere chiaramente in evidenza l'impossibilità di procedere alla trasformazione inversa delle trasformate delle componenti del campo magnetico. Si consideri, ad esempio, uno schermo costituito da un solo strato di materiale. Sostituendo nella (3.72) le (3.33) si ottiene:

$$
f_1(k) = 2 \frac{1}{2 \cosh(\eta \Delta_T) + (\eta \mu_0/\mu k + \mu k/\eta \mu_0) \sinh(\eta \Delta_T)} =
$$
  
= 
$$
\frac{2ak}{(a^2 k^2 + 1) \sinh(\eta \Delta_T) + 2ak \cosh(\eta \Delta_T)} = \frac{4ake^{\eta \Delta_T}}{(ak + 1)^2 e^{2\eta \Delta_T} - (ak - 1)^2},
$$
(4.1)

ove  $a = \mu/\eta \mu_0$ . La trasformata della componente tangente del campo magnetico nella regione schermata diviene quindi

$$
H_{x,2,m}(k) = f_1(k)H_{0x,m}^0(k)e^{-k(y-d_0-\Delta_T)} =
$$
  
= 
$$
-\sqrt{\frac{2}{\pi}} \frac{ake^{\eta\Delta_T}}{(ak+1)^2e^{2\eta\Delta_T} - (ak-1)^2} I_m e^{-k(y-y_m-\Delta_T)}.
$$
 (4.2)

Un'espressione analoga si ottiene per la componente normale, che qui si omette per brevità, in quanto la funzione di trasferimento è la medesima per entrambe le componenti (v. par. 3.2.9).

La componente tangente del campo magnetico generato da un sistema di M conduttori è quindi, nella regione schermata,

$$
H_{x,2}(x,y) = \sum_{m=1}^{M} \sqrt{\frac{2}{\pi}} \int_0^{\infty} H_{x,2,m}(k,y) \cos(k\xi_m) dk,
$$
 (4.3)

in cui si è indicata esplicitamente la variabile  $y$ .

La funzione di trasferimento può venire esplicitata per qualsiasi numero di strati in una forma parametrica analoga alla (4.1) in funzione delle caratteristiche fisiche e geometriche degli strati dello schermo. Per  $n = 2$  si ha infatti:

$$
f_2(k) = \frac{8a_1a_2e^{\eta_1\Delta_1}e^{\eta_2\Delta_2}k}{d(k)},
$$
\n(4.4)

ove

$$
d(k) = -(a_1 + a_2)(1 - a_1k)(1 - a_2k) - (a_1 - a_2)(1 + a_1k)(1 - a_2k)e^{2\eta_1\Delta_1} +
$$
  

$$
-(-a_1 + a_2)(1 - a_1k)(1 + a_2k)e^{2\eta_2\Delta_2} + (a_1 + a_2)(1 + a_1k)(1 + a_2k)e^{2\eta_1\Delta_1}e^{2\eta_2\Delta_2}
$$
  
(4.5)

con ovvio significato dei restanti simboli. Dall'osservazione delle (4.1) e (4.4) si pu`o concludere che per n strati l'espressione parametrica della  $f_n(k)$  abbia:

• un numeratore del tipo

$$
2^{n+1}a_1a_2\cdots a_{n-1}a_ne^{\eta_1\Delta_1}e^{\eta_2\Delta_2}\cdots e^{\eta_{n-1}\Delta_{n-1}}e^{\eta_n\Delta_n}k; \qquad (4.6)
$$

 $\bullet\,$ un denominatore composto da $2^n$ termini, dei quali il termine noto è

$$
-(a_1 + a_2)(a_2 + \cdots) \cdots (\cdots + a_{n-1})(a_{n-1} + a_n)(1 - a_1k)(1 - a_nk), \qquad (4.7)
$$

 $\binom{n}{k}$ <sup>n</sup>) termini che moltiplicano la funzione esponenziale  $e^{2\eta_h \Delta_h}$ ,

$$
(-1)^{n+1} \left[ (a_1 - a_2)(-a_2 - \cdots) \cdots ( \cdots - a_{n-1})(-a_{n-1} - a_n)(1 + a_1k)(1 - a_nk)e^{2\eta_1\Delta_1} + \sum_{i=2}^{n-1} (-a_1 - a_2) \cdots (-a_{i-1} + a_i)(a_i - \cdots) \cdots (-a_{n-1} - a_n)(1 - a_1k)(1 - a_nk)e^{2\eta_i\Delta_i} + (-a_1 - a_2)(-a_2 - \cdots) \cdots ( \cdots - a_{n-1})(-a_{n-1} + a_n)(1 - a_1k)(1 + a_nk)e^{2\eta_n\Delta_n} \right],
$$
\n
$$
(4.8)
$$

 $\binom{n}{2}$ <sup>n</sup>) termini che moltiplicano il prodotto di esponenziali  $e^{2\eta_i\Delta_i}e^{2\eta_j\Delta_j}$ , ove i e j indicano due qualsiasi degli n strati costituenti lo schermo, purché  $i \neq j$ ,

$$
(-1)^{n} \left[ \sum_{i=2}^{n-1} (a_{1} - a_{2}) \cdots (\cdots + a_{i}) (a_{i} - \cdots) \cdots (\cdots - a_{n}) (1 + a_{1}k) (1 - a_{n}k) e^{2\eta_{1}\Delta_{1}} e^{2\eta_{i}\Delta_{i}} + \right.
$$
  
+
$$
\sum_{i=2}^{n-1} (-a_{1} - a_{2}) \cdots (\cdots + a_{i}) (a_{i} - \cdots) \cdots (\cdots + a_{n}) (1 - a_{1}k) (1 + a_{n}k) e^{2\eta_{i}\Delta_{i}} e^{2\eta_{n}\Delta_{n}} +
$$
  
+
$$
(a_{1} - a_{2}) (-a_{2} - \cdots) \cdots (\cdots - a_{n-1}) (-a_{n-1} + a_{n}) (1 + a_{1}k) (1 + a_{n}k) e^{2\eta_{1}\Delta_{1}} e^{2\eta_{n}\Delta_{n}} \right]
$$
  
(4.9)

 $\binom{n}{n}$ <sup>n</sup>) termini che moltiplicano  $e^{2\eta_i\Delta_i}e^{2\eta_j\Delta_j}e^{2\eta_h\Delta_h}$ , ove *i*, *j* e *h* indicano tre strati dello schermo, con  $i \neq j \neq h$ , e così via fino all'ultimo termine, che contiene il prodotto di tutti gli esponenziali:

$$
(a_1 + a_2)(a_2 + \cdots) \cdots (\cdots + a_{n-1})(a_{n-1} + a_n)(1 + a_1k) \cdots (1 + a_nk)e^{2\eta_1\Delta_1}e^{2\eta_2\Delta_2} \cdots e^{2\eta_n\Delta_n}.
$$
\n(4.10)

Per riassumere, si può ottenere rapidamente il segno dei coefficienti degli esponenziali osservando che  $a_i$  è positivo, se è presente in un coefficiente di un termine esponenziale relativo allo stesso strato i, negativo altrimenti.

Benché di scarsa utilità pratica, in quanto  $f_n(k)$  è ottenibile in maniera automatica dal prodotto delle matrici di trasmissione, si sono sviluppate formule parametriche per mostrare come la trasformazione inversa di Fourier delle trasformate del campo non sia possibile, a meno di introdurre alcune approssimazioni.

## 4.3 Ipotesi semplificative

Al fine di semplificare la funzione di trasferimento, si può intervenire:

- 1. riducendo l'intervallo significativo di integrazione;
- 2. approssimando il numero d'onda  $\eta$ .

### 4.3.1 Limite superiore degli integrali

Poiché il termine esponenziale  $e^{-k(y-y_m-\Delta_T)}$  che compare nell'espressione della trasformata (4.2) ha esponente negativo, essendo  $y - y_m - \Delta_T > 0$ ,  $f_n(k)$  viene smorzata esponenzialmente. Ciò suggerisce di limitare l'intervallo di integrazione della trasformata, o meglio gli intervalli di integrazione, essendovene uno per la parte reale e uno per quella immaginaria di  $f_n(k)$ . La trattazione può tuttavia essere semplificata se la parte reale e quella immaginaria vengono supposte costanti e pari ai loro rispettivi valori massimi: in questo modo sia il valore massimo della parte reale sia quello della parte immaginaria della  $(4.2)$  si hanno per  $k = 0$ , ed i limiti superiori di integrazione coincidono. Se si pone  $k_{\text{sup}}$  come il valore di k per il quale le parti reale ed immaginaria di (4.2) si riducono ad una prefissata percentuale del loro valore iniziale, ad esempio ad un centesimo, si ha:

$$
k_{\rm sup} = \frac{\ln(100)}{yp - (y_m)_{\rm max} - \Delta_T},
$$
\n(4.11)

ove  $(y_m)_{\text{max}}$  indica la distanza massima dei conduttori dall'asse x del sistema di riferimento. Integrare la  $(4.2)$  oltre  $k_{\text{sup}}$  non dà perciò contributo significativo. Il limite superiore di integrazione dipende quindi principalmente dalla distanza del punto campo e da quella dei conduttori sorgenti: ad esempio, per  $y_P - (y_m)_{\text{max}} - \Delta_T = 0.3$ m, che equivale cioè ad avere conduttori distanti  $20$  cm dallo schermo ed un punto  $P$ distante 10 cm da esso, trascurando lo spessore  $\Delta_T$ , si ha  $k_{\text{sup}} = 15.35 \text{ m}^{-1}$ . Un'attenta osservazione dei parametri dei materiali schermanti, alcuni dei quali sono riportati nella Tab. 4.1, consente quindi di introdurre un'ulteriore approssimazione, illustrata nel paragrafo successivo.

| Dena 7.1. I NOI META ELETTIMONE E<br>MAGNETICITE DI ALCONI MATERI. |         |                                     |                      |
|--------------------------------------------------------------------|---------|-------------------------------------|----------------------|
| Materiale                                                          | $\mu_r$ | $^{-1}$ m <sup>-1</sup><br>$\sigma$ | $\rm{m}^-$<br>$\sim$ |
|                                                                    |         |                                     | $(50 \text{ Hz})$    |
| alluminio                                                          |         | $3.5\;10'$                          | 117                  |
| materiale ferromagnetico (CK-37)                                   | 4000    | $2.17~10^6$                         | 1851                 |
| acciaio comune                                                     | 200     | $5.10^{6}$                          | 628                  |

Tab<u>ella 4.1: Proprietà elettriche e magnetiche di alcuni materi</u>ali

### 4.3.2 Approssimazione di  $\eta$

Alla luce di quanto osservato nel paragrafo precedente e per i valori di  $\gamma$  in Tab. 4.1, si può concludere che il numero d'onda  $k$  è molto minore di  $\sqrt{j}\gamma$  nell'intervallo significativo di integrazione della (4.2). Pertanto è lecito approssimare  $\eta$  con  $\sqrt{j}\gamma$ nell'intervallo  $[0, k_{\text{sup}}]$ .

## 4.4 Linearizzazione a tratti della funzione di trasferimento

Le componenti del campo magnetico possono essere calcolate mediante trasformazione inversa di Fourier qualora si operi una linearizzazione della  $f_n(k)$ , sostituendone alle parti reale ed immaginaria due funzioni lineari a tratti, costituite da spezzate, ciascun segmento delle quali è definito in un opportuno intervallo di valori di  $k$ . Nella presente trattazione si è ritenuto sufficiente approssimare Re  $[f_n(k)]$  e Im  $[f_n(k)]$  con un massimo di otto funzioni, o rette, tangenti in punti scelti opportunamente; si può comunque ricorrere ad un numero  $r$  qualsiasi di tratti lineari. Un criterio può essere, ad esempio, questo: la prima di queste rette è la tangente a  $\text{Re}[f_n(k)]$  nell'origine; la seconda è la tangente nel primo massimo, oppure, se esiste, nel punto di flesso a sinistra del primo massimo; la terza nel punto di flesso a destra del primo massimo; la quarta nel punto di tangenza, se esiste, tra la retta congiungente il primo massimo e  $k_{\text{sup}}$  e Re  $[f_n(k)]$ ; la quinta nel secondo massimo, se esiste; la sesta nel punto di flesso, se esiste, alla destra del secondo massimo; la settima nel punto di tangenza, se esiste, tra la retta congiungente il secondo massimo e  $k_{\text{sup}}$  e  $\text{Re}[f_n(k)]$ ; l'ottava e ultima nel punto di ascissa  $k_{\text{sup}}$ . Ovviamente non vengono considerate le rette per punti non appartenenti al dominio  $[0, k_{\text{sup}}]$ ; ogni tratto lineare  $f_{n,i,\text{Re}}(k)$  che approssima  $\text{Re}[f_n(k)]$  è definito nell'intervallo *i*-esimo  $[k_{(i-1),\text{Re}}, k_{i,\text{Re}}]$ , con  $i = 1...r$ . Con il medesimo criterio si può approssimare Im  $[f_n(k)]$  con  $\tilde{f}_{n,i,\text{Im}}(k)$ , della quale, analogamente,  $\big[k_{(i-1),\text{Im}},k_{i,\text{Im}}\big]$  è il generico intervallo di definizione. Le funzioni lineari a tratti possono venire composte, mediante la funzione a gradino unitario  $u(k)$ , per ottenere due sole funzioni che rappresentano rispettivamente la parte reale e quella immaginaria di ciascuna trasformata

delle componenti del campo:

$$
\operatorname{Re}\left[H_x^P(k)\right] = -\frac{1}{4\mu_0} \sqrt{\frac{2}{\pi}} \sum_{m=1}^M I_m e^{-k(y_P - y_m - \Delta_T)} \sum_{i=1}^r \widetilde{f}_{n,i,\text{Re}}(k) \cdot u(k - k_{(i-1),\text{Re}}) u(k_{i,\text{Re}} - k),\tag{4.12}
$$

Im 
$$
[H_x^P(k)] = -\frac{1}{4\mu_0} \sqrt{\frac{2}{\pi}} \sum_{m=1}^M I_m e^{-k(y_P - y_m - \Delta_T)} \sum_{i=1}^r \widetilde{f}_{n,i,\text{Im}}(k) \cdot u(k - k_{(i-1),\text{Im}}) u(k_{i,\text{Im}} - k).
$$
 (4.13)

Si possono poi scrivere rapidamente Re $\left[H^P_y(k)\right]$  e Im $\left[H^P_y(k)\right]$ ; la funzione di trasferimento resta infatti la medesima. La procedura di linearizzazione secondo il criterio illustrato è stata implementata in un codice scritto in un linguaggio di analisi simbolica<sup>2</sup>.

Alle trasformate così linearizzate è possibile applicare le trasformate di Fourier nei coseni e nei seni e ricavare le componenti del campo  $H_x^P$  e  $H_y^P$  in forma chiusa; l'accuratezza del calcolo dipende dalla precisione con cui vengono linearizzate le parti reale ed immaginaria della funzione di trasferimento. Migliori criteri di linearizzazione di quello impiegato consentono quindi di ottenere migliori risultati.

Come esempio di linearizzazione si riportano due configurazioni schermo-sorgente che verranno riesaminate ancora nel seguito. Nella prima lo schermo è costituito da uno strato di 0.25 mm di alluminio e da uno strato di 0.25 mm di CK-37 (v. Tab. 4.1); nella seconda, gli strati sono tre alternati, i due esterni di CK-37 di 0.125 mm, quello interno di alluminio di 0.25 mm. In entrambe la sorgente è una coppia di conduttori equidistanti dallo schermo (30 cm) e dall'origine del sistema di riferimento (7.5 cm), percorsi da correnti di valore efficace 28 A e frequenza 50 Hz, sfasate di π. Nelle Fig. 4.1 e 4.2 sono rappresentate rispettivamente la parte reale e quella immaginaria della funzione di trasferimento per il primo schermo, con le loro approssimazioni lineari a tratti; nelle Fig. 4.3 e 4.4 vengono invece riportate rispettivamente Re $[f_n(k)]$  e  $\text{Im}[f_n(k)]$  per il secondo schermo e le loro funzioni approssimanti.

Eseguendo la verifica in un certo numero di punti appartenenti ad una retta posta a 10 cm dallo schermo nella regione schermata, e limitando k al valore per il quale  $\text{Re}\left[f_n(k)\right]$  e Im  $[f_n(k)]$  raggiungono un millesimo del loro valore massimo, si ha dalla (4.11) che  $k_{\text{sup}} = 17.2693$ . Si noti come nel primo caso, schermo a due strati Al-CK37, siano necessari cinque tratti di retta per approssimare Re  $[f_n(k)]$ : la parte reale della funzione di trasferimento presenta infatti un massimo, poco visibile in Fig. 4.1,

 $2A$  tale fine, si è impiegato il programma matematico di analisi simbolica "Maple V Release 5" della Waterloo Maple Inc.

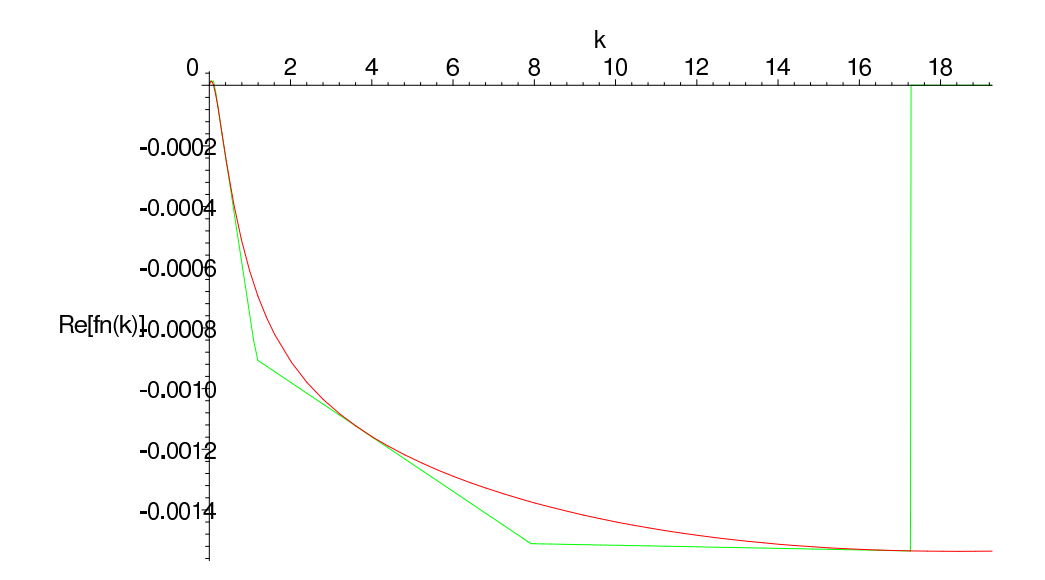

Figura 4.1: Parte reale di $f_n(k)$ e sua linearizzazione a tratti per lo schermo a due strati alluminio-CK37.

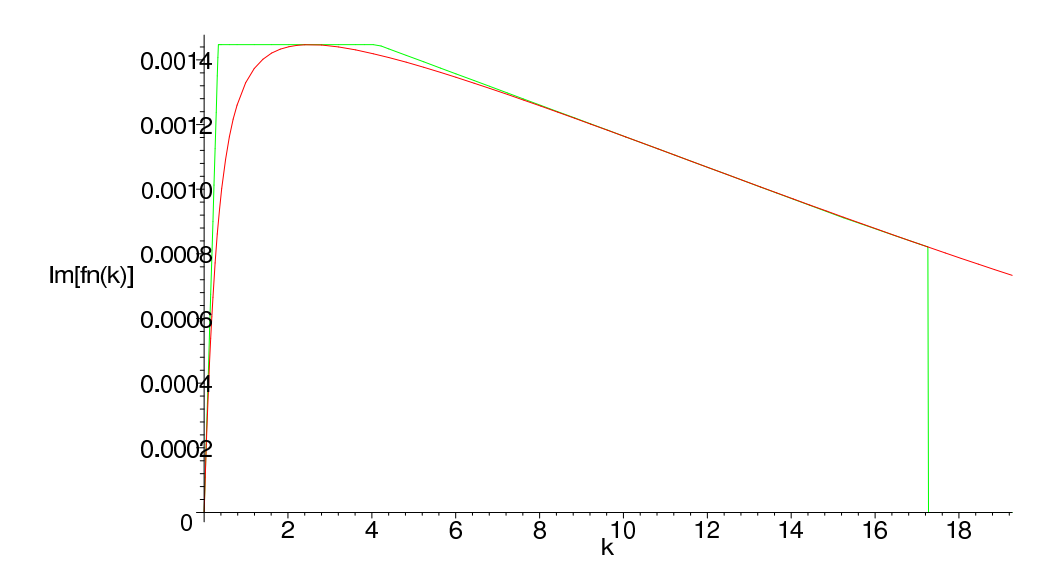

Figura 4.2: Parte immaginaria di  $f_n(\boldsymbol{k})$ e sua linearizzazione a tratti per lo schermo a due strati alluminio-CK37.

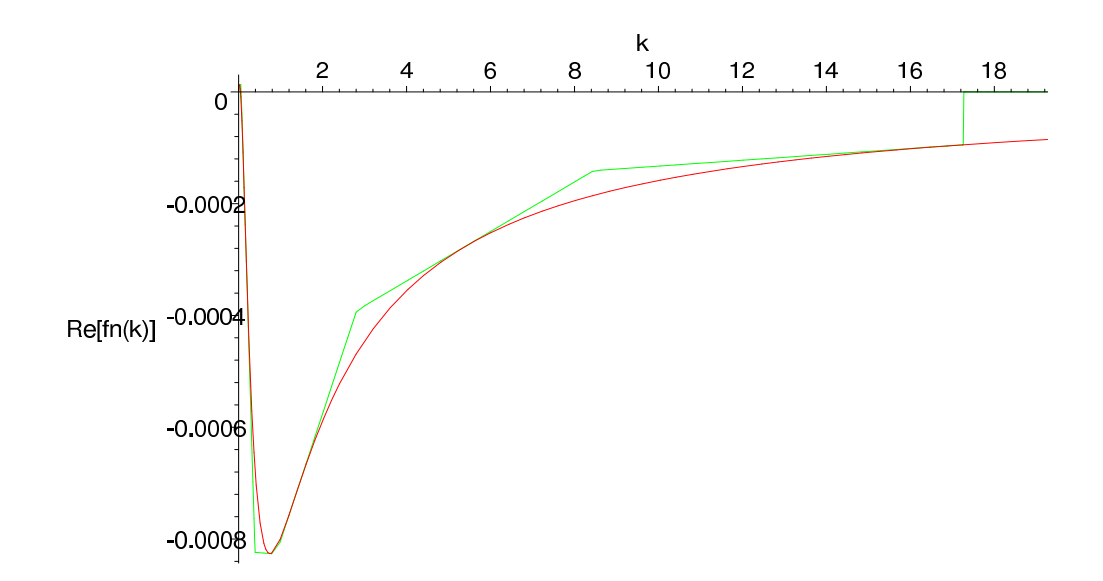

Figura 4.3: Parte reale di  $f_n(k)$  e sua linearizzazione a tratti per lo schermo a tre strati CK37-Alluminio-CK37.

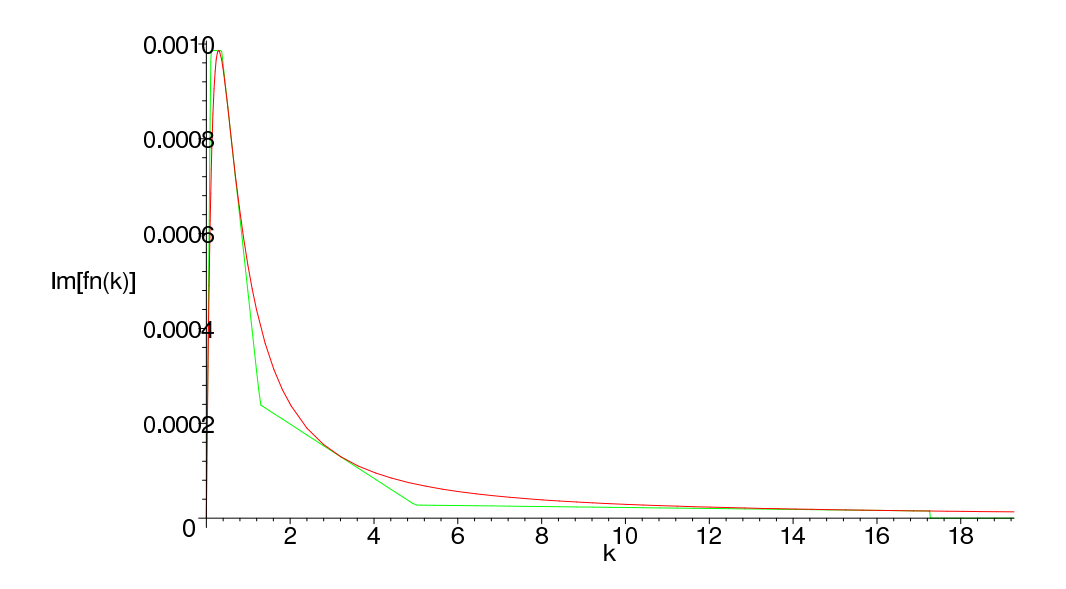

Figura 4.4: Parte immaginaria di  $f_n(k)$  e sua linearizzazione a tratti per lo schermo a tre strati CK37-alluminio-CK37.

in prossimità dello 0, a  $k = 0.479966E-1$ ; quattro tratti invece per Im  $[f_n(k)]$ , che presenta un flesso per  $k = 11.5670$ . Nel secondo caso sono invece necessari sette tratti per approssimare  $\text{Re}[f_n(k)]$  e cinque per Im  $[f_n(k)]$ .

Si sono quindi ricavate Re $\left[ H_x^P(k) \right]$  e Im $\left[ H_x^P(k) \right]$  secondo le  $(4.12)$  e  $(4.13)$ , e analogamente Re $\left[H_{y}^{P}(k)\right]$  e Im $\left[H_{y}^{P}(k)\right]$  . Le componenti del campo magnetico sono state poi calcolate applicando le trasformate inverse di Fourier nei coseni alle Re $\left[H_x^P(k)\right]$ e  $\text{Im}\left[H_x^P(k)\right]$  e nei seni alle Re $\left[H_y^P(k)\right]$  e Im $\left[H_y^P(k)\right]$ . I risultati sono stati confrontati con quelli ottenuti dal codice agli elementi finiti e rappresentati nelle figure 4.5, 4.6, 4.7, e 4.8.

Si pu`o osservare come l'andamento qualitativo delle componenti del campo ottenute con la metodologia proposta e con la linearizzazione di  $f_n(k)$  sia in buon accordo con i risultati del metodo numerico; il riscontro quantitativo mostra invece, per punti di ascissa compresa tra -1 m e 1 m uno scostamento massimo del 14.2% per  $H_x$  e di 11.8% per  $H_y$  nel primo caso, di 8.85% per  $H_x$  e del 36.8% per  $H_y$  nel secondo caso. I maggiori scostamenti appaiono visivamente in prossimit`a dei conduttori.

Benché questo procedimento sia piuttosto veloce e possa produrre migliori risultati ricorrendo a criteri di linearizzazione più affinati, le espressioni in forma chiusa delle componenti del campo che così si ottengono, caratterizzate da notevole complessità e lunghezza, sono di scarsa utilità pratica. Si è pertanto preferito ricorrere all'integrazione numerica della  $f_n(k)$ .

## 4.5 Integrazione numerica della funzione di trasferimento

Poiché in generale una soluzione in forma chiusa delle  $(3.73)$  e  $(3.74)$  non esiste, o, se esiste, non è accurata, derivando da una linearizzazione della funzione di trasferimento, e non è comunque di grande utilità, l'efficienza di schermatura può venire calcolata integrando numericamente (3.73) e (3.74). Ciò consente di migliorare la precisione del calcolo, a scapito però della velocità dello stesso.

I risultati ottenuti con l'integrazione numerica delle (3.73) e (3.74) sono presentati nel paragrafo seguente.

## 4.6 Verifiche numeriche delle componenti del campo magnetico ottenute con la metodologia proposta e con il codice agli elementi finiti

Il confronto è stato condotto per uno schermo costituito da un materiale buon conduttore, l'alluminio, privo di propriet`a magnetiche, e da un materiale ferromagnetico non

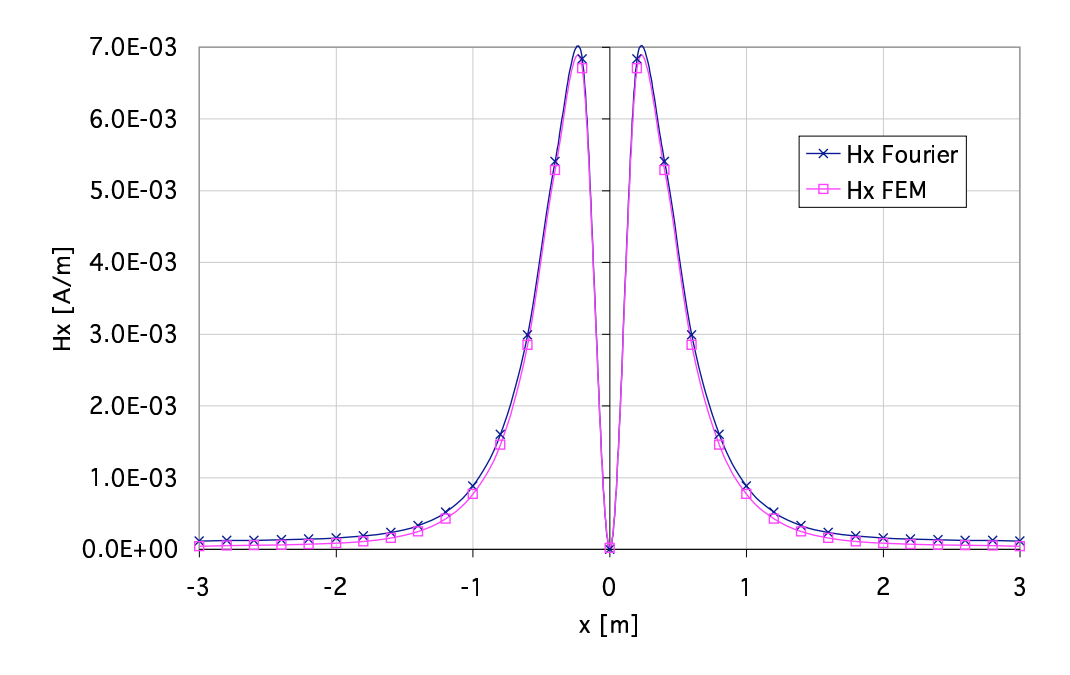

Figura 4.5: Schermo a due strati Al/CK-37: componente tangente del campo magnetico ottenuta mediante programma agli elementi finiti e mediante trasformazione inversa di Fourier con funzione di trasferimento linearizzata.

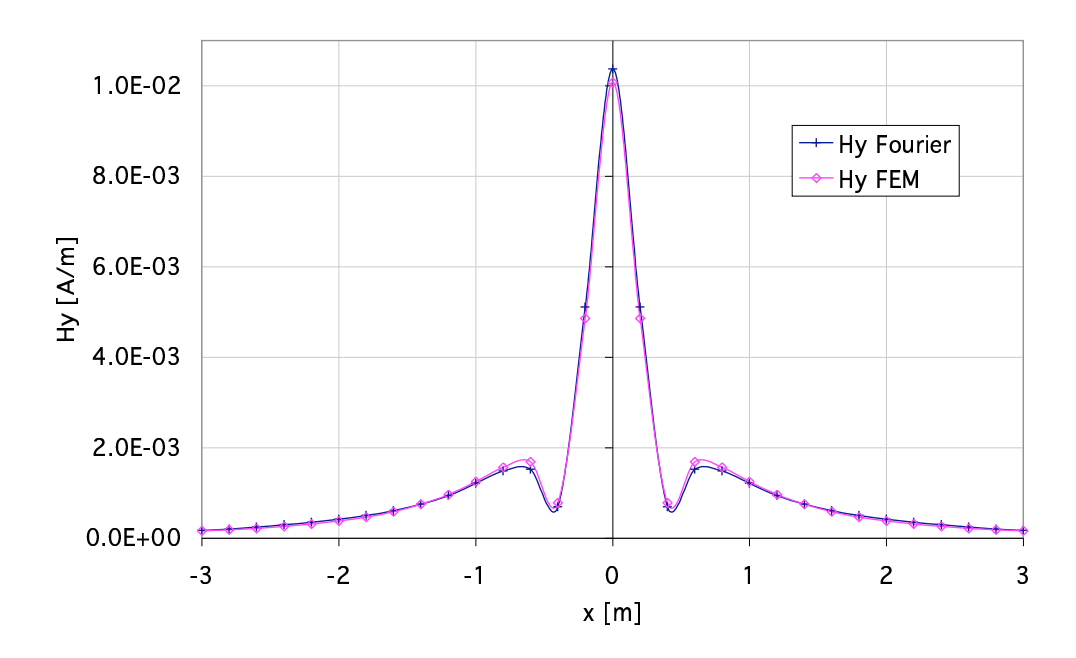

Figura 4.6: Schermo a due strati Al/CK-37: componente normale del campo magnetico ottenuta mediante programma agli elementi finiti e mediante trasformazione inversa di Fourier con funzione di trasferimento linearizzata.

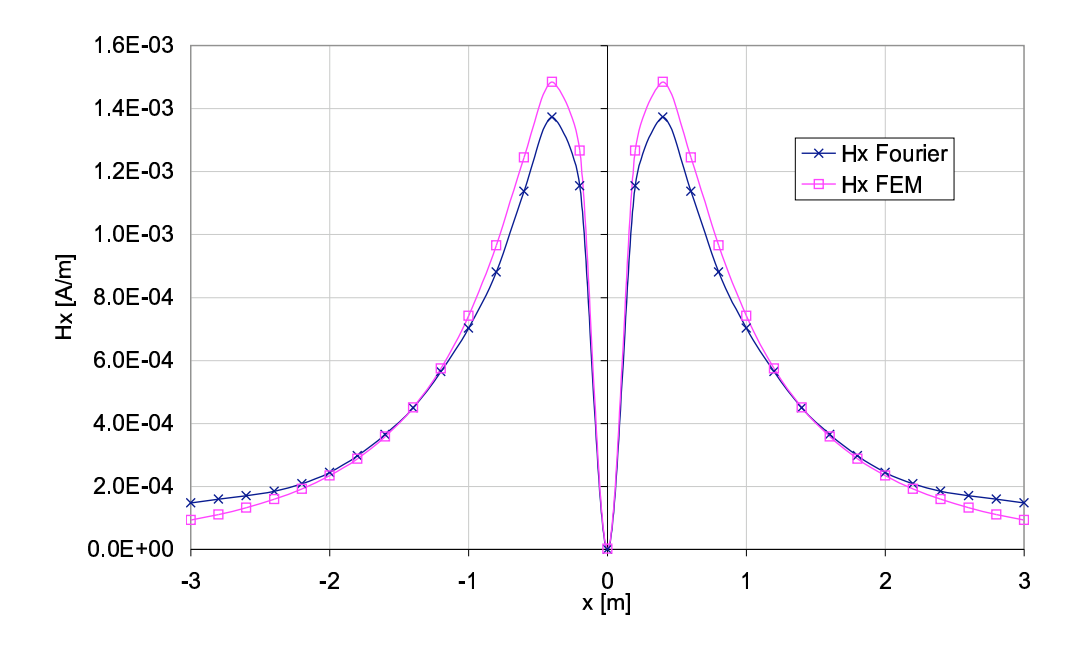

Figura 4.7: Schermo a tre strati CK-37/Al/CK-37: componente tangente del campo magnetico ottenuta mediante programma agli elementi finiti e mediante trasformazione inversa di Fourier con funzione di trasferimento linearizzata.

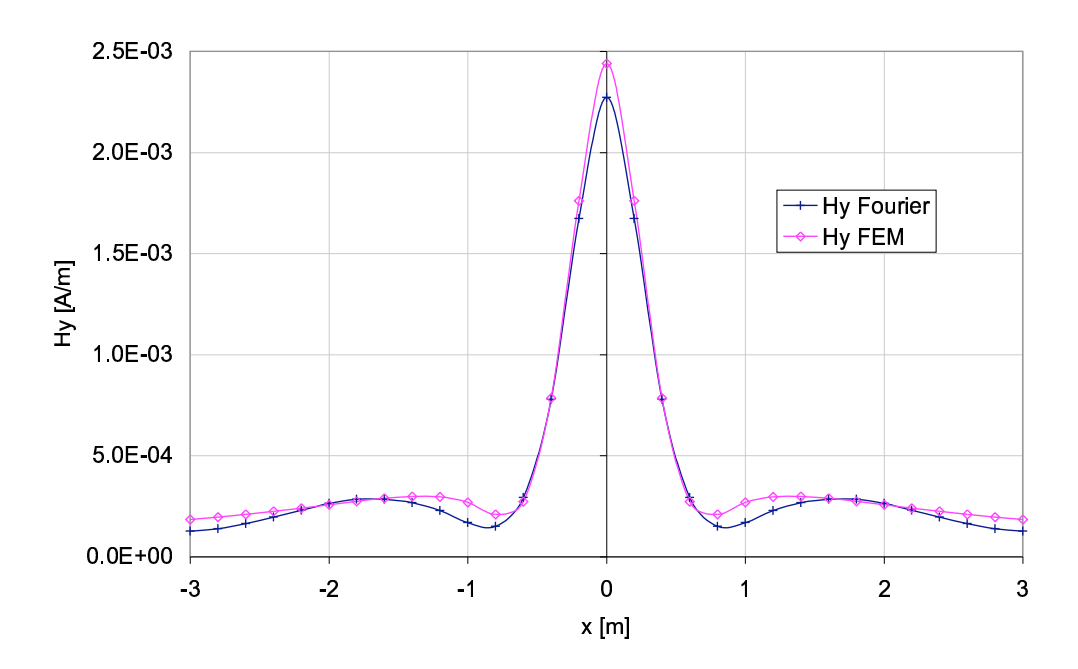

Figura 4.8: Schermo a tre strati CK-37/Al/CK-37: componente normale del campo magnetico ottenuta mediante programma agli elementi finiti e mediante trasformazione inversa di Fourier con funzione di trasferimento linearizzata.

comunque privo di conducibilit`a, il CK-37, utilizzato nella costruzione di trasformatori [9]. Le proprietà dei materiali impiegati sono riportate nella Tab. 4.1, ove, per la supposta linearità del sistema, le permeabilità magnetiche si riferiscono ai loro valori iniziali. Sono state considerate cinque diverse configurazioni, in cui il volume, o il peso, dei due materiali impiegati `e stato mantenuto costante. Trattandosi di schermi infiniti ciò equivale a considerare costante lo spessore totale dei materiali, e costante lo spessore totale dello schermo, pari a 0.5 cm. Alluminio e CK-37 sono quindi stati suddivisi in strati di differente spessore, e le configurazioni studiate sono:

- 1. schermo a due strati, con uno strato di alluminio e uno di CK-37, di 0.25 cm di spessore ciascuno;
- 2. schermo a tre strati, con due strati di alluminio alternati da uno di CK-37. Gli strati di alluminio hanno ugual spessore di 0.125 cm, quello di CK-37 di 0.25 cm;
- 3. schermo a tre strati, con due strati di CK-37 alternati da uno di alluminio. Gli strati di CK-37 hanno ugual spessore di 0.125 cm, quello di alluminio di 0.25 cm;
- 4. schermo a cinque strati, con tre strati di alluminio alternati da due di CK-37. Gli strati di alluminio hanno ugual spessore di 0.08 cm, quelli di CK-37 sono entrambi di 0.13 cm;
- 5. schermo a cinque strati, con tre strati di CK-37 alternati da due di alluminio. Gli strati di CK-37 hanno ugual spessore di 0.08 cm, quelli di alluminio sono entrambi di 0.13 cm.

La sorgente di campo magnetico è per tutte e cinque le configurazioni esaminate una coppia di conduttori rettilinei, recanti correnti di ugual valore efficace (28 A @ 50 Hz) ed opposte in verso. I conduttori sono distanti 15 cm l'uno dall'altro e 30 cm dallo schermo, posti in posizione simmetrica rispetto all'origine di un sistema di coordinate opportunamente scelto come riferimento.

Mantenere costante il volume, o peso, dei materiali impiegati nel confronto e la medesima sorgente consente anche di ricavare alcune indicazioni di base di progetto per la schermatura.

Si mostra nei paragrafi seguenti il confronto tra le componenti tangente e normale del campo magnetico nella regione schermata ottenute con il metodo proposto e con le medesime componenti ottenute invece mediante il codice agli elementi finiti per tutte e cinque le configurazioni sopra descritte. La verifica è stata eseguita in alcuni punti di una retta distante 10 cm dallo schermo e posta nella regione schermata. La funzione di trasferimento è ora integrata numericamente nelle  $(3.73)$  e  $(3.74)$ , nelle quali gli integrali non sono più estesi all'infinito, ma a  $k_{\text{sup}} = 17.2693$ , valore per il quale  $\text{Re}[f_n(k)]$  e  $\text{Im}[f_n(k)]$ , supposte costanti e uguali ai rispettivi massimi, si riducono ad un millesimo del loro valore massimo (per punti distanti dalle sorgenti 40 cm). Le parti reale ed immaginaria di  $f_n(k)$ , benché non più linearizzate, sono comunque semplificate trascurando k rispetto a  $\sqrt{j}\gamma$  in  $\eta$ , ciò risulta lecito in base alle osservazioni del par. ??.

I risultati ottenuti con il codice agli elementi finiti sono stati indicati nelle didascalie delle figure con "FEM", quelli con il metodo proposto con "MP". Per l'esecuzione di quest'ultimo `e stato realizzato un codice scritto nel linguaggio di analisi simbolica citato in precedenza. Ciò ha consentito di esaminare rapidamente le configurazioni considerate ed in maniera del tutto automatica.

#### 4.6.1 Schermo a due strati

Ricordando la (3.33), la matrice rappresentativa dello strato di alluminio ha i seguenti elementi

$$
T_{11,1}(k) = T_{22,1}(k) = 0.999689 + j \cdot 0.431786E-1,
$$
  
\n
$$
T_{12,1}(k) = (-0.497187 + 34.5414 \cdot j)/k,
$$
  
\n
$$
T_{21,1}(k) = (0.249984E-2 + j \cdot 0.359826E-4)k,
$$
\n(4.14)

mentre quella dello strato di CK-37 è

$$
T_{11,2}(k) = T_{22,2}(k) = -13.1274 - 1.76209 \cdot j,
$$
  
\n
$$
T_{12,2}(k) = (-3.70868 - 4.86629 \cdot j)/k,
$$
  
\n
$$
T_{21,2}(k) = (-22.6798 + 17.2846 \cdot j)k.
$$
\n(4.15)

La matrice di trasmissione  $(3.38)$  è

$$
TT_{11}(k) = -13.0563 - 2.34066 \cdot j,
$$
  
\n
$$
TT_{12}(k) = (63.8946 - 457.589 \cdot j)/k,
$$
  
\n
$$
TT_{21}(k) = (-23.4518 + 16.2951 \cdot j) k,
$$
  
\n
$$
TT_{22}(k) = -598.807 - 794.315 \cdot j.
$$
\n(4.16)

Si noti come in questo caso, essendo  $T_{11,h}(k) = T_{22,h}(k)$  per ogni strato h, il prodotto matriciale goda della proprietà commutativa, ovvero  $[TT(k)] = [T_2(k)][T_1(k)] =$  $[T_1(k)][T_2(k)]$ , come è lecito attendersi trattandosi di uno schermo costituito da strati piani infiniti: scambiando l'ordine di questi ultimi, infatti, non ne vengono alterate le proprietà schermanti.

La funzione di trasferimento risulta quindi, dalla (3.72),

$$
f_n(k) = 2.0E8 \cdot k / (-0.611864E11 \cdot k - j \cdot 0.796656E11 \cdot k + 6389463837 +
$$
  

$$
- j \cdot 0.457589E11 + 2345183928 \cdot k^2 + j \cdot 1629510534 \cdot k^2),
$$
 (4.17)

le cui parti reale ed immaginaria sono quelle rappresentate rispettivamente nelle Fig. 4.1 e 4.2.

Le componenti tangente e normale del campo magnetico sono invece rappresentate nelle Fig. 4.9 e 4.10. Le curve mostrano un eccellente accordo per entrambe le componenti; limitando il confronto a punti di ascissa compresa tra -1 e 1 m, lo scostamento massimo è dello 0.47% per  $H_x$  e dello 0.74% per  $H_y$ , risultato nettamente migliore di quello ottenuto con la linearizzazione di  $f_n(k)$ .

#### 4.6.2 Schermo a tre strati

### Schermo Al/CK-37/Al

In questo schermo la matrice rappresentativa dello strato di CK-37 resta la (4.15), mentre la matrice dei due strati di alluminio di spessore 0.125 cm ha elementi

$$
T_{11,1}(k) = T_{22,1}(k) = 0.999980 + j \cdot 0.0107948,
$$
  
\n
$$
T_{12,1}(k) = (-0.621489E - 1 + j \cdot 17.2717)/k,
$$
  
\n
$$
T_{21,1}(k) = (0.124999E - 2 + j \cdot 0.449786E - 5)k.
$$
\n(4.18)

La matrice di trasmissione è allora composta da

$$
TT_{11}(k) = -305.932 - j \cdot 398.328,
$$
  
\n
$$
TT_{12}(k) = (6866.49 - j \cdot 5564.98)/k,
$$
  
\n
$$
TT_{21}(k) = (-23.0822 + j \cdot 16.7874) k,
$$
  
\n
$$
TT_{22}(k) = -305.932 - j \cdot 398.328,
$$
\n(4.19)

e la funzione di trasferimento

$$
f_n(k) = 2.0 \text{ES} \cdot k / (-.611864 \text{E}11 \cdot k - j \cdot 0.796656 \text{E}11 \cdot k + 0.686649 \text{E}12 +
$$
  

$$
- j \cdot 0.556498 \text{E}12 - 2308220541 \cdot k^2 + j \cdot 1678742469 \cdot k^2), \tag{4.20}
$$

le cui parti reale ed immaginaria sono rappresentate rispettivamente in Fig. 4.11 e 4.12.

Il confronto tra il metodo proposto e il metodo agli elementi finiti mostra un eccellente accordo per entrambe le componenti, illustrate nelle Fig. 4.13 e 4.14; per punti di ascissa compresa tra −1 e 1 m lo scostamento massimo su  $H_x$  è infatti dello 0.8%, quello su  $H_y$  dello 0.68%.
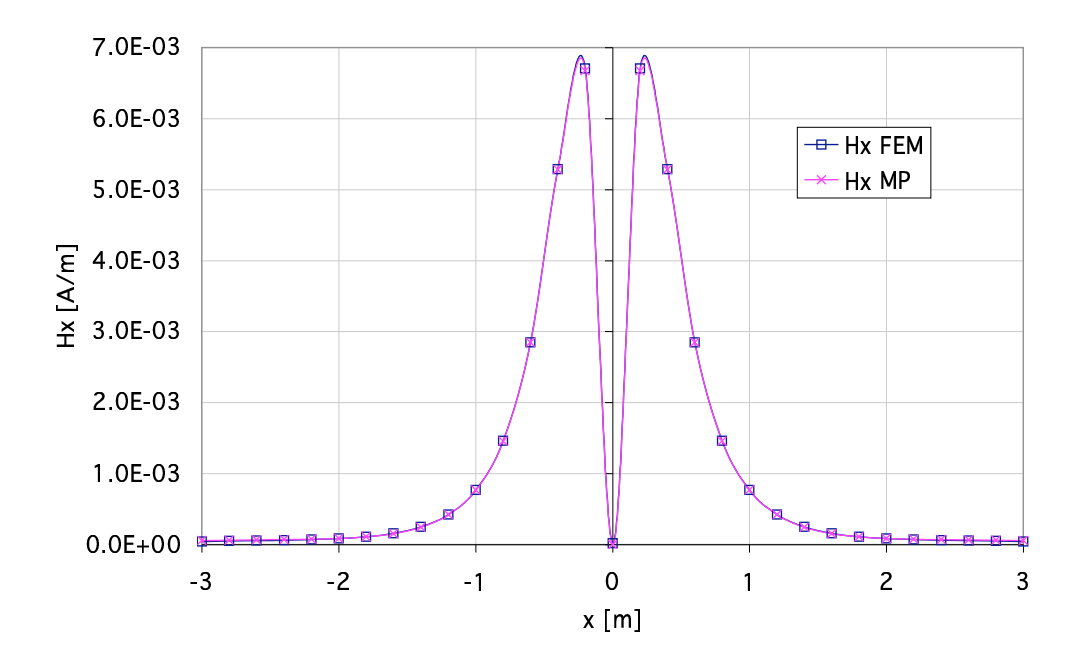

Figura 4.9: Schermo a due strati Al/CK-37: componente tangente del campo magnetico ottenuta mediante programma agli elementi finiti e mediante la metodologia proposta (integrazione numerica).

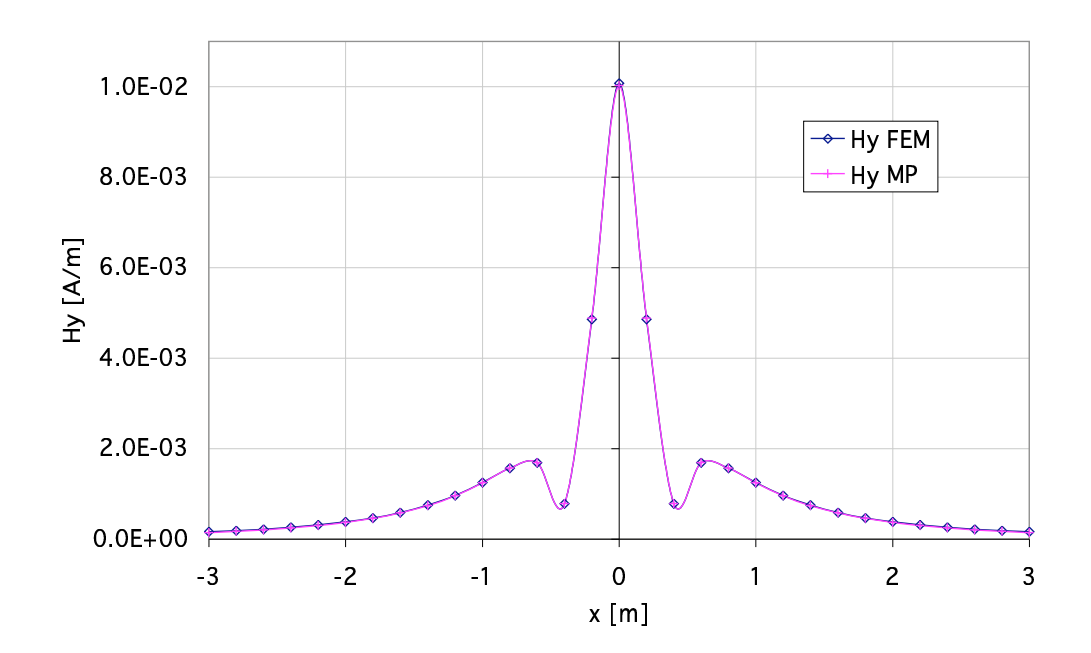

Figura 4.10: Schermo a due strati Al/CK-37: componente normale del campo magnetico ottenuta mediante programma agli elementi finiti e mediante la metodologia proposta (integrazione numerica).

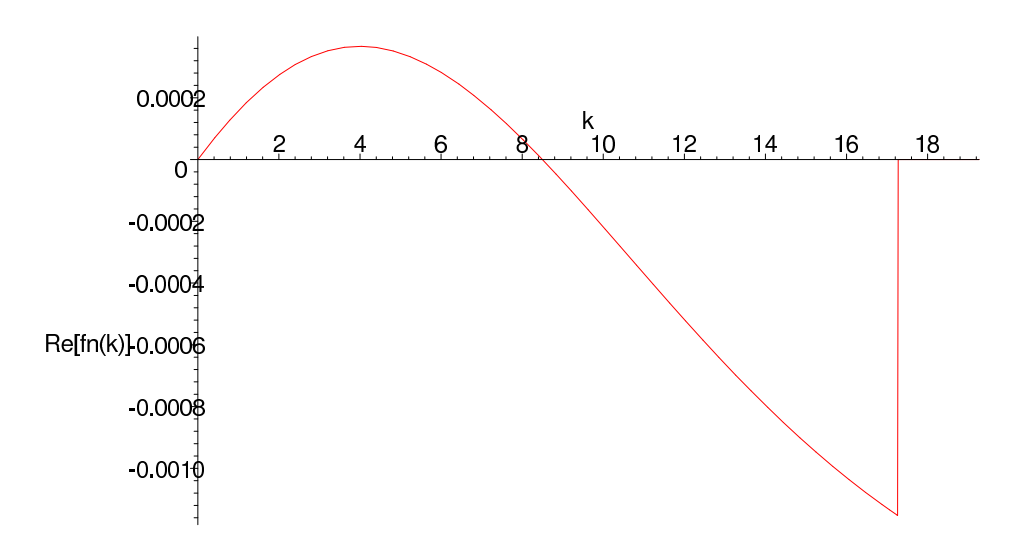

Figura 4.11: Schermo Al/CK-37/Al: parte reale di $f_n(\boldsymbol{k}).$ 

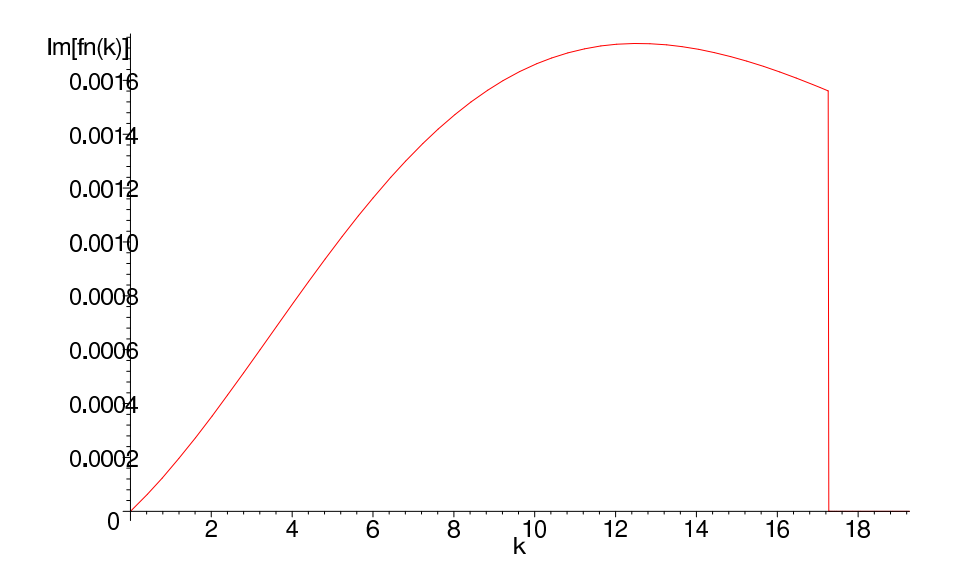

Figura 4.12: Schermo Al/CK-37/Al: parte immaginaria di $f_n(\boldsymbol{k}).$ 

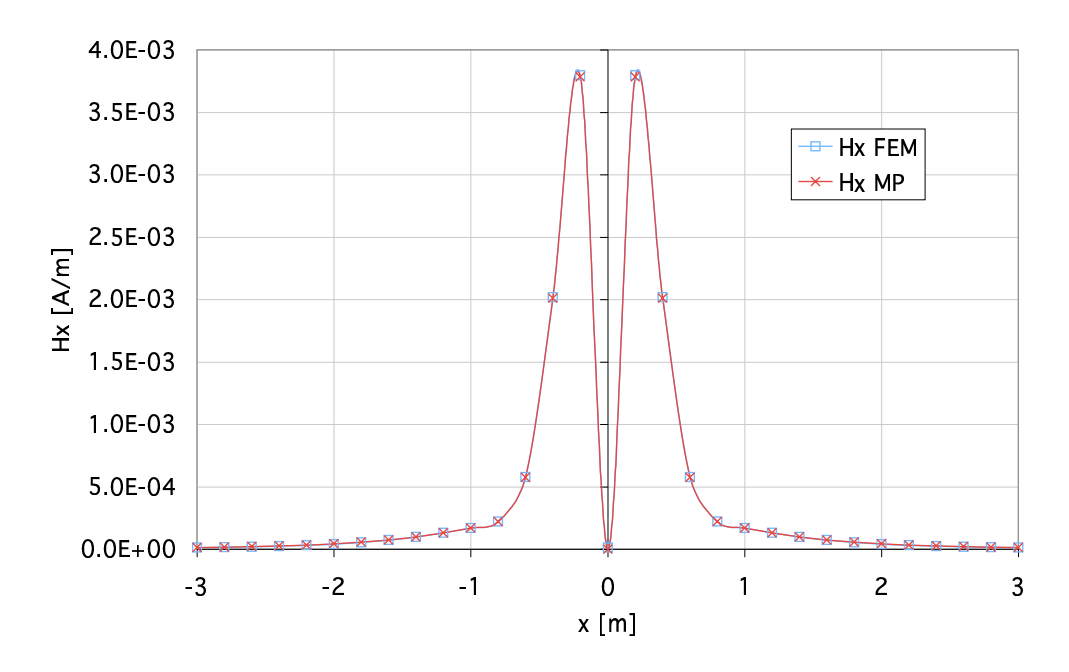

Figura 4.13: Schermo a tre strati Al/CK-37/Al: componente tangente del campo magnetico ottenuta mediante programma agli elementi finiti e mediante la metodologia proposta (integrazione numerica).

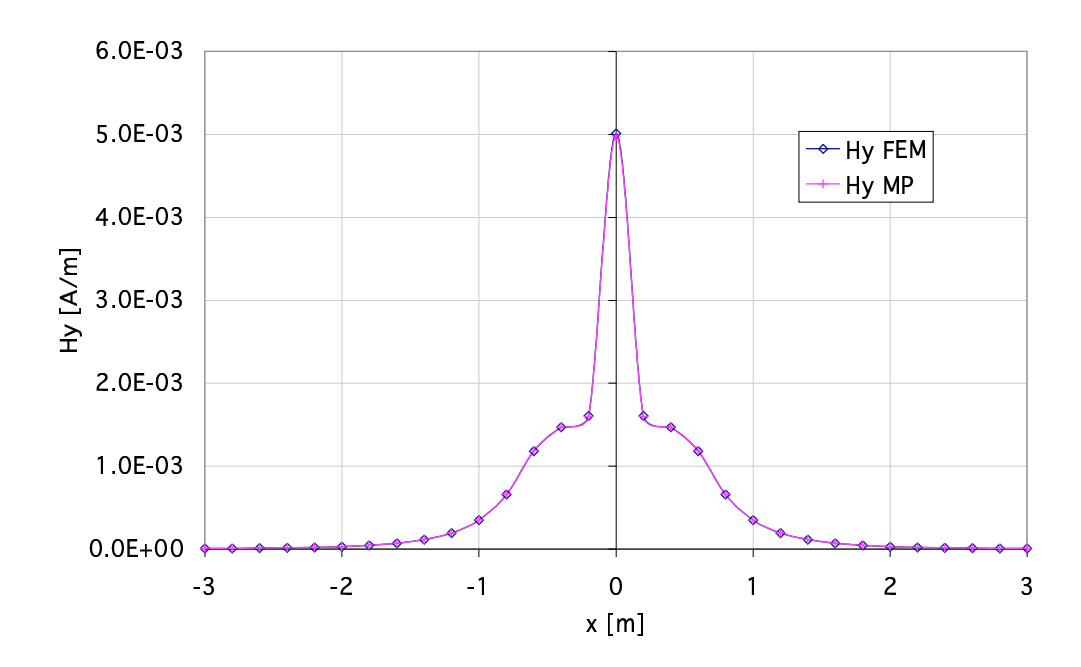

Figura 4.14: Schermo a tre strati Al/CK-37/Al: componente normale del campo magnetico ottenuta mediante programma agli elementi finiti e mediante la metodologia proposta (integrazione numerica).

#### Schermo CK-37/Al/CK-37

La  $(4.14)$  è ancora la matrice rappresentativa dello strato di alluminio; elementi della matrice rappresentativa degli strati di CK-37 sono

$$
T_{11,1}(k) = T_{22,1}(k) = -0.178427 + j \cdot 2.46891,
$$
  
\n
$$
T_{12,1}(k) = (-0.926394 + j \cdot 0.818024)/k,
$$
  
\n
$$
T_{21,1}(k) = (3.81247 + j \cdot 4.31754)k.
$$
\n(4.21)

La matrice di trasmissione ha i seguenti elementi

$$
TT_{11}(k) = -305.932 - j \cdot 398.328,
$$
  
\n
$$
TT_{12}(k) = (29.9505 - j \cdot 214.040)/k,
$$
  
\n
$$
TT_{21}(k) = (-1158.53 - j \cdot 141.904) k,
$$
  
\n
$$
TT_{22}(k) = -305.932 - j \cdot 398.328,
$$
\n(4.22)

e la funzione di trasferimento è

$$
f_n(k) = -2.0E8 \cdot k / (-0.611864E11 \cdot k - j \cdot 0.796656E11 \cdot k - 2995054761. +
$$
  

$$
- j \cdot 0.214040E11 - 0.115853E12 \cdot k^2 + j \cdot 0.141904E11 \cdot k^2).
$$
 (4.23)

Nelle Fig. 4.3 e 4.4 sono rappresentate Re  $[f_n(k)]$  e Im  $[f_n(k)]$ , mentre le componenti tangente e normale del campo magnetico sono in Fig. 4.15 e 4.16.

Il massimo scostamento nell'intervallo dei punti di ascissa compresa tra −1 e 1 m è uguale a 0.3% per  $H_x$ , e a 13.56% per  $H_y$ . Entrambi gli scostamenti sono comunque minori di quelli ottenuti mediante linearizzazione di  $f_n(k)$ . Il valore alto di scostamento per  $H_y$  può essere motivato da un errore numerico più elevato commesso dal codice agli elementi finiti: esso si verifica infatti in prossimità di punti di minimo relativo per  $H_y,$ in cui la componente raggiunge valori piuttosto bassi (3·10<sup>−4</sup> A / m), pertanto l'errore commessovi può essere percentualmente maggiore che altrove.

#### 4.6.3 Schermo a cinque strati

## Schermo Al/CK-37/Al/CK-37/Al

In questa configurazione la matrice che rappresenta i tre strati di alluminio è

$$
T_{11,1}(k) = T_{22,1}(k) = 0.999996 + j \cdot 0.442158E-2,
$$
  
\n
$$
T_{12,1}(k) = (-0.162919E-1 + j \cdot 11.0539)/k,
$$
  
\n
$$
T_{21,1}(k) = (0.799999E-3 + j \cdot 0.117908E-5)k,
$$
\n(4.24)

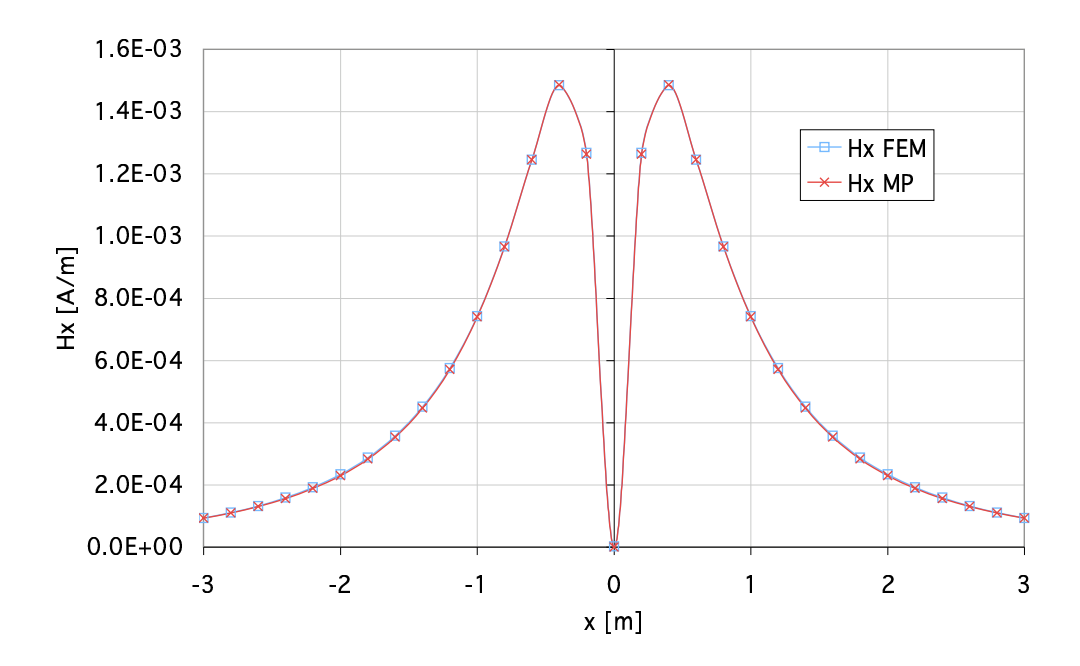

Figura 4.15: Schermo a tre strati CK-37/Al/CK-37: componente tangente del campo magnetico ottenuta mediante programma agli elementi finiti e mediante la metodologia proposta (integrazione numerica).

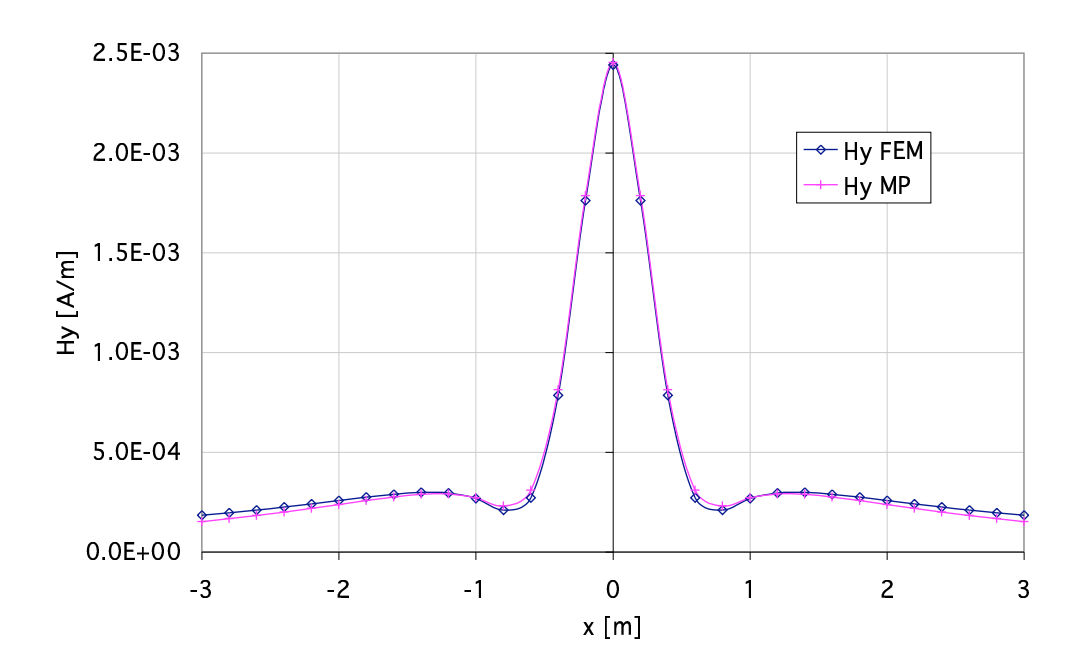

Figura 4.16: Schermo a tre strati CK-37/Al/CK-37: componente normale del campo magnetico ottenuta mediante programma agli elementi finiti e mediante la metodologia proposta (integrazione numerica).

mentre quella che rappresenta i due strati di CK-37 ha elementi

$$
T_{11,2}(k) = T_{22,2}(k) = -0.374534 + j \cdot 2.63148,
$$
  
\n
$$
T_{12,2}(k) = (-1.03583 + j \cdot 0.806238)/k,
$$
  
\n
$$
T_{21,2}(k) = (3.75754 + j \cdot 4.82762)k.
$$
\n(4.25)

La matrice di trasmissione dello schermo è allora

$$
TT_{11}(k) = 879.010 - j \cdot 4900.56,
$$
  
\n
$$
TT_{12}(k) = (55983.7 + j \cdot 8324.93)/k,
$$
  
\n
$$
TT_{21}(k) = (-428.578 - j \cdot 90.1584)k,
$$
  
\n
$$
TT_{22}(k) = 879.010 - j \cdot 4900.56,
$$
\n(4.26)

quindi la funzione di trasferimento è

$$
f_n(k) = -5.0E6 \cdot k / (-0.439505E10 \cdot k - j \cdot 0.245028E11 \cdot k - 0.139959E12 +
$$
  

$$
- j \cdot 0.208123E11 - 0.107144E10 \cdot k^2 + j \cdot 0.225396E10 \cdot k^2),
$$
 (4.27)

le cui parti reale e immaginaria sono rappresentate in Fig. 4.17 e 4.18 rispettivamente.

Le componenti del campo magnetico sono invece rappresentate nelle Fig. 4.19 e 4.20; osservando le figure, si pu`o notare ancora un notevole accordo tra i risultati ottenuti. Per punti di ascissa compresa fra −1 e 1 m lo scostamento massimo tra i due metodi è infatti dello 0.73% per  $H_x$  e dello 0.48% per  $H_y$ .

### Schermo CK-37/Al/CK-37/Al/CK-37

Le matrici rappresentative sono

$$
T_{11,1}(k) = T_{22,1}(k) = 0.799433 + j \cdot 1.08385,
$$
  
\n
$$
T_{12,1}(k) = (-0.249986 + j \cdot 0.659031)/k,
$$
  
\n
$$
T_{21,1}(k) = (3.07147 + j \cdot 1.16508)k,
$$
\n(4.28)

per i tre strati di CK-37, e

$$
T_{11,1}(k) = T_{22,1}(k) = 0.999977 + j \cdot 0.116757E-1,
$$
  
\n
$$
T_{12,1}(k) = (-0.699091E-1 + j \cdot 17.9625)/k,
$$
  
\n
$$
T_{21,1}(k) = (0.129999E-2 + j \cdot 0.505948E-5)k,
$$
\n(4.29)

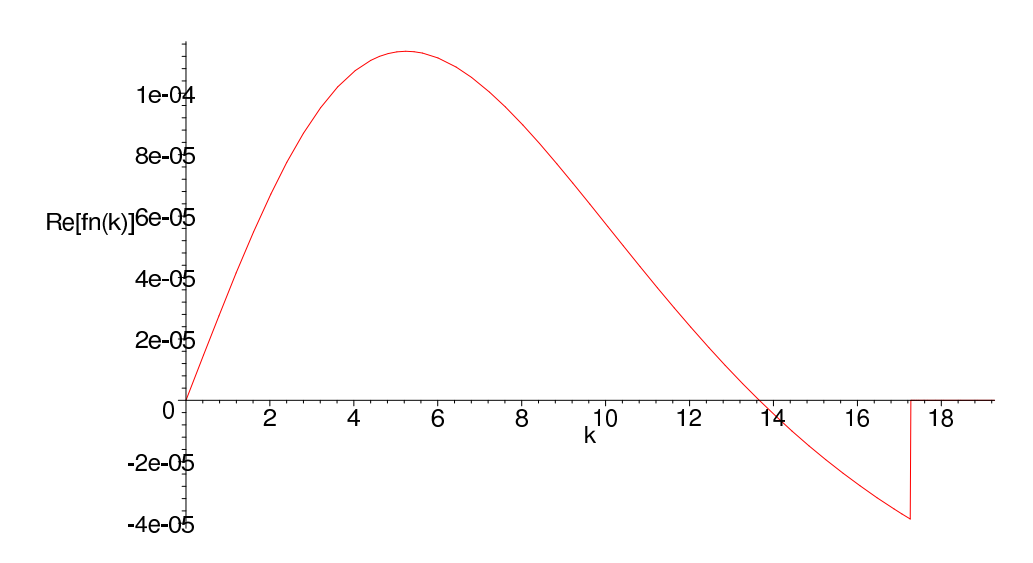

Figura 4.17: Schermo Al/CK-37/Al/CK-37/Al: parte reale di $f_n(\boldsymbol{k}).$ 

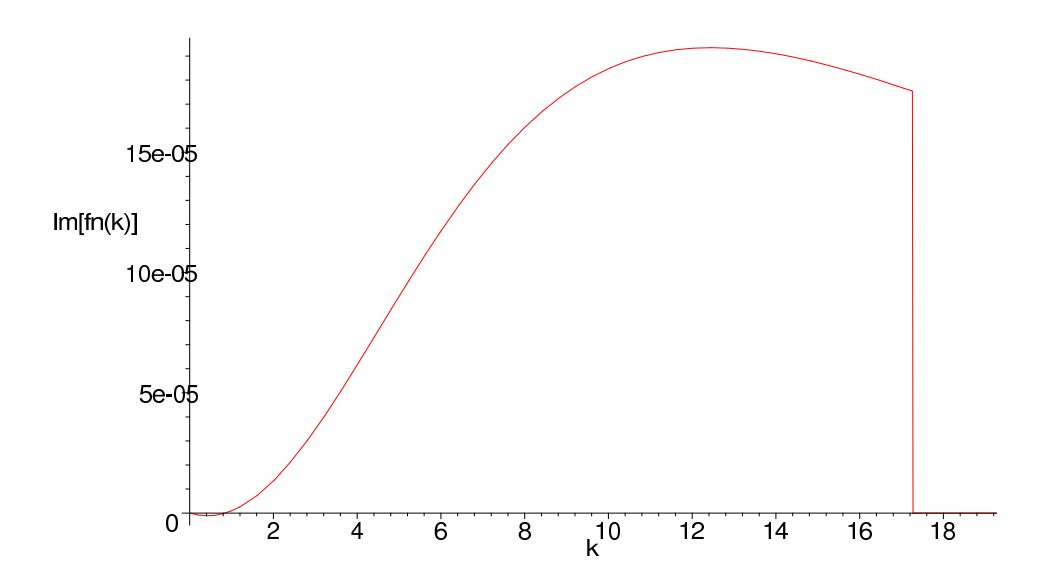

Figura 4.18: Schermo Al/CK-37/Al/CK-37/Al: parte immaginaria di $f_n(\boldsymbol{k}).$ 

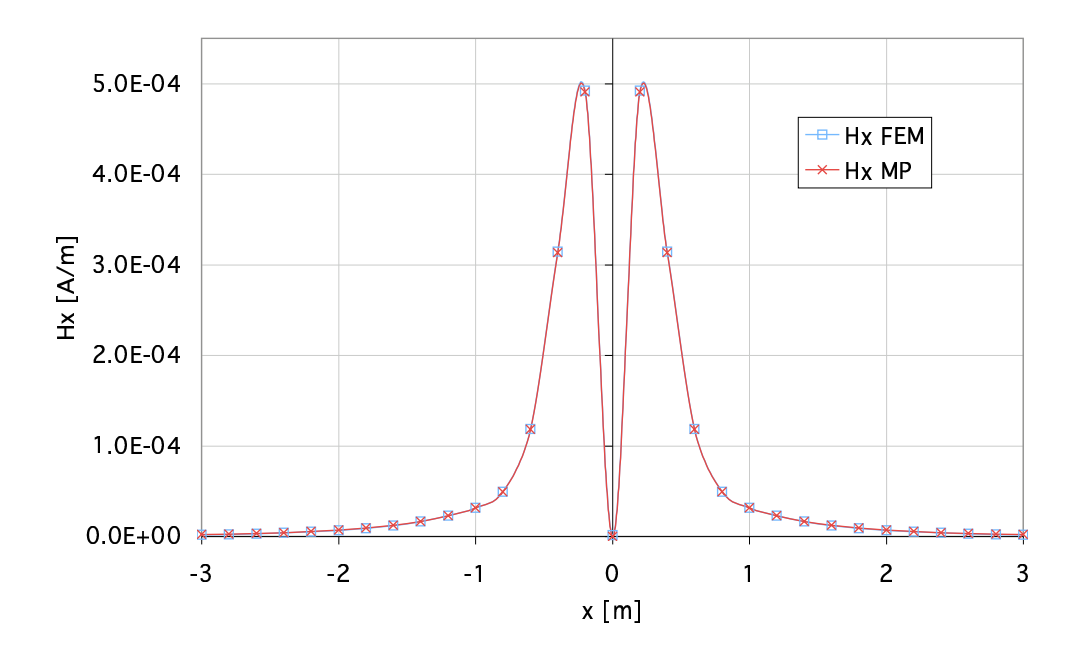

Figura 4.19: Schermo a cinque strati Al/CK-37/Al/CK-37/Al: componente tangente del campo magnetico ottenuta mediante programma agli elementi finiti e mediante la metodologia proposta (integrazione numerica).

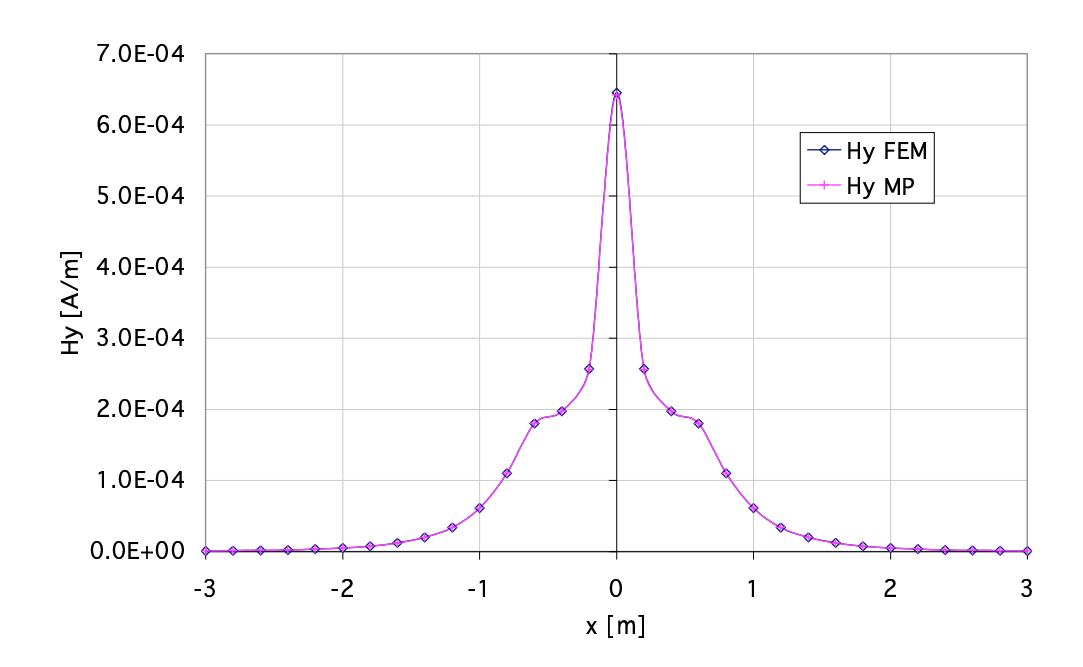

Figura 4.20: Schermo a cinque strati Al/CK-37/Al/CK-37/Al: componente normale del campo magnetico ottenuta mediante programma agli elementi finiti e mediante la metodologia proposta (integrazione numerica).

per i due strati di alluminio; la matrice di trasmissione dello schermo è quindi

$$
TT_{11}(k) = 132.649 - j \cdot 4991.01,
$$
  
\n
$$
TT_{12}(k) = (1174.55 - j \cdot 1705.46)/k,
$$
  
\n
$$
TT_{21}(k) = (-6291.56 - j \cdot 10262.7)k,
$$
  
\n
$$
TT_{22}(k) = 132.649 - j \cdot 4991.01.
$$
\n(4.30)

Le parti reale ed immaginaria della funzione di trasferimento, che è

$$
f_n(k) = -2.0E8 \cdot k / (-0.265298E10 \cdot k + j \cdot 0.998201E11 \cdot k - 0.117455E11 +
$$
  
+ j \cdot 0.170546E11 + 0.629156E11 \cdot k<sup>2</sup> + j \cdot 0.102627E12 \cdot k<sup>2</sup>), (4.31)

sono raffigurate nelle Fig. 4.21 e 4.22.

In Fig. 4.23 e 4.24 sono invece rappresentate la componenti del campo magnetico. In quest'ultima configurazione, sempre per punti di ascissa compresa fra −1 e 1 m, si verificano i maggiori scostamenti: per  $H_x$  infatti si ha una differenza percentuale massima uguale a 3.26%, per  $H_y$  invece circa del 160%. Quest'ultima si verifica ancora nei pressi di un punto di minimo relativo per  $H_y$ , ove il valore della componente normale, di per sé molto piccolo (circa  $2\cdot 10^{-5}$ ), varia molto. Ciò può portare il metodo numerico agli elementi finiti ad avere notevole imprecisione in tali punti.

#### 4.6.4 Problemi connessi al modello agli elementi finiti

Lo studio della schermatura multistrato con il programma agli elementi finiti ha presentato alcune difficolt`a, prima tra tutte quella relativa all'impostazione del modello. Trattandosi infatti di schermi infiniti, la necessit`a di impostare le condizioni di normalit`a all'infinito ha richiesto, per limitare errori dovuti all'eccessiva distorsione delle linee di campo, di impostare un dominio di forma circolare. Il numero limitato dei nodi e degli elementi totali disponibili per la discretizzazione del modello completo di schermo e conduttori ha reso non facile la creazione di un "mesh" soddisfacente. Avendo scelto di eseguire le verifiche del metodo proposto sul campo generato da una coppia di conduttori recanti correnti uguali ed opposte, è stato possibile, sfruttando le simmetrie geometriche e fisiche, studiare solo metà del dominio iniziale. Gli strati di materiale ferromagnetico, avendo una profondità di penetrazione piccola, hanno richiesto poi una discretizzazione molto fine per contenere gli errori numerici; ciò ha spesso creato problemi al codice agli elementi finiti nel raccordare quest'ultima con la discretizzazione del dominio. Pertanto difficolt`a rilevanti si sono avute nel passaggio da una configurazione ad un'altra, in quanto la variazione del numero e della natura degli strati ha comportato di dover riprogettare il "mesh" per l'intera regione rappresentata.

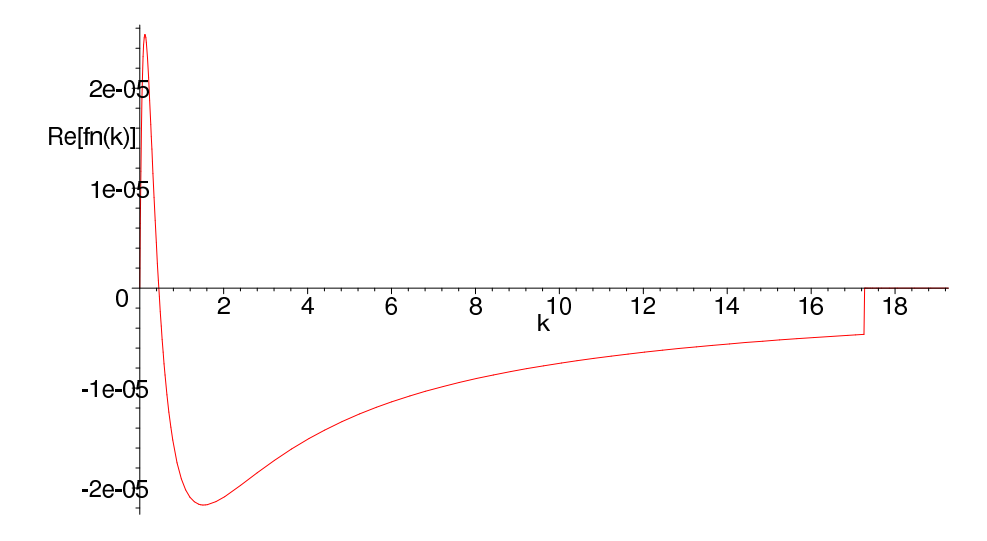

Figura 4.21: Schermo CK-37/Al/CK-37/Al/CK-37: parte reale di $f_n(\boldsymbol{k}).$ 

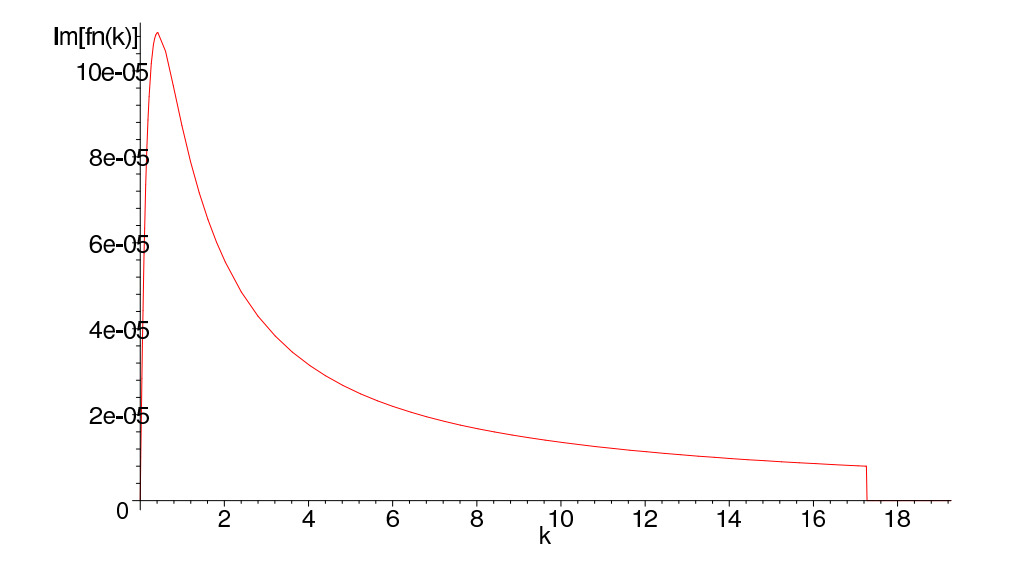

Figura 4.22: Schermo CK-37/Al/CK-37/Al/CK-37: parte immaginaria di $f_n(\boldsymbol{k}).$ 

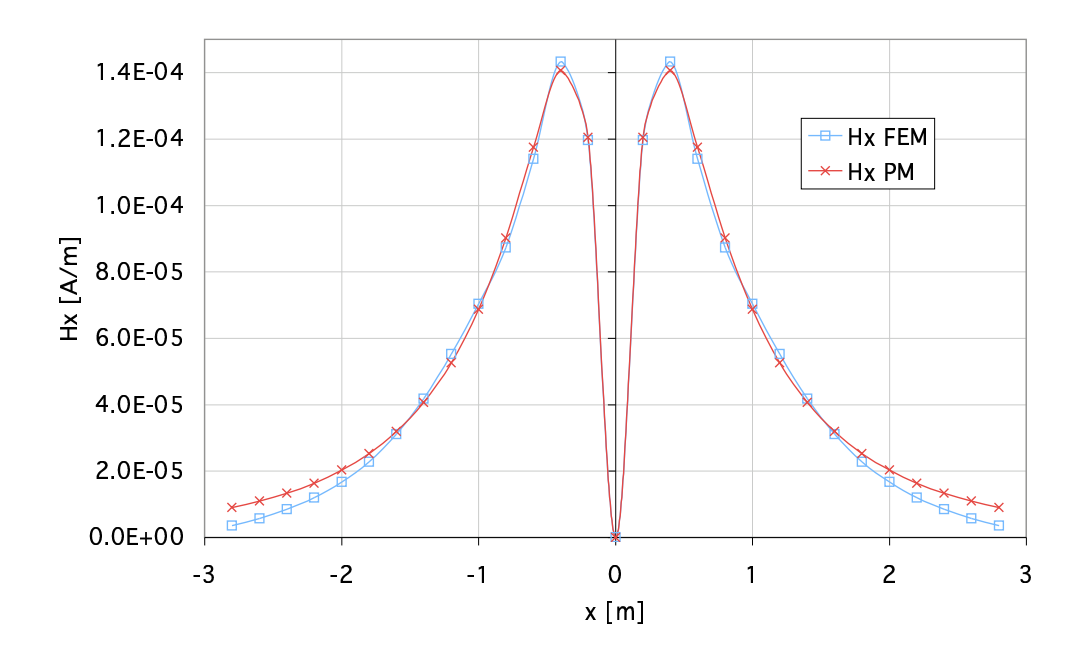

Figura 4.23: Schermo a cinque strati CK-37/Al/CK-37/Al/CK-37: componente tangente del campo magnetico ottenuta mediante programma agli elementi finiti e mediante la metodologia proposta (integrazione numerica).

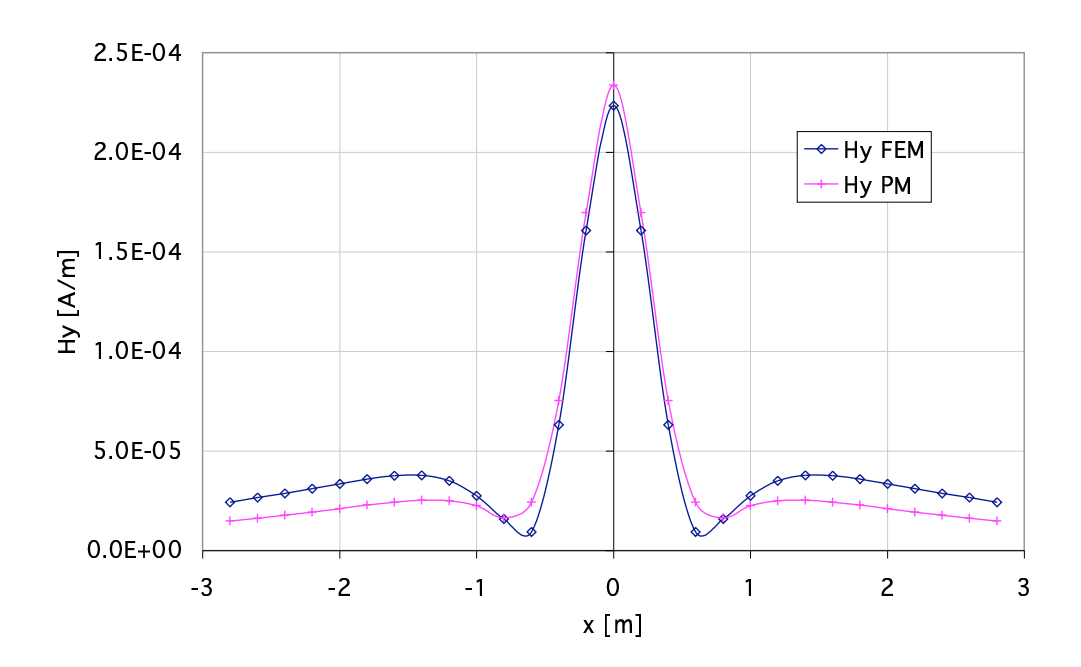

Figura 4.24: Schermo a cinque strati CK-37/Al/CK-37/Al/CK-37: componente normale del campo magnetico ottenuta mediante programma agli elementi finiti e mediante la metodologia proposta (integrazione numerica).

# 4.7 Efficienza di schermatura in una porzione della regione schermata

Il confronto tra i risultati ottenuti nel calcolo del campo magnetico con il metodo proposto e con un programma agli elementi finiti è piuttosto confortante; si è proceduto quindi ad effettuare la valutazione dell'efficienza di schermatura secondo la (1.1) per punti di ascissa compresa tra -3 e 3 m e distanti dallo schermo da 5 a 50 cm .

#### 4.7.1 Schermo a due strati

Il grafico tridimensionale dell'efficienza di schermatura per lo schermo  $Al/CK-37$  è quello riportato in Fig. 4.25.

Le asperità della superficie che si verificano a ridosso dello schermo, visivamente notevoli, sono in realt`a piuttosto limitate considerando la scala del grafico (entro 0.5  $dB$ ).

#### 4.7.2 Schermo a tre strati

L'efficienza di schermatura per lo schermo a tre strati  $Al/CK-37/Al$  è rappresentata in Fig. 4.26, quella per lo schermo CK-37/Al/CK-37 in Fig. 4.27.

#### 4.7.3 Schermo a cinque strati

L'efficienza di schermatura per lo schermo a cinque strati  $Al/CK-37/Al/CK-37/Al$  è rappresentata in Fig. 4.28, quella per lo schermo CK-37/Al/CK-37/Al/CK-37 in Fig. 4.29.

#### 4.7.4 Alcune considerazioni sulla schermatura

Può essere a questo punto interessante confrontare il comportamento dei diversi schermi considerati calcolandone l'efficienza di schermatura nei punti di una retta distante 10 cm dallo schermo (v. Fig. 4.30).

Un primo rilievo che può venire fatto è che la suddivisione in strati di differente spessore della stessa quantità di materiale produce come risultato immediato un miglioramento delle prestazioni dello schermo, come è lecito attendersi in base ad osservazioni sperimentali e a lavori di altri autori [2, 8, 18].

Si può poi osservare che gli schermi  $A/CK-37/A$ l e  $CK-37/A/CK-37$  hanno un andamento qualitativamente analogo rispettivamente a quello degli schermi Al/CK- $37/A1/CK-37/A1$ e CK- $37/A1/CK-37/A1/CK-37$ , cioè gli schermi in cui il numero degli strati di materiale ferromagnetico è maggiore di quello di materiale solo conduttore

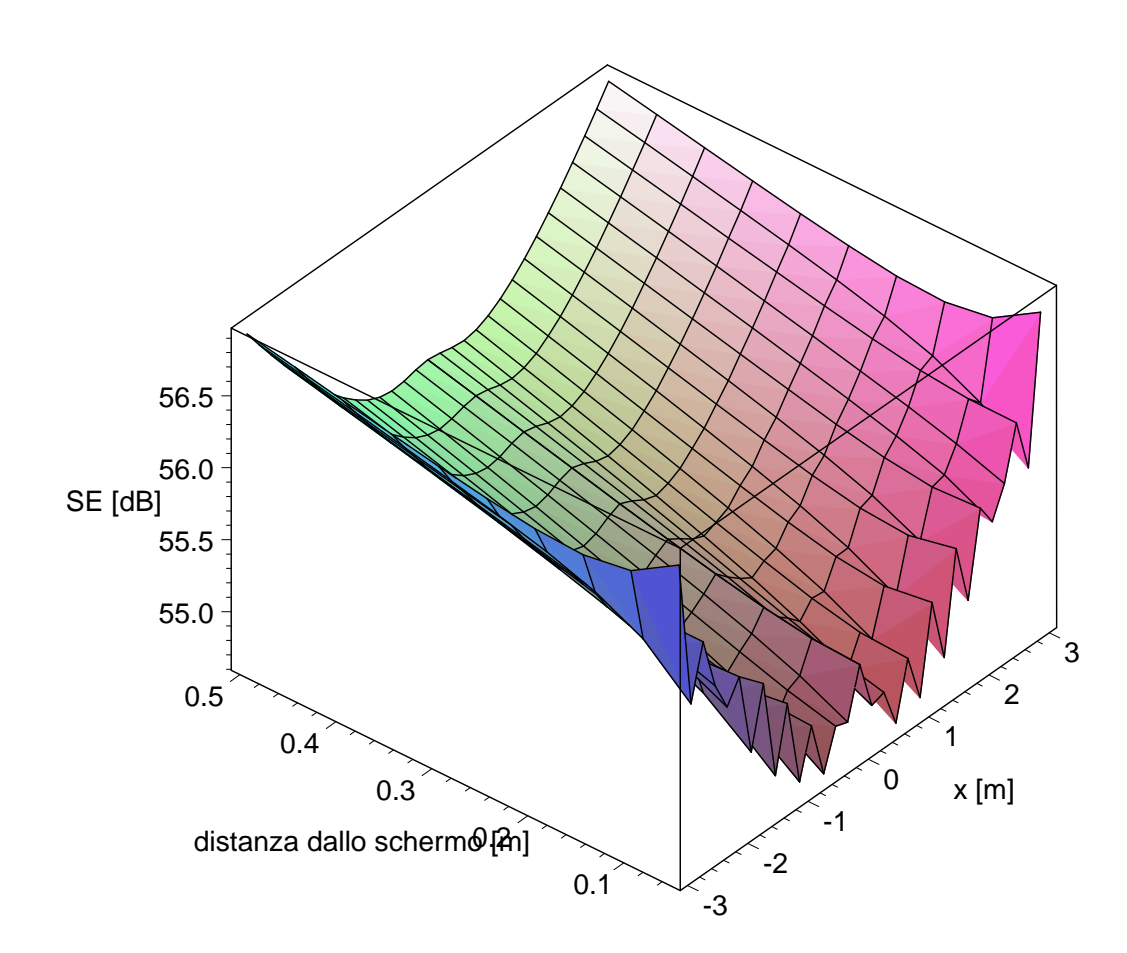

Figura 4.25: Efficienza di schermatura per lo schermo a due strati Al/CK-37

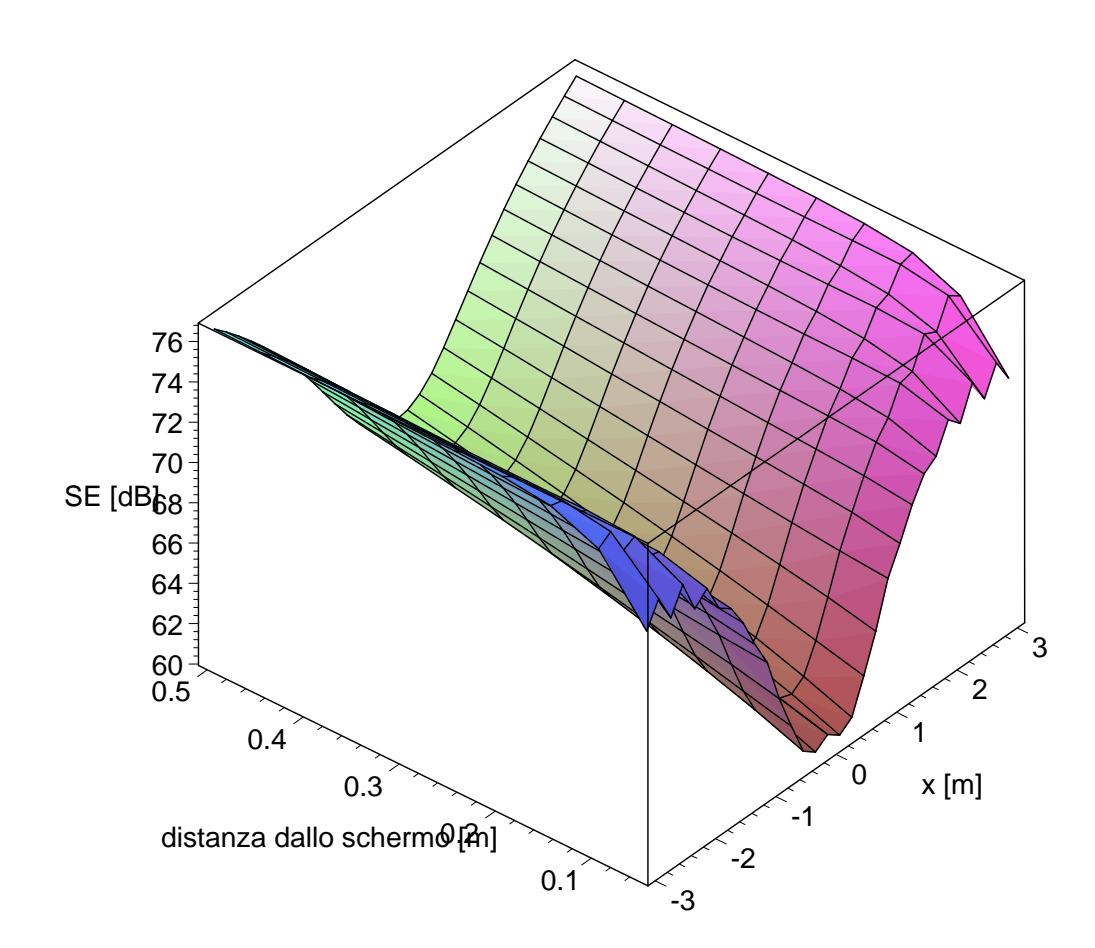

Figura 4.26: Efficienza di schermatura per lo schermo a tre strati Al/CK-37/Al

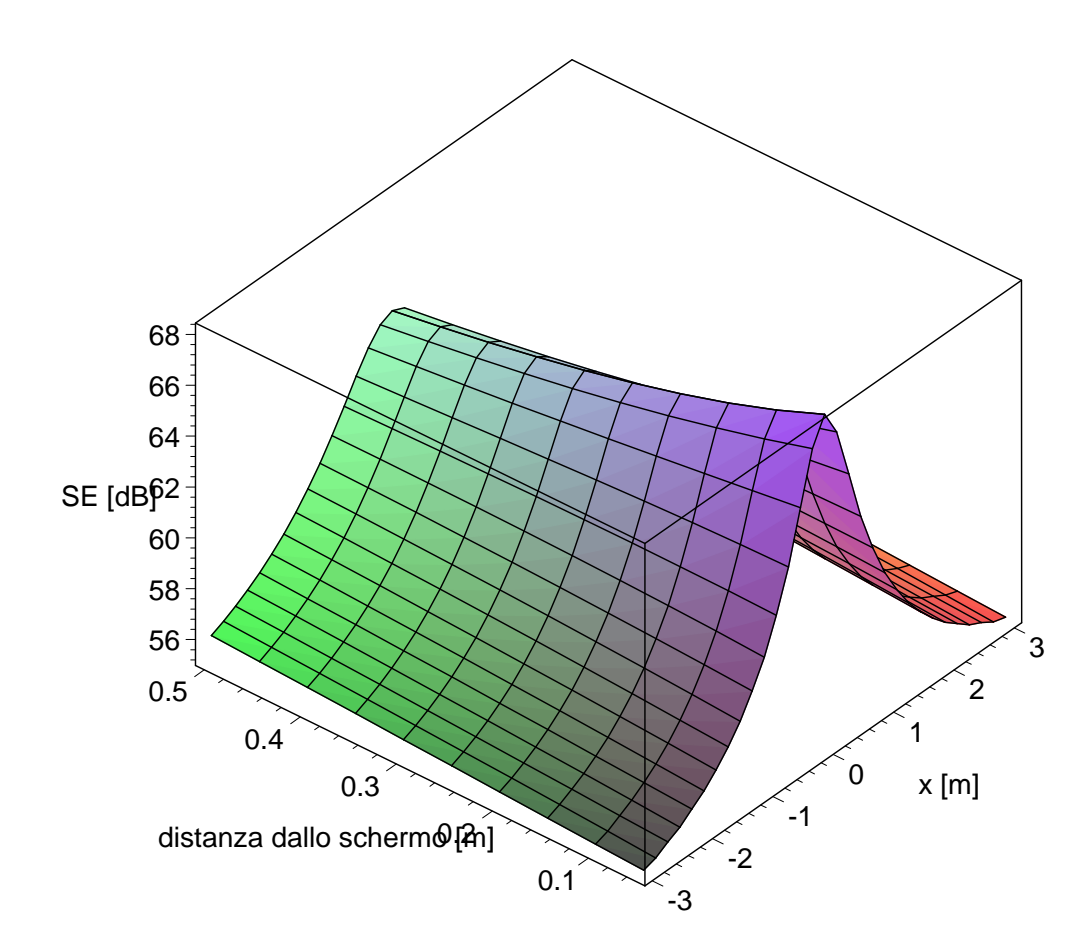

Figura 4.27: Efficienza di schermatura per lo schermo a tre strati CK-37/Al/CK-37

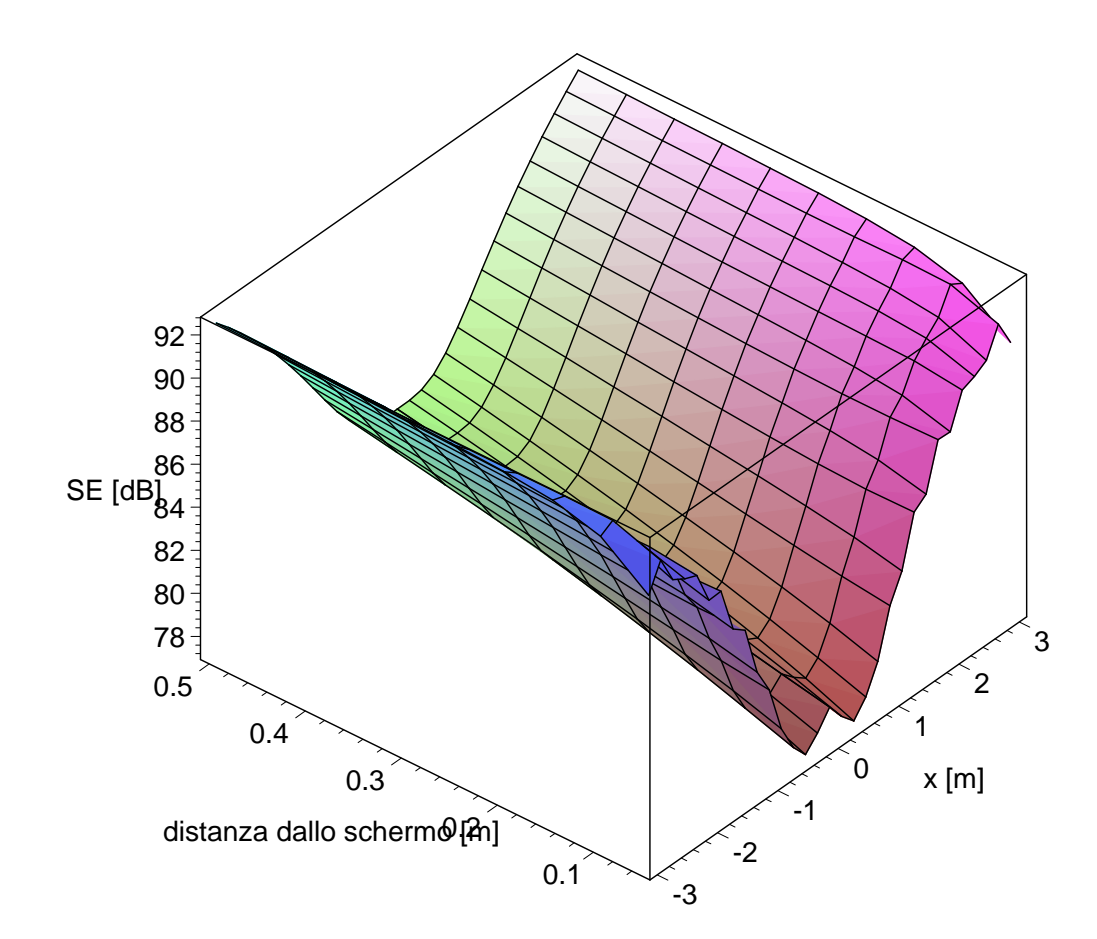

Figura 4.28: Efficienza di schermatura per lo schermo a cinque strati Al/CK-37/Al/CK-37/Al

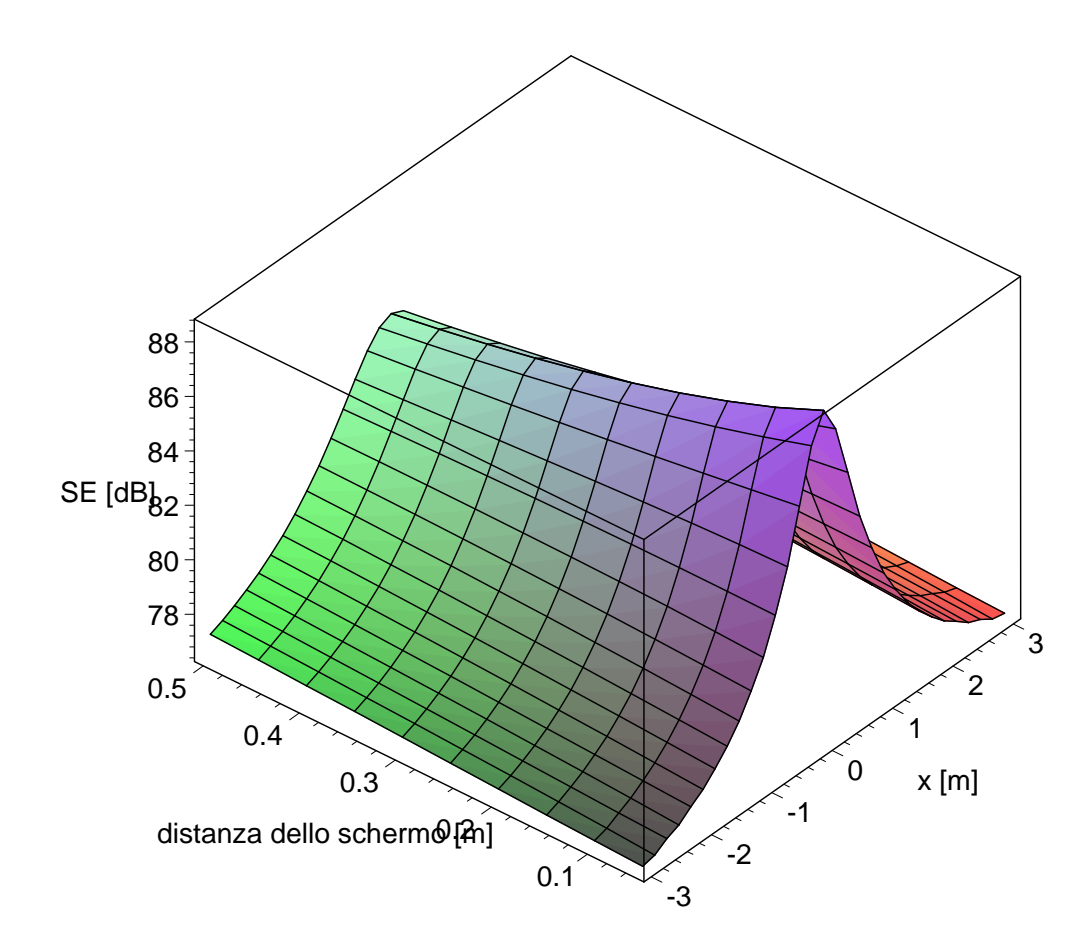

Figura 4.29: Efficienza di schermatura per lo schermo a cinque strati CK-37/Al/CK-37/Al/CK-37.

hanno comportamento analogo tra loro e viceversa. I primi hanno un'efficienza più elevata in prossimit`a dei conduttori, i secondi invece allontanandosi dalla sorgente: a partire da una certa distanza dalla sorgente, infatti, questi ultimi schermano di più dei primi. Osservando i grafici si nota anche che questa distanza aumenta al crescere del numero degli strati ferromagnetici.

Queste osservazioni possono quindi suggerire un criterio di massima di progetto per schermare il campo magnetico, naturalmente a parità di quantità dei materiali impiegati:

- in prossimità dei conduttori hanno efficienza più elevata schermi con più strati ferromagnetici che conduttivi;
- lontano dai conduttori hanno efficienza più elevata schermi con più strati conduttivi che ferromagnetici.

# 4.8 Osservazioni conclusive

Il metodo è stato impiegato nell'analisi della schermatura a bassa frequenza di una distribuzione di correnti rettilinee filiformi mediante schermi multistrato piani infiniti. Sono state analizzate cinque diverse configurazioni di schermi, in cui vengono impiegate le stesse quantità di materiali, suddivise però in strati di differente spessore. Si è considerata come sorgente una coppia di conduttori percorsi da correnti sinusoidali isofrequenziali uguali in valore efficace ed opposte in verso. Per ogni configurazione sono state mostrate le matrici rappresentative dei singoli strati, nonché la matrice di trasmissione dello schermo e la relativa funzione di trasferimento, di cui si sono riportati i grafici della parte reale e di quella immaginaria.

Il confronto dei risultati ottenuti con quelli ricavati con un codice agli elementi finiti ha mostrato un eccellente accordo. Le componenti tangente e normale del campo magnetico sono state calcolate con entrambi i metodi in alcuni punti di una retta distante 10 cm dallo schermo nella regione schermata. E stata quindi valutata l'efficienza ` di schermatura in una porzione della regione schermata per tutte le configurazioni.

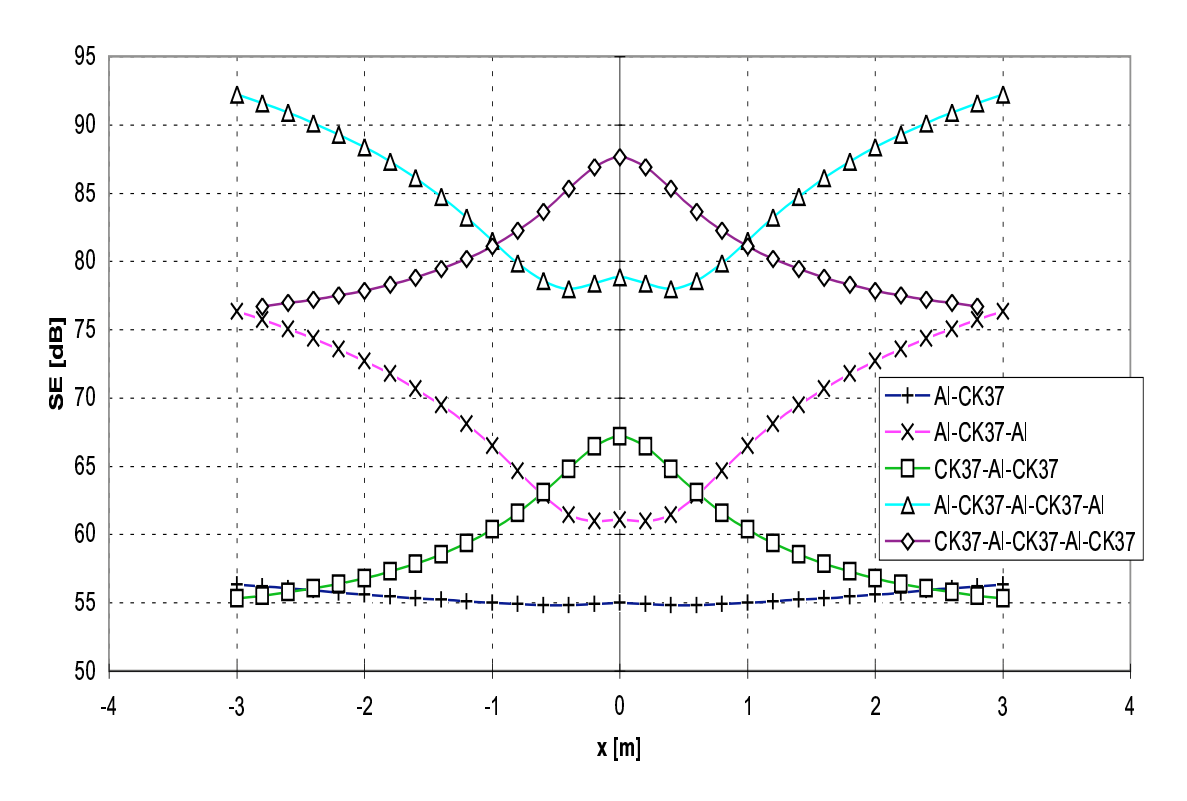

Figura 4.30: Efficienza di schermatura a 10 cm dallo schermo per tutte e cinque le configurazioni.

# **Bibliografia**

- [1] R. B. Schulz, V. C. Plantz, and D. R. Brush, "Shielding theory and practice," IEEE Trans. on Electromag. Compatib., vol. 30, pp. 187–201, Aug. 1988.
- [2] P. A. Chatterton and M. A. Houlden, EMC Electromagnetic Theory to Practical Design. Chichester: John Wiley & Sons, 1992.
- [3] J. E. Bridges, "An update on the circuit approach to calculate shielding effectiveness," IEEE Trans. on Electromag. Compat., vol. 30, pp. 211–221, Aug. 1988.
- [4] D. A. Miller and J. E. Bridges, "Review of circuit approach to calculate shielding effectiveness," IEEE Trans. on Electromag. Compatib., vol. 10, pp. 52–62, Mar. 1968.
- [5] J. F. Hoburg, "Principles of quasistatic magnetic shielding with cylindrical and spherical shields," IEEE Trans. on Electromagn. Compatib., vol. 37, pp. 574–579, Nov. 1995.
- [6] J. R. Moser, "Low-frequency shielding of a circular loop electromagnetic field source," IEEE Trans. Electromagn. Compat., vol. 9, pp. 6–18, Mar. 1967.
- [7] G. Franceschetti, "Fundamentals of steady-state and transient electromagnetic fields in shielding enclosures," IEEE Trans. on Electromag. Compat., vol. 21, pp. 335–348, Nov. 1979.
- [8] J. F. Hoburg, "A computational methodology and results for quasistatic multilayered magnetic shielding," IEEE Trans. Electromagn. Compat., vol. 38, pp. 92–103, Feb. 1996.
- [9] L. Hasselgren and J. Luomi, "Geometrical aspects of magnetic shielding at extremely low-frequencies," IEEE Trans. Electromagn. Compat., vol. 37, pp. 409–420, Aug. 1995.
- [10] P. R. Bannister, "New theoretical expressions for predicting shielding effectiveness for the plane shield case," IEEE Trans. Electromagn. Compat., vol. 10, pp. 2–7, Mar. 1968.
- [11] P. R. Bannister, "Further notes for predicting shielding effectiveness for the plane shield case," IEEE Trans. on Electromag. Compatib., vol. 11, pp. 50–53, May 1969.
- [12] Y. Du, T. C. Cheng, and A. S. Farag, "Principles of power frequency magnetic field shielding with flat sheets in a source of long conductors," IEEE Trans. Electromagn. Compat., vol. 38, pp. 450–459, Aug. 1996.
- [13] E. E. Kriezis and C. S. Antonopoulos, "Low-frequency electromagnetic shielding in a system of two coaxial cylindrical shells," IEEE Trans. on Electromag. Compatib., vol. 26, pp. 193–201, Nov. 1984.
- [14] T. H. Liotopoulos, C. S. Antonopoulos, and E. E. Kriezis, "Low-frequency generalised solution for the shielding effectiveness of a multicoated system of coaxial cylindrical shells," IEE Proceedings-A, vol. 140, pp. 257–262, Jul. 1993.
- [15] Y. Du and J. Burnett, "Magnetic shielding principles of linear cylindrical shield at power frequency," in Proc. IEEE Int. Symp. Electromagn. Compat., (Santa Clara, CA), pp. 488–493, 1996.
- [16] J. F. Hoburg, B. A. Clairmont, D. W. Fugate, and R. J. Lordan, "Comparisons of measured and calculated power frequency magnetic shielding by multilayered cylinders," IEEE Trans. Power Delivery, vol. 12, pp. 1704–1710, Oct. 1997.
- [17] L. Sandrolini, A. Massarini, and U. Reggiani, "Magnetic shielding of long wires with multilayered cylinders," in Proc. EMC Europe 2000, 4th European Symposium on Electromagnetic Compatibility, vol. 2, (Brugge, Belgium), pp. 263–267, Sept. 2000.
- [18] Y. Trenkler and L. E. McBride, "Shielding improvement by multi-layer design," in Proc. IEEE International Symposium on EMC, (Washington, DC, USA), pp. 1–4, Aug. 21-23 1990.